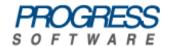

# Artix® ESB

WSDL Extension Reference

Version 5.5, December 2008

Progress Software Corporation and/or its subsidiaries may have patents, patent applications, trademarks, copyrights, or other intellectual property rights covering subject matter in this publication. Except as expressly provided in any written license agreement from Progress Software Corporation, the furnishing of this publication does not give you any license to these patents, trademarks, copyrights, or other intellectual property. Any rights not expressly granted herein are reserved.

Progress, IONA, Orbix, High Performance Integration, Artix, FUSE, and Making Software Work Together are trademarks or registered trademarks of Progress Software Corporation and/or its subsidiaries in the U.S. and other countries.

Java and J2EE are trademarks or registered trademarks of Sun Microsystems, Inc. in the United States and other countries. CORBA is a trademark or registered trademark of the Object Management Group, Inc. in the U.S. and other countries. All other trademarks that appear herein are the property of their respective owners.

While the information in this publication is believed to be accurate Progress Software Corporation makes no warranty of any kind to this material including, but not limited to, the implied warranties of merchantability and fitness for a particular purpose. Progress Software Corporation shall not be liable for errors contained herein, or for incidental or consequential damages in connection with the furnishing, performance or use of this material.

No part of this publication may be reproduced, stored in a retrieval system or transmitted, in any form or by any means, photocopying, recording or otherwise, without prior written consent of IONA Technologies PLC. No third party intellectual property right liability is assumed with respect to the use of the information contained herein. IONA Technologies PLC assumes no responsibility for errors or omissions contained in this book. This publication and features described herein are subject to change without notice.

Copyright © 2009 IONA Technologies PLC, a wholly-owned subsidiary of Progress Software Corporation. All rights reserved.

All products or services mentioned in this manual are covered by the trademarks, service marks, or product names as designated by the companies who market those products.

Updated: February 12, 2009

# Contents

| Preface What is Covered in this Book Who Should Read this Book How to Use this Book The Artix Documentation Library | 11<br>11<br>11<br>11<br>11             |
|----------------------------------------------------------------------------------------------------|----------------------------------------|
| Part I Bindings                                                                                                    |                                        |
| SOAP 1.1 Binding Runtime Compatibility soap:binding soap:operation soap:body soap:header soap:fault                 | 15<br>15<br>15<br>16<br>17<br>19<br>20 |
| Runtime Compatibility wsoap12:binding wsoap12:operation wsoap12:body wsoap12:header wsoap12:fault                   | 23<br>23<br>23<br>24<br>25<br>27<br>28 |
| MIME Multipart/Related Binding Runtime Compatibility Namespace mime:multipartRelated mime:part mime:content         | 31<br>31<br>31<br>32<br>32<br>32       |

| CORBA Binding and Type Map       | 35 |
|----------------------------------|----|
| CORBA Binding Extension Elements | 36 |
| Runtime Compatibility            | 36 |
| C++ Runtime Namespace            | 36 |
| Java Runtime Namespace           | 36 |
| Primitive Type Mapping           | 37 |
| corba:binding                    | 39 |
| corba:operation                  | 39 |
| corba:param                      | 40 |
| corba:return                     | 40 |
| corba:raises                     | 41 |
| Type Map Extension Elements      | 42 |
| corba:typeMapping                | 42 |
| corba:struct                     | 43 |
| corba:member                     | 43 |
| corba:enum                       | 44 |
| corba:enumerator                 | 45 |
| corba:fixed                      | 45 |
| corba:union                      | 47 |
| corba:unionbranch                | 47 |
| corba:case                       | 48 |
| corba:alias                      | 49 |
| corba:array                      | 50 |
| corba:sequence                   | 51 |
| corba:exception                  | 52 |
| corba:anonsequence               | 53 |
| corba:anonstring                 | 55 |
| corba:object                     | 56 |
| Tuxedo FML Binding               | 61 |
| Runtime Compatibility            | 61 |
| Namespace                        | 61 |
| FML\XMLSchema Support            | 62 |
| tuxedo:binding                   | 62 |
| tuxedo:fieldTable                | 62 |
| tuxedo:field                     | 63 |
| tuxedo:operation                 | 63 |

| Fixed Binding                      | 65 |
|------------------------------------|----|
| Runtime Compatibility              | 65 |
| Namespace                          | 65 |
| fixed:binding                      | 65 |
| fixed:operation                    | 66 |
| fixed:body                         | 66 |
| fixed:field                        | 67 |
| fixed:enumeration                  | 70 |
| fixed:choice                       | 71 |
| fixed:case                         | 72 |
| fixed:sequence                     | 74 |
| Tagged Binding                     | 77 |
| Runtime Compatibility              | 77 |
| Namespace                          | 77 |
| tagged:binding                     | 77 |
| tagged:operation                   | 79 |
| tagged:body                        | 79 |
| tagged:field                       | 80 |
| tagged:enumeration                 | 80 |
| tagged:sequence                    | 81 |
| tagged:choice                      | 83 |
| tagged:case                        | 84 |
| TibrvMsg Binding                   | 87 |
| Runtime Compatibility              | 87 |
| Namespace                          | 87 |
| TIBRVMSG to XMLSchema Type Mapping | 88 |
| tibry:binding                      | 89 |
| tibry:operation                    | 90 |
| tibry:input                        | 91 |
| tibry:output                       | 92 |
| tibrv:array                        | 93 |
| tibrv:msg                          | 96 |
| tibry:field                        | 97 |
| tibrv:context                      | 98 |

| · · · · · · · · · · · · · · · · · · · | XML Binding Runtime Compatibility Namespace xformat:binding xformat:body               | 101<br>101<br>101<br>101<br>102 |
|---------------------------------------|----------------------------------------------------------------------------------------|---------------------------------|
|                                       | Runtime Compatibility<br>Namespace<br>rmi:class<br>rmi:address                         | 103<br>103<br>103<br>103<br>104 |
|                                       | gh Binding<br>Runtime Compatibility<br>Namespace<br>tagged:binding                     | 105<br>105<br>105<br>105        |
| Part II                               | Ports                                                                                  |                                 |
|                                       | urd WSDL Elements<br>http:address<br>soap:address                                      | 109<br>110<br>110<br>110        |
| Config                                | wsoap12:address uration Extensions for C++ Namespace http-conf:client http-conf:server | 110<br>111<br>111<br>111<br>114 |
| Config                                | uration Extensions for Java Namespace http-conf:client http-conf:server                | 117<br>117<br>117<br>119        |
| Attribu                               | te Details AuthorizationType Authorization Accept                                      | 121<br>121<br>121<br>121        |

| AcceptLanguage               | 122 |
|------------------------------|-----|
| AcceptEncoding               | 123 |
| ContentType                  | 123 |
| ContentEncoding              | 124 |
| Host                         | 124 |
| Connection                   | 125 |
| CacheControl                 | 125 |
| BrowserType                  | 128 |
| Referer                      | 128 |
| ProxyServer                  | 129 |
| ProxyAuthorizationType       | 129 |
| ProxyAuthorization           | 129 |
| UseSecureSockets             | 130 |
| RedirectURL                  | 130 |
| ServerCertificateChain       | 130 |
| CORBA Port                   | 131 |
| Runtime Compatibility        | 131 |
| C++ Runtime Namespace        | 131 |
| Java Runtime Namespace       | 131 |
| corba:address                | 132 |
| corba:policy                 | 132 |
| IIOP Tunnel Port             | 135 |
| Runtime Compatibility        | 135 |
| Namespace                    | 135 |
| iiop:address                 | 135 |
| iiop:payload                 | 136 |
| iiop:policy                  | 137 |
| ilep.peney                   |     |
| Chapter 16 WebSphere MQ Port | 139 |
| Artix Extension Elements     | 140 |
| Runtime Compatibility        | 140 |
| Namespace                    | 140 |
| mq:client                    | 140 |
| mq:server                    | 143 |
| Attribute Details            | 146 |
| Server_Client                | 146 |

#### CONTENTS

| AliasQueueName           | 147 |
|--------------------------|-----|
| UsageStyle               | 149 |
| CorrelationStyle         | 150 |
| AccessMode               | 151 |
| MessagePriority          | 152 |
| Delivery                 | 152 |
| Transactional            | 153 |
| ReportOption             | 154 |
| Format                   | 156 |
| JMS Port                 | 159 |
| C++ Runtime Extensions   | 160 |
| Namespace                | 160 |
| jms:address              | 160 |
| jms:JMSNamingProperty    | 161 |
| ims:client               | 162 |
| jms:server               | 162 |
| Java Runtime Extensions  | 164 |
| Namespace                | 164 |
| jms:address              | 164 |
| jms:JMSNamingProperties  | 165 |
| jms:client               | 166 |
| jms:server               | 166 |
| jiiis.server             | 100 |
| Tuxedo Port              | 169 |
| Runtime Compatibility    | 169 |
| Namespace                | 169 |
| tuxedo:server            | 169 |
| tuxedo:service           | 170 |
| tuxedo:input             | 170 |
| Tibco/Rendezvous Port    | 171 |
| Artix Extension Elements | 172 |
| Runtime Compatibility    | 172 |
| Namespace                | 172 |
| tibrv:port               | 172 |
| Attribute Details        | 176 |
| bindingType              | 176 |
| O 71                     |     |

|            | callbackLevel responseDispatchTimeout transportService transportNetwork cmTransportServerName                                                                                            | 176<br>177<br>177<br>177<br>177                             |
|------------|----------------------------------------------------------------------------------------------------|-------------------------------------------------------------|
|            | cmQueueTransportServerName                                                                                                    | 177                                                         |
| File Trans | Runtime Compatibility Namespace ftp:port ftp:properties ftp:property                                                                                                    | 179<br>179<br>179<br>179<br>180<br>180                      |
| Part II    | I Other Extensions                                                                                                    |                                                             |
| Routing    | Runtime Compatibility Namespace routing:expression routing:route routing:source routing:query routing:destination routing:transportAttribute routing:equals routing:greater routing:less | 185<br>185<br>185<br>185<br>186<br>187<br>187<br>188<br>188 |

## CONTENTS

| Security | 1                     | 195 |
|----------|-----------------------|-----|
|          | Runtime Compatibility | 195 |
|          | Namespace             | 195 |
|          | bus-security:security | 195 |
| Codeset  | Conversion            | 199 |
|          | Runtime Compatibility | 199 |
|          | Namespace             | 199 |
|          | i18n-context:client   | 199 |
|          | i18n-context:server   | 200 |
| Index    |                       | 201 |

# **Preface**

#### What is Covered in this Book

This book is a reference to all of the Artix ESB specific WSDL extensions used in Artix contracts.

#### Who Should Read this Book

This book is intended for Artix users who are familiar with Artix concepts including:

- WSDI
- XMLSchema
- Artix interface design

In addition, this book assumes that the reader is familiar with the transports and middleware implementations with which they are working.

#### How to Use this Book

This book contains the following parts:

- "Bindings"—contains descriptions for all the WSDL extensions used to define the payload formats supported by Artix.
- "Ports"—contains descriptions for all the WSDL extensions used to define the transports supported by Artix.
- "Other Extensions"—contains descriptions for the WSDL extensions used by Artix to support features like routing.

# The Artix Documentation Library

For information on the organization of the Artix library, the document conventions used, and where to find additional resources, see Using the Artix Library.

# Part I

# **Bindings**

In this part

This part contains the following chapters:

| SOAP 1.1 Binding               | page 15  |
|--------------------------------|----------|
| SOAP 1.2 Binding               | page 23  |
| MIME Multipart/Related Binding | page 31  |
| CORBA Binding and Type Map     | page 35  |
| Tuxedo FML Binding             | page 61  |
| Fixed Binding                  | page 65  |
| Tagged Binding                 | page 77  |
| TibrvMsg Binding               | page 87  |
| XML Binding                    | page 101 |
| RMI Binding                    | page 103 |
| Pass Through Binding           | page 105 |

# SOAP 1.1 Binding

This chapter describes the extensions used to define a SOAP 1.1 message.

## **Runtime Compatibility**

The SOAP binding is defined by a standard set of WDL extensors. They are used for both the C++ runtime and the Java runtime.

# soap:binding

**Synopsis** 

Description

**Attributes** 

<soap:binding style="..." transport="..." />

The soap:binding element specifies that the payload format to use is a SOAP 1.1 message. It is a child of the WSDL binding element.

The following attributes are defined within the soap:binding element.

- style
- transport

#### style

The value of the <code>style</code> attribute within the <code>soap:binding</code> element acts as the default for the <code>style</code> attribute within each <code>soap:operation</code> element. It indicates whether request/response operations within this binding are RPC-based (that is, messages contain parameters and return values) or document-based (that is, messages contain one or more documents).

Valid values are rpc and document. The specified value determines how the SOAP Body element within a SOAP message is structured.

If rpc is specified, each message part within the SOAP Body element is a parameter or return value and will appear inside a wrapper element within the SOAP Body element. The name of the wrapper element must match the operation name. The namespace of the wrapper element is based on the value of the soap:body namespace attribute. The message parts within the wrapper element correspond to operation parameters and must appear in the same order as the parameters in the operation. Each part name must match the parameter name to which it corresponds.

For example, the SOAP  ${\tt Body}$  element of a SOAP request message is as follows if the style is RPC-based:

If document is specified, message parts within the SOAP  $\mathtt{Body}$  element appear directly under the SOAP  $\mathtt{Body}$  element as body entries and do not appear inside a wrapper element that corresponds to an operation. For example, the SOAP  $\mathtt{Body}$  element of a SOAP request message is as follows if the style is document-based:

#### transport

The transport attribute defaults to the URL that corresponds to the HTTP binding in the W3C SOAP specification

(http://schemas.xmlsoap.org/soap/http). If you want to use another transport (for example, SMTP), modify this value as appropriate for the transport you want to use.

## soap:operation

#### **Synopsis**

```
<soap:operation style="..." soapAction="..." />
```

#### Description

#### **Attributes**

The soap:operation element is a child of the WSDL operation element. A soap:operation element is used to encompass information for an operation as a whole, in terms of input criteria, output criteria, and fault information.

The following attributes are defined within a soap: operation element:

- style
- soapAction

#### style

This indicates whether the relevant operation is RPC-based (that is, messages contain parameters and return values) or document-based (that is, messages contain one or more documents).

Valid values are rpc and document. The default value for soap:operation style is based on the value specified for the soap:binding style attribute. See "style" on page 15 for more details of the style attribute.

#### soapAction

This specifies the value of the SOAPAction HTTP header field for the relevant operation. The value must take the form of the absolute URI that is to be used to specify the intent of the SOAP message.

**Note:** This attribute is mandatory only if you want to use SOAP over HTTP. Leave it blank if you want to use SOAP over any other transport.

### soap:body

#### **Synopsis**

#### Description

#### **Attributes**

```
<soap:body use="..." encodingStyle="..." namespace="..."
parts="..." />
```

The soap:body element in a binding is a child of the input, output, and fault child elements of the WSDL operation element. A soap:body element is used to provide information on how message parts are to be appear inside the body of a SOAP message. As explained in "soap:operation" on page 16, the structure of the SOAP Body element within a SOAP message is dependent on the setting of the soap:operation style attribute.

The following attributes are defined within a soap:body element:

- use
- encodingStyle
- namespace

#### parts

#### use

This mandatory attribute indicates how message parts are used to denote data types. Each message part relates to a particular data type that in turn might relate to an abstract type definition or a concrete schema definition.

An abstract type definition is a type that is defined in some remote encoding schema whose location is referenced in the WSDL contract via an <code>encodingStyle</code> attribute. In this case, types are serialized based on the set of rules defined by the specified encoding style.

A concrete schema definition relates to types that are defined in the WSDL contract itself, within a schema element within the types component of the contract.

The following are valid values for the use attribute:

- encoded
- literal

If encoded is specified, the type attribute that is specified for each message part (within the message component of the WSDL contract) is used to reference an abstract type defined in some remote encoding schema. In this case, a concrete SOAP message is produced by applying encoding rules to the abstract types. The encoding rules are based on the encoding style identified in the soap:body encodingStyle attribute. The encoding takes as input the name and type attribute for each message part (defined in the message component of the WSDL contract). If the encoding style allows variation in the message format for a given set of abstract types, the receiver of the message must ensure they can understand all the format variations.

If literal is specified, either the element or type attribute that is specified for each message part (within the message component of the WSDL contract) is used to reference a concrete schema definition (defined within the types component of the WSDL contract). If the element attribute is used to reference a concrete schema definition, the referenced element in the SOAP message appears directly under the SOAP Body element (if the operation style is document-based) or under a part accessor element that has the same name as the message part (if the operation style is RPC-based). If the type attribute is used to reference a concrete schema definition, the referenced type in the SOAP message becomes the schema type of the SOAP Body element (if the operation style is documented-based) or of the part accessor element (if the operation style is document-based).

#### encodingStyle

This attribute is used when the soap:body use attribute is set to encoded. It specifies a list of URIs (each separated by a space) that represent encoding styles that are to be used within the SOAP message. The URIs should be listed in order, from the most restrictive encoding to the least restrictive.

This attribute can also be used when the <code>soap:body</code> use attribute is set to <code>literal</code>, to indicate that a particular encoding was used to derive the concrete format, but that only the specified variation is supported. In this case, the sender of the SOAP message must conform exactly to the specified schema.

#### namespace

If the soap:operation style attribute is set to rpc, each message part within the SOAP Body element of a SOAP message is a parameter or return value and will appear inside a wrapper element within the SOAP Body element. The name of the wrapper element must match the operation name. The namespace of the wrapper element is based on the value of the soap:body namespace attribute.

#### parts

This attribute is a space separated list of parts from the parent <code>input</code>, <code>output</code>, or <code>fault</code> element. When parts is set, only the specified parts of the message are included in the SOAP <code>Body</code> element. The unlisted parts are not transmitted unless they are placed into the SOAP header.

#### soap:header

**Synopsis** 

Description

```
<soap:header message="..." part="..." use="..." encodingStyle="..."
namespace="..."/>
```

The soap:header element in a binding is an optional child of the input, output, and fault elements of the WSDL operation element. A soap:header element defines the information that is placed in a SOAP header element. You can define any number of soap:header elements for an operation. As explained in "soap:operation" on page 16, the structure of the SOAP header within a SOAP message is dependent on the setting of the soap:operation element's style attribute.

#### **Attributes**

The soap:header element has the following attributes.

message Specifies the qualified name of the message from which

the contents of the SOAP header is taken.

part Specifies the name of the message part that is placed

into the SOAP header.

use Used in the same way as the use attribute within the

soap:body element. See "use" on page 18 for more

details.

within the soap:body element. See "encodingStyle" on

page 19 for more details.

namespace If the soap:operation style attribute is set to rpc, each

message part within the SOAP header of a SOAP message is a parameter or return value and will appear inside a wrapper element within the SOAP header. The name of the wrapper element must match the operation name. The namespace of the wrapper element is based on the value of the soap:header namespace attribute.

## soap:fault

#### **Synopsis**

#### Description

<soap:fault name="..." use="..." encodingStyle="..." />

The soap:fault element is a child of the WSDL fault element within an operation component. Only one soap:fault element is defined for a particular operation. The operation must be a request-response or solicit-response type of operation, with both input and output elements. The soap:fault element is used to transmit error and status information within a SOAP response message.

**Note:** A fault message must consist of only a single message part. Also, it is assumed that the soap:operation element's style attribute is set to document, because faults do not contain parameters.

#### **Attributes**

The soap:fault element has the following attributes:

name Specifies the name of the fault. This relates back to the

name attribute for the fault element specified for the corresponding operation within the portType component

of the WSDL contract.

use This attribute is used in the same way as the use

attribute within the soap:body element. See "use" on

page 18 for more details.

encodingStyle This attribute is used in the same way as the

encodingStyle attribute within the soap:body element. See "encodingStyle" on page 19 for more details.

# SOAP 1.2 Binding

This chapter describes the extensions used to define a SOAP 1.2 message.

# **Runtime Compatibility**

The SOAP 1.2 binding is defined by a standard set of WDL extensors. They are used for both the C++ runtime and the Java runtime.

# wsoap12:binding

**Synopsis** 

Description

**Attributes** 

<wsoap12:binding style="..." transport="..." />

The wsoap12:binding element specifies that the payload format to use is a SOAP 1.2 message. It is a child of the WSDL binding element.

The following attributes are defined within the wsoap12:binding element.

- style
- transport

#### style

The value of the style attribute acts as the default for the style attribute within each wsoap12:operation element. It indicates whether request/response operations within this binding are RPC-based (that is, messages contain parameters and return values) or document-based (that is, messages contain one or more documents).

Valid values are  ${\tt rpc}$  and  ${\tt document}$ . The specified value determines how the SOAP  ${\tt Body}$  element within a SOAP message is structured.

If rpc is specified, each message part within the SOAP Body element is a parameter or return value and will appear inside a wrapper element within the SOAP Body element. The name of the wrapper element must match the operation name. The namespace of the wrapper element is based on the value of the soap:body namespace attribute. The message parts within the wrapper element correspond to operation parameters and must appear in the same order as the parameters in the operation. Each part name must match the parameter name to which it corresponds.

For example, the SOAP  $\mathtt{Body}$  element of a SOAP request message is as follows if the style is RPC-based:

If document is specified, message parts within the SOAP  $\mathtt{Body}$  element appear directly under the SOAP  $\mathtt{Body}$  element as body entries and do not appear inside a wrapper element that corresponds to an operation. For example, the SOAP  $\mathtt{Body}$  element of a SOAP request message is as follows if the style is document-based:

#### transport

The transport attribute specifies a URL describing the SOAP transport to which this binding corresponds. The URL that corresponds to the HTTP binding in the W3C SOAP specification is

http://schemas.xmlsoap.org/soap/http. If you want to use another transport (for example, SMTP), modify this value as appropriate for the transport you want to use.

# wsoap12:operation

#### **Synopsis**

```
<wsoap12:operation style="..." soapAction="..."
soapActionRequired="..."/>
```

#### Description

#### **Attributes**

The wsoap12:operation element is a child of the WSDL operation element. A soap:operation element is used to encompass information for an operation as a whole, in terms of input criteria, output criteria, and fault information.

The following attributes are defined within a wsoap12:operation element:

- style
- soapAction
- soapActionRequired

#### style

This indicates whether the relevant operation is RPC-based (that is, messages contain parameters and return values) or document-based (that is, messages contain one or more documents).

Valid values are rpc and document. The default value for the wsoap12:operation element's style attribute is based on the value specified for the wsoap12:binding element's style attribute.

#### soapAction

This specifies the value of the SOAPAction HTTP header field for the relevant operation. The value must take the form of the absolute URI that is to be used to specify the intent of the SOAP message.

**Note:** This attribute is mandatory only if you want to use SOAP 1.2 over HTTP. Leave it blank if you want to use SOAP 1.2 over any other transport.

#### soapActionRequired

The soapActionRequired is a boolean that specifies if the value of the soapAction attribute must be conveyed in the request message. When the value of soapActionRequired is true, the soapAction attribute must be present. The default is to true.

# wsoap12:body

**Synopsis** 

<wsoap12:body use="..." encodingStyle="..." namespace="..."
parts="..." />

Description

The wsoap12:body element in a binding is a child of the input, output, and fault child elements of the WSDL operation element. A wsoap12:body element is used to provide information on how message parts are to be appear

on page 24, the structure of the SOAP  ${\tt Body}$  element within a SOAP message is dependent on the setting of the  ${\tt soap:operation}$  style attribute.

The following attributes are defined within a wsoap12:body element:

inside the body of a SOAP 1.2 message. As explained in "wsoap12:operation"

- use
- encodingStyle
- namespace
- parts

#### use

This mandatory attribute indicates how message parts are used to denote data types. Each message part relates to a particular data type that in turn might relate to an abstract type definition or a concrete schema definition.

An abstract type definition is a type that is defined in some remote encoding schema whose location is referenced in the WSDL contract via an <code>encodingStyle</code> attribute. In this case, types are serialized based on the set of rules defined by the specified encoding style.

A concrete schema definition relates to types that are defined in the WSDL contract itself, within a schema element within the types component of the contract.

The following are valid values for the use attribute:

- literal
- encoded

**Note:** Artix 4.1 does not support encoded messages when using SOAP 1.2.

If literal is specified, either the element or type attribute that is specified for each message part (within the message component of the WSDL contract) is used to reference a concrete schema definition (defined within the types component of the WSDL contract). If the element attribute is used to reference a concrete schema definition, the referenced element in the SOAP 1.2 message appears directly under the SOAP  $_{\rm Body}$  element (if the operation style is document-based) or under a part accessor element that has the same name as the message part (if the operation style is RPC-based). If the type attribute is used to reference a concrete schema definition, the referenced type in the SOAP 1.2 message becomes the

#### **Attributes**

schema type of the SOAP Body element (if the operation style is documented-based) or of the part accessor element (if the operation style is document-based).

#### encodingStyle

This attribute is only used when the <code>wsoap12:body</code> element's use attribute is set to <code>encoded</code>. and the <code>wsoap12:binding</code> element's <code>style</code> attribute is set to <code>rpc</code>. It specifies the URI that represents the encoding rules that used to construct the SOAP 1.2 message.

#### namespace

If the <code>soap:operation</code> element's <code>style</code> attribute is set to <code>rpc</code>, each message part within the SOAP <code>Body</code> element of a SOAP 1.2 message is a parameter or return value and will appear inside a wrapper element within the SOAP <code>Body</code> element. The name of the wrapper element must match the operation name. The namespace of the wrapper element is based on the value of the <code>soap:body</code> <code>namespace</code> attribute.

#### parts

This attribute is a space separated list of parts from the parent <code>input</code>, <code>output</code>, or <code>fault</code> element. When the <code>parts</code> attribute is set, only the specified parts of the message are included in the SOAP <code>Body</code> element. The unlisted parts are not transmitted unless they are placed into the SOAP header.

## wsoap12:header

**Synopsis** 

Description

```
<wsoap12:header message="..." part="..." use="..."
encodingStyle="..." namespace="..."/>
```

The wsoap12:header element in a binding is an optional child of the input, output, and fault elements of the WSDL operation element. A wsoap12:header element defines the information that is placed in a SOAP 1.2 header element. You can define any number of wsoap12:header elements for an operation. As explained in "wsoap12:operation" on page 24, the structure of the header within a SOAP 1.2 message is dependent on the setting of the wsoap12:operation element's style attribute.

#### **Attributes**

The wsoap12:header element has the following attributes.

message Specifies the qualified name of the message from which

the contents of the SOAP header is taken.

part Specifies the name of the message part that is placed

into the SOAP header.

use Used in the same way as the wsoap12:body element's

use attribute.

encodingStyle Used in the same way as the wsoap12:body element's

encodingStyle attribute.

namespace Specifies the namespace to be assigned to the header

element when the use attribute is set to encoded. The

header is constructed in all cases as if the

wsoap12:binding element's style attribute had a value

of document.

## wsoap12:fault

#### **Synopsis**

```
<wsoap12:fault name="..." namespace="..." use="..."
encodingStyle="..." />
```

#### Description

The wsoap12:fault element is a child of the WSDL fault element within a WSDL operation element. The operation must have both input and output elements. The wsoap12:fault element is used to transmit error details and status information within a SOAP 1.2 response message.

**Note:** A fault message must consist of only a single message part. Also, it is assumed that the wsoap12:operation element's style attribute is set to document, because faults do not contain parameters.

#### **Attributes**

The wsoap12:fault element has the following attributes:

name Specifies the name of the fault. This relates back to the

name attribute for the fault element specified for the corresponding operation within the portType component

of the WSDL contract.

namespace Specifies the namespace to be assigned to the wrapper

element for the fault. This attribute is ignored if the style attribute of either the wsoap12:binding element of the containing binding or of the wsoap12:operation element of the containing operation is either omitted or has a value of document. This attribute is required if the value of the wsoap12:binding element's style attribute

is set to rpc.

use This attribute is used in the same way as the

wsoap12:body element's use attribute.

encodingStyle This attribute is used in the same way as the

wsoap12:body element's encodingStyle attribute

# MIME Multipart/Related Binding

This chapter describes the extensions that are used to define a SOAP message binding that contains binary data.

# **Runtime Compatibility**

The MIME extensions are defined by a standard. They are compatible with both the C++ runtime and the Java runtime.

# **Namespace**

The WSDL extensions used to define the MIME multipart/related messages are defined in the namespace http://schemas.xmlsoap.org/wsdl/mime/.

In the discussion that follows, it is assumed that this namespace is prefixed with  $\min$ . The entry in the WSDL defintion element to set this up is shown in Example 1.

**Example 1:** MIME Namespace Specification in a Contract

xmlns:mime="http://schemas.xmlsoap.org/wsdl/mime/"

# mime:multipartRelated

**Synopsis** <mime:multipartRelated>

. . .

</mime:multipartRelated>

**Description**The mime:multipartRelated element is the original description.

The mime:multipartRelated element is the child of an input element or an output element that is part of a SOAP binding. It tells Artix that the message body is going to be a multipart message that potentially contains binary data. mime:multipartReleated elements in Artix contain one or more mime:part elements that describe the individual parts of the message.

## mime:part

Synopsis <mime:part name="...">

. . .

</mime:part>

**Description**The mime:part element is the child of a mime:multipartRelated element. It

is used to define the parts of a multi-part message. The first  ${\tt mime:part}$  element must contain the soap:body element or the wsoap12:body element that would normally appear in a SOAP binding. The remaining  ${\tt mime:part}$  elements define the attachments that are being sent in the message using a

mime:content element.

Attributes The mime:part element has a single attribute called name. name is a unique

string that is used to identify the part being described.

#### mime:content

Synopsis <mime:content part="..." type="..." />

**Description**The mime:content element is the child of a mime:part element. It defines the

binary content being passed as an attachment to a SOAP message.

#### **Attributes**

The mime: content element has the following attributes:

part

Specifies the name of the WSDL part element, from the parent message definition, that is used as the content of this part of the MIME multipart message being placed on the wire.

type

Specifies the MIME type of the data in this message part. MIME types are defined as a type and a subtype using the syntax *type/subtype*.

There are a number of predefined MIME types such as <code>image/jpeg</code> and <code>text/plain</code>. The MIME types are maintained by IANA and described in the following:

- Multipurpose Internet Mail Extensions (MIME) Part One: Format of Internet Message Bodies (ftp://ftp.isi.edu/in-notes/rfc2045.txt)
- Multipurpose Internet Mail Extensions (MIME) Part Two: Media Types (ftp://ftp.isi.edu/in-notes/rfc2046.txt).

# CORBA Binding and Type Map

Artix CORBA support uses a combination of a WSDL binding element and a corba:typeMapping element to unambiguously define CORBA Messages.

#### In this chapter

This chapter discusses the following topics:

| CORBA Binding Extension Elements | page 36 |
|----------------------------------|---------|
| Type Map Extension Elements      | page 42 |

# **CORBA Binding Extension Elements**

# **Runtime Compatibility**

The CORBA binding extensions are compatible with both the C++ runtime and the Java runtime.

# C++ Runtime Namespace

The WSDL extensions used for the C++ Runtime CORBA binding and the CORBA data mappings are defined in the namespace

http://schemas.iona.com/bindings/corba. The Artix designer adds the following namespace declaration to any contract that uses the C++ runtime CORBA binding:

xmlns:corba="http://schemas.iona.com/bindings/corba"

# **Java Runtime Namespace**

The WSDL extensions used for the Java runtime CORBA binding and the CORBA data mappings are defined in the namespace

http://schemas.apache.org/yoko/bindings/corba. The Artix designer adds the following namespace declaration to any contract that uses the Java runtime CORBA binding:

xmlns:corba="http://schemas.apache.org/yoko/bindings/corba"

# **Primitive Type Mapping**

Most primitive IDL types are directly mapped to primitive XML Schema types. Table 1 lists the mappings for the supported IDL primitive types.

 Table 1:
 Primitive Type Mapping for CORBA Plug-in

| IDL Type              | XML Schema Type   | CORBA Binding<br>Type | Artix C++ Type    | Artix Java Type                                                                             |
|-----------------------|-------------------|-----------------------|-------------------|---------------------------------------------------------------------------------------------|
| Any                   | xsd:anyType       | corba:any             | IT_Bus::AnyHolder | C++ runtime - com.iona.webservices .reflect.types.AnyTy pe  Java runtime - java.lang.Object |
| boolean               | xsd:boolean       | corba:boolean         | IT_Bus::Boolean   | boolean                                                                                     |
| char                  | xsd:byte          | corba:char            | IT_Bus::Char      | byte                                                                                        |
| wchar                 | xsd:string        | corba:wchar           |                   | java.lang.String                                                                            |
| double                | xsd:double        | corba:double          | IT_Bus::Double    | double                                                                                      |
| float                 | xsd:float         | corba:float           | IT_Bus::Float     | float                                                                                       |
| octet                 | xsd:unsignedByte  | corba:octet           | IT_Bus::Octet     | short                                                                                       |
| long                  | xsd:int           | corba:long            | IT_Bus::Long      | int                                                                                         |
| long long             | xsd:long          | corba:longlong        | IT_Bus::LongLong  | long                                                                                        |
| short                 | xsd:short         | corba:short           | IT_Bus::Short     | short                                                                                       |
| string                | xsd:string        | corba:string          | IT_Bus::String    | java.lang.String                                                                            |
| wstring               | xsd:string        | corba:wstring         |                   | java.lang.String                                                                            |
| unsigned short        | xsd:unsignedShort | corba:ushort          | IT_Bus::UShort    | int                                                                                         |
| unsigned long         | xsd:unsignedInt   | corba:ulong           | IT_Bus::ULong     | long                                                                                        |
| unsigned long<br>long | xsd:unsignedLong  | corba:ulonglong       | IT_Bus::ULongLong | java.math.BigInteger                                                                        |

| IDL Type       | XML Schema Type               | CORBA Binding<br>Type | Artix C++ Type                               | Artix Java Type                                                                                                    |
|----------------|-------------------------------|-----------------------|----------------------------------------------|----------------------------------------------------------------------------------------------------|
| Object         | wsa:EndpointRefer<br>enceType | corba:object          | WS_Addressing::En<br>dpointReferenc<br>eType | C++ runtime - com.iona.schemas.wsa ddressing.EndpointRe ferenceType  Java runtime - org.apache.cxf.ws.ad dressing.EndpointRef erenceType |
| TimeBase::UtcT | xsd:dateTime <sup>a</sup>     | corba:dateTime        | IT_Bus::DateTime                             | java.util.Calendar                                                                                                    |

**Table 1:** Primitive Type Mapping for CORBA Plug-in

#### Unsupported types

The following CORBA types are not supported:

- long double
- Value types
- Boxed values
- Local interfaces
- Abstract interfaces
- Forward-declared interfaces

#### Unsupported time/date values

The following xsd:dateTime values cannot be mapped to TimeBase::UtcT:

- Values with a local time zone. Local time is treated as a 0 UTC time zone offset.
- Values prior to 15 October 1582.
- Values greater than approximately 30,000 A.D.

The following TimeBase::UtcT values cannot be mapped to xsd:dateTime:

- Values with a non-zero inacclo or inacchi.
- Values with a time zone offset that is not divisible by 30 minutes.
- Values with time zone offsets greater than 14:30 or less than -14:30.
- Values with greater than millisecond accuracy.
- Values with years greater than 9999.

a. The mapping between xsd:dateTime and TimeBase:UtcT is only partial. For the restrictions see "Unsupported time/date values" on page 38

# corba:binding

**Synopsis** 

<corba:binding repositoryID="..." bases=".." />

Description

The corba:binding element indicates that the binding is a CORBA binding.

**Attributes** 

This element has two attributes:

repositoryID

A required attribute whose value is the full type ID of the CORBA interface. The type ID is embedded in an object's

IOR and must conform to the format

IDL:module/interface:1.0.

bases

An optional attribute whose value is the type ID of the interface from which the interface being bound inherits.

#### **Examples**

For example, the following IDL:

```
//IDL
interface clash{};
interface bad : clash{};
```

would produce the following corba:binding:

```
<corba:binding repositoryID="IDL:bad:1.0"
bases="IDL:clash:1.0"/>
```

# corba:operation

**Synopsis** 

#### Description

The corba:operation element is a child element of the WSDL operation element and describes the parts of the operation's messages. It has one or more of the following children:

- corba:param
- corba:return

#### corba:raises

#### **Attributes**

The corba:operation attribute takes a single attribute, name, which duplicates the name given in operation.

#### corba:param

Synopsis

<corba:param name="..." mode="..." idltype="..." />

Description

The corba:param element is a child of corba:operation. Each part element of the input and output messages specified in the logical operation, except for the part representing the return value of the operation, must have a corresponding corba:param element. The parameter order defined in the binding must match the order specified in the IDL definition of the operation.

**Attributes** 

The corba:param element has the following required attributes:

Specifies the direction of the parameter. The values directly correspond to the IDL directions: in, inout, out. Parameters set to in must be included in the input message of the logical operation. Parameters set to out must be included in the output message of the logical operation. Parameters set to inout must appear in both the input and output messages of the logical operation.

idltype

Specifies the IDL type of the parameter. The type names are prefaced with <code>corba</code>: for primitive IDL types, and <code>corbatm</code>: for complex data types, which are mapped out in the <code>corba:typeMapping</code> portion of the contract. See "Type Map Extension Elements" on page 42.

name

Specifies the name of the parameter as given in the name attribute of the corresponding part element.

#### corba:return

Synopsis

<corba:return name="..." idltype="..." />

Description

The corba:return element is a child of corba:operation and specifies the return type, if any, of the operation.

Attributes The corba: return element has two attributes:

name Specifies the name of the parameter as given in the

logical portion of the contract.

idltype Specifies the IDL type of the parameter. The type names

are prefaced with corba: for primitive IDL types and corbatm: for complex data types which are mapped out in the corba: typeMapping portion of the contract.

corba:raises

Synopsis <corba:raises exception="..." />

**Description**The corba:raises element is a child of corba:operation and describes any

exceptions the operation can raise. The exceptions are defined as fault messages in the logical definition of the operation. Each fault message must

have a corresponding corba:raises element.

Attributes The corba:raises element has one required attribute, exception, which

specifies the type of data returned in the exception.

# **Type Map Extension Elements**

# corba:typeMapping

Synopsis <corba:typeMapping</pre>

targetNamespace="http://schemas.iona.com/bindings/corba/typemap">

. . .

</corba:typeMapping>

Description

Because complex types (such as structures, arrays, and exceptions) require a more involved mapping to resolve type ambiguity, the full mapping for a complex type is described in a corba:typeMapping element in an Artix contract. This element contains a type map describing the metadata required to fully describe a complex type as a CORBA data type. This metadata may include the members of a structure, the bounds of an array, or the legal values of an enumeration.

**Attributes** 

The corba:typeMapping element requires a targetNamespace attribute that specifies the namespace for the elements defined by the type map.

**Examples** 

Table 2 shows the mappings from complex IDL types to Artix CORBA types.

**Table 2:** Complex IDL Type Mappings

| IDL Type  | CORBA Binding Type |
|-----------|--------------------|
| struct    | corba:struct       |
| enum      | corba:enum         |
| fixed     | corba:fixed        |
| union     | corba:union        |
| typedef   | corba:alias        |
| array     | corba:array        |
| sequence  | corba:sequence     |
| exception | corba:exception    |

#### corba:struct

#### **Synopsis**

The <code>corba:struct</code> element is used to represent XMLSchema types that are defined using <code>complexType</code> elements. The elements of the structure are described by a series of <code>corba:member</code> elements.

#### **Attributes**

A corba:struct element requires three attributes:

name A unique identifier used to reference the CORBA type in

the binding.

type The logical type the structure is mapping.

repositoryID The fully specified repository ID for the CORBA type.

#### corba:member

**Synopsis** 

<corba:member name="..." idlType="..." />

Description

The <code>corba:member</code> element is used to define the parts of the structure represented by the parent element. The elements must be declared in the same order used in the IDL representation of the CORBA type.

**Attributes** 

A corba:member requires two attributes:

name The name of the element

idltype The IDL type of the element. This type can be either a

primitive type or another complex type that is defined in

the type map.

#### **Examples**

For example, you may have a structure, personalInfo, similar to the one in Example 2.

#### **Example 2:** personalInfo

```
enum hairColorType {red, brunette, blonde};

struct personalInfo
{
    string name;
    int age;
    hairColorType hairColor;
}
```

It can be represented in the CORBA type map as shown in Example 3.

#### **Example 3:** CORBA Type Map for personalInfo

The idltype <code>corbatm:hairColorType</code> refers to a complex type that is defined earlier in the CORBA type map.

#### corba:enum

#### **Synopsis**

The corba:enum element is used to represent enumerations. The values for the enumeration are described by a series of corba:enumerator elements.

#### **Attributes**

A corba: enum element requires three attributes:

name

A unique identifier used to reference the CORBA type in the binding.

type The logical type the structure is mapping.

repositoryID The fully specified repository ID for the CORBA type.

#### corba:enumerator

Synopsis <corba:enumerator value="..." />

**Description**The corba: enumerator element represents the values of an enumeration. The

values must be listed in the same order used in the IDL that defines the CORBA

enumeration.

Attributes A corba: enumerator element takes one attribute, value.

**Examples** For example, the enumeration defined in Example 2 on page 44,

hairColorType, can be represented in the CORBA type map as shown in

Example 4:

**Example 4:** CORBA Type Map for hairColorType

#### corba:fixed

Description

Synopsis <corba:fixed name="..." repositoryID="..." type="..." digits="..."
scale="..." />

scare- ... /

Fixed point data types are a special case in the Artix contract mapping. A CORBA fixed type is represented in the logical portion of the contract as the XML Schema primitive type xsd:decimal. However, because a CORBA fixed type requires additional information to be fully mapped to a physical CORBA data type, it must also be described in the CORBA type map section of an

Artix contract using a corba: fixed element.

#### **Attributes**

A corba: fixed element requires five attributes:

name A unique identifier used to reference the CORBA type in

the binding.

 ${\tt repositoryID} \qquad {\tt The \ fully \ specified \ repository \ ID \ for \ the \ CORBA \ type.}$ 

type The logical type the structure is mapping (for CORBA

fixed types, this is always xsd:decimal).

digits The upper limit for the total number of digits allowed.

This corresponds to the first number in the fixed type

definition.

scale The number of digits allowed after the decimal point.

This corresponds to the second number in the fixed type

definition.

#### **Examples**

For example, the fixed type defined in Example 5, myFixed, would be

#### **Example 5:** myFixed Fixed Type

```
\\IDL typedef fixed<4,2> myFixed;
```

described by a type entry in the logical type description of the contract, as shown in Example 6.

#### **Example 6:** Logical description from myFixed

```
<xsd:element name="myFixed" type="xsd:decimal"/>
```

In the CORBA type map portion of the contract, it would be described by an entry similar to Example 7. Notice that the description in the CORBA type map includes the information needed to fully represent the characteristics of this particular fixed data type.

#### **Example 7:** CORBA Type Map for myFixed

#### corba:union

**Synopsis** 

Description

The <code>corba:union</code> element is used to resolve the relationship between a union's discriminator and its members. A corba:union element is required for every CORBA union defined in an IDL contract. The members of the union are described using a series of nested <code>corba:unionbranch</code> elements.

**Attributes** 

A corba:union element has four mandatory attributes:

name A unique identifier used to reference the CORBA type in

the binding.

type The logical type the structure is mapping.

discriminator The IDL type used as the discriminator for the union. repositoryID The fully specified repository ID for the CORBA type.

#### corba:unionbranch

**Synopsis** 

Description

The corba:unionbranch element defines the members of a union. Each corba:unionbranch except for one describing the union's default member will have at least one corba:case element as a child.

**Attributes** 

A corba:unionbranch element has two required attributes and one optional attribute.

name A unique identifier used to reference the union member.

idltype The IDL type of the union member. This type can be

either a primitive type or another complex type that is

defined in the type map.

default

The optional attribute specifying if this member is the default case for the union. To specify that the value is the default set this attribute to true.

#### corba:case

Synopsis

<corba:case label="..." />

Description

The corba: case element defines the explicit relationship between the discriminator's value and the associated union member.

**Attributes** 

The corba:case element's only attribute, label, specifies the value used to select the union member described by the corba:unionbranch.

**Examples** 

For example consider the union, myUnion, shown in Example 8:

#### **Example 8:** myUnion IDL

```
//IDL
union myUnion switch (short)
{
  case 0:
    string case0;
  case 1:
  case 2:
    float case12;
  default:
    long caseDef;
};
```

For example myUnion, Example 8, would be described with a CORBA type map entry similar to that shown in Example 9.

**Example 9:** myUnion CORBA type map

#### **Example 9:** myUnion CORBA type map

#### corba:alias

Synopsis <corba:alias name="..." type="..." repositoryID="..." />

Description The corba: alias element is used to represent a typedef statement in an IDL

contract.

Attributes The corba:alias element has three attributes:

name The value of the name attribute from the XMLSchema

simpleType element representing the renamed type.

type The XMLSchema type for the base type.

repositoryID The fully specified repository ID for the CORBA type.

**Examples** For example, the definition of myLong in Example 10, can be described as

Example 10: myLong IDL

```
//IDL typedef long myLong;
```

shown in Example 11:

Example 11: myLong WSDL

```
<?xml version="1.0" encoding="UTF-8"?>
<definitions name="typedef.idl" ...>
```

#### Example 11: myLong WSDL

# corba:array

elemtype="..." bound="..." />

**Description** In the CORBA type map, arrays are described using a corba:array element.

Attributes A corba: array has the following required attributes:

name A unique identifier used to reference the CORBA type in

the binding.

repositoryID The fully specified repository ID for the CORBA type.

type The logical type the structure is mapping.

elemtype The IDL type of the array's element. This type can be

either a primitive type or another complex type that is

defined within the type map.

bound The size of the array.

Examples For example, consider an array, myArray, as defined in Example 12.

#### Example 12: myArray IDL

```
//IDL
typedef long myArray[10];
```

The array myArray will have a CORBA type map description similar to the one shown in Example 13.

#### Example 13: myArray CORBA type map

```
<corba:typeMapping targetNamespace="http://schemas.iona.com/bindings/corba/typemap">
        <corba:array name="myArray" repositoryID="IDL:myArray:1.0" type="xsd1:myArray"
        elemtype="corba:long" bound="10"/>
        </corba:typeMapping>
```

# corba:sequence

Synopsis <corba:sequence name="..." repositoryID="..." elemtype="..."</pre>

bound="..." />

**Description** The corba: sequence element represents an IDL sequence.

Attributes A corba: sequence has five required attributes.

name A unique identifier used to reference the CORBA type in

the binding.

repositoryID The fully specified repository ID for the CORBA type.

type The logical type the structure is mapping.

elemtype The IDL type of the sequence's elements. This type can

be either a primitive type or another complex type that is

defined within the type map.

bound The size of the sequence.

Examples For example, consider the two sequences defined in Example 14, longSeq

and charSeq.

#### **Example 14:** *IDL Sequences*

```
\\ IDL
typedef sequence<long> longSeq;
typedef sequence<char, 10> charSeq;
```

The sequences described in Example 14 has a CORBA type map description similar to that shown in Example 15.

#### **Example 15:** CORBA type map for Sequences

# corba:exception

#### **Synopsis**

#### Description

The corba:exception element is a child of a corba:typeMapping element. It describes an exception in the CORBA type map. The pieces of data returned with the exception are described by a series of corba:member elements. The elements must be declared in the same order as in the IDL representation of the exception.

#### **Attributes**

A corba:  ${\tt exception}$  element has the following required attributes:

name A unique identifier used to reference the CORBA type in

the binding.

type The logical type the structure is mapping.

repositoryID The fully specified repository ID for the CORBA type.

#### **Examples**

For example, consider the exception idNotFound defined in Example 16.

### **Example 16:** idNotFound Exception

```
\\IDL
exception idNotFound
{
    short id;
};
```

In the CORBA type map portion of the contract, idNotFound is described by an entry similar to that shown in Example 17:

Example 17: CORBA Type Map for idNotFound

#### corba:anonsequence

**Synopsis** 

<corba:anonsequence name="..." bound="..." elemtype="..."
type="..." />

Description

The corba:anonsequence element is used when representing recursive types. Because XMLSchema recursion requires the use of two defined types and IDL recursion does not, the CORBA type map uses the corba:anonsequence element as a means of bridging the gap. When Artix generates IDL from a contract, it will not generate new IDL types for XMLSchema types that are used in a corba:anonsequence element.

**Attributes** 

The corba: anonsequence element has four required attributes:

name A unique identifier used to reference the CORBA type in the

binding.

bound The size of the sequence.

elemtype The name of the CORBA type map element that defines the

contents of the sequence.

type The logical type the element represents.

#### **Examples**

Example 18 shows a recursive XMLSchema type, allAboutMe, defined using a named type.

#### Example 18: Recursive XML Schema Type

Example 19 shows the how Artix maps the recursive type into the CORBA type map of an Artix contract.

#### Example 19: Recursive CORBA Typemap

While the XML in the CORBA typemap does not explicitly retain the recursive nature of recursive XMLSchema types, the IDL generated from the typemap restores the recursion in the IDL type. The IDL generated from the type map in Example 19 defines allAboutMe using recursion. Example 20 shows the generated IDL.

#### **Example 20:** IDL for a Recursive Data Type

```
\\IDL
struct allAboutMe
{
  long shoeSize;
  boolean mated;
  sequence<allAboutMe> conversation;
};
```

# corba:anonstring

**Synopsis** 

<corba:anonstring name="..." bound="..." type="..." />

Description

The corba:anonstring element is used to represent instances of anonymous XMLSchema simple types that are derived from xsd:string. As with corba:anonsequence elements, corba:anonstring elements do not result in generated IDL types.

**Attributes** 

corba: anonstring elements have three attributes.

name A unique identifier used to reference the CORBA type in

the binding.

bound The maximum length of the string.

type The XMLSchema type of the base type. Typically this is

xsd:string.

#### **Examples**

The complex type, madAttr, described in Example 21 contains a member, style, that is an instance of an anonymous type derived from xsd:string.

#### Example 21: madAttr XML Schema

```
<complexType name="madAttr">
  <sequence>
   <element name="style">
     <simpleType>
       <restriction base="xsd:string">
         <maxLength value="3"/>
        </restriction>
     </simpleType>
    </element>
    <element name="gender" type="xsd:byte"/>
  </sequence>
</complexType>
```

madAttr would generate the CORBA typemap shown in Example 22. Notice that style is given an IDL type defined by a corba: anonstring element.

#### Example 22: madAttr CORBA typemap

```
<corba:typeMapping targetNamespace="http://schemas.iona.com/anonCat/corba/typemap/">
 <corba:struct name="madAttr" repositoryID="IDL:madAttr:1.0" type="xsd1:madAttr">
   <corba:member idltype="ns1:styleType" name="style"/>
   <corba:member idltype="corba:char" name="gender"/>
 </corba:struct>
  <corba:anonstring bound="3" name="styleType" type="xsd:string"/>
</corba:typeMapping>
```

# corba:object

**Synopsis** <corba:object binding="..." name="..." repositoryID="..."</pre> type="..." />

Description The corba: object element is used to represent Artix references in the CORBA type map.

**Attributes** corba:object elements have four attributes:

> binding Specifies the binding to which the object refers. If the

annotation element is left off the reference declaration in

the schema, this attribute will be blank.

| name         | Specifies the name of the CORBA type. If the annotation element is left off the reference declaration in the schema, this attribute will be <code>Object</code> . If the annotation is used and the binding can be found, this attribute will be set to the name of the interface that the binding represents.                                       |
|--------------|----------------------------------------------------------------------------------------------------|
| repositoryID | Specifies the repository ID of the generated IDL type. If the annotation element is left off the reference declaration in the schema, this attribute will be set to IDL:omg.org/CORBA/Object/1.0. If the annotation is used and the binding can be found, this attribute will be set to a properly formed repository ID based on the interface name. |
| type         | Specifies the schema type from which the CORBA type is generated. This attribute is always set to references: Reference.                                                                                                    |

#### **Examples**

#### Example 23 shows an Artix contract fragment that uses Artix references.

#### Example 23: Reference Sample

```
<?xml version="1.0" encoding="UTF-8"?>
<definitions name="bankService"</pre>
 targetNamespace="http://schemas.myBank.com/bankTypes"
 xmlns="http://schemas.xmlsoap.org/wsdl/"
 xmlns:tns="http://schemas.myBank.com/bankService"
 xmlns:xsd="http://www.w3.org/2001/XMLSchema"
 xmlns:xsd1="http://schemas.myBank.com/bankTypes"
 xmlns:corba="http://schemas.iona.com/bindings/corba"
 xmlns:corbatm="http://schemas.iona.com/typemap/corba/bank.idl"
 xmlns:references="http://schemas.iona.com/references">
  <types>
    <schema
     targetNamespace="http://schemas.myBank.com/bankTypes"
     xmlns="http://www.w3.org/2001/XMLSchema"
     xmlns:wsdl="http://schemas.xmlsoap.org/wsdl/">
      <xsd:import schemaLocation="./references.xsd"</pre>
                 namespace="http://schemas.iona.com/references"/>
```

#### **Example 23:** Reference Sample (Continued)

```
<xsd:element name="account" type="references:Reference">
        <xsd:annotation>
          <xsd:appinfo>
          corba:binding=AccountCORBABinding
          </xsd:appinfo>
        </xsd:annotation>
      </xsd:element>
 </schema>
</types>
  <message name="find accountResponse">
   <part name="return" element="xsd1:account"/>
 </message>
 <message name="create accountResponse">
    <part name="return" element="xsd1:account"/>
  </message>
  <portType name="Account">
    <operation name="account id">
      <input message="tns:account id" name="account id"/>
      <output message="tns:account idResponse"</pre>
              name="account idResponse"/>
    </operation>
    <operation name="balance">
      <input message="tns:balance" name="balance"/>
      <output message="tns:balanceResponse"</pre>
              name="balanceResponse"/>
    </operation>
    <operation name="withdraw">
      <input message="tns:withdraw" name="withdraw"/>
      <output message="tns:withdrawResponse"</pre>
              name="withdrawResponse"/>
      <fault message="tns:InsufficientFundsException"
   name="InsufficientFunds"/>
    </operation>
    <operation name="deposit">
      <input message="tns:deposit" name="deposit"/>
      <output message="tns:depositResponse"</pre>
              name="depositResponse"/>
    </operation>
 </portType>
```

#### **Example 23:** Reference Sample (Continued)

```
<portType name="Bank">
    <operation name="find account">
      <input message="tns:find account" name="find account"/>
      <output message="tns:find accountResponse"</pre>
              name="find accountResponse"/>
      <fault message="tns:AccountNotFound"
             name="AccountNotFound"/>
    </operation>
    <operation name="create account">
     <input message="tns:create account" name="create account"/>
      <output message="tns:create accountResponse"</pre>
              name="create accountResponse"/>
      <fault message="tns:AccountAlreadyExistsException"</pre>
             name="AccountAlreadyExists"/>
    </operation>
  </portType>
</definitions>
```

The element named account is a reference to the interface defined by the Account port type and the find\_account operation of Bank returns an element of type account. The annotation element in the definition of account specifies the binding, AccountCORBABinding, of the interface to which the reference refers.

Example 24 shows the generated CORBA typemap resulting from generating both the Account, and the Bank interfaces into the same contract.

**Example 24:** CORBA Typemap with References

There are two entries because wsdltocorba was run twice on the same file. The first CORBA object is generated from the first pass of wsdltocorba to generate the CORBA binding for Account. Because wsdltocorba could not find the binding specified in the annotation, it generated a generic Object reference. The second CORBA object, Account, is generated by the second

pass when the binding for Bank was generated. On that pass, wsldtocorba could inspect the binding for the Account interface and generate a type-specific object reference.

Example 25 shows the IDL generated for the Bank interface.

#### **Example 25:** *IDL Generated From Artix References*

# Tuxedo FML Binding

Artix supports the use of Tuxedo's FML buffers. It uses a set of Artix specific elements placed in the WSDL binding element.

# **Runtime Compatibility**

The Tuxedo FML extension elements are only compatible with the C++ runtime.

# **Namespace**

The WSDL extensions used for the FML binding are defined in the namespace http://schemas.iona.com/transports/tuxedo. Add the following namespace declaration to any contracts that use an FML binding:

xmlns:tuxedo="http://schemas.iona.com/transports/tuxedo"

# FML\XMLSchema Support

An FML buffer can only contain the data types listed in Table 3.

 Table 3:
 FML Type Support

| XML Schema Type   | FML Type |  |
|-------------------|----------|--|
| xsd:short         | short    |  |
| xsd:unsignedShort | short    |  |
| xsd:int           | long     |  |
| xsd:unsignedInt   | long     |  |
| xsd:float         | float    |  |
| xsd:double        | double   |  |
| xsd:string        | string   |  |
| xsd:base64Binary  | string   |  |
| xsd:hexBinary     | string   |  |

Due to FML limitations, support for complex types is limited to xsd:sequence and xsd:all.

# tuxedo:binding

Synopsis

<tuxedo:binding />

Description

The tuxedo:binding element informs Artix that the payload being described is an FML buffer. It is a child of the WSDL binding element and has no children.

# tuxedo:fieldTable

**Synopsis** 

```
<tuxedo:fieldTable type="...">
  <tuxedo:field ... />
```

</tuxedo:fieldTable>

**Description**The tuxedo:fieldTable element contains the mappings between the

elements defined in the logical section of the contract and their associated

FML fieldid.

Attributes The tuxedo:fieldTable element has one required attribute, type, that specifies if the FML buffer is an FML16 buffer or an FML32 buffer. Table 4

shows the values of the type attribute.

**Table 4:** Values of tuxedo:fieldTable Element's type Attribute

| Value | Meaning                                        |
|-------|------------------------------------------------|
| FML   | The represented FML buffer is a FML16 buffer.  |
| FML32 | The represented FML buffer is an FML32 buffer. |

#### tuxedo:field

Synopsis <tuxedo:field name="..." id="..." />

**Description** The tuxedo: field element defines the association between an element in the

logical contract and its corresponding entry in the physical FML buffer. Each element in a message, either a message part or an element in a complex type, must have a corresponding tuxedo:field element in the FML binding.

Attributes The tuxedo: field element takes two attributes:

name The value of the name attribute from the logical message

element to which this tuxedo: field element

corresponds.

id The fieldId value of the corresponding element in the

generated C++ header defining the FML buffer.

# tuxedo:operation

Synopsis <tuxedo:operaiton />

Description

The tuxedo:operation element is a child of the WSDL binding's operation element. It informs Artix that the messages used by the operation are being

passed as FML buffers.

# CHAPTER 5 | Tuxedo FML Binding

# Fixed Binding

The fixed binding supports mapping between XML Schema message definitions and messages formatted in fixed length records.

# **Runtime Compatibility**

The fixed binding's extension elements are only compatible with the C++ runtime.

# **Namespace**

The extensions used to describe fixed record length messages are defined in the namespace http://schemas.iona.com/bindings/fixed. Artix tools use the prefix fixed to represent the fixed record length extensions. Add the following line to your contract:

xmlns:fixed="http://schemas.iona.com/bindings/fixed

# fixed:binding

Synopsis

<fixed:binding justification="..." encoding="..."
padHexCode="..." />

Description

The fixed:binding element is a child of the WSDL binding element. It specifies that the binding defines a mapping between fixed record length data and the XMLSchema representation of the data.

#### **Attributes**

The fixed:binding element has three attributes:

justification Specifies the default justification of the data contained in

the messages. Valid values are left and right. Default is

left.

encoding Specifies the codeset used to encode the text data. Valid

values are any valid ISO locale or IANA codeset name.

Default is UTF-8.

padHexCode Specifies the hex value of the character used to pad the

record.

The settings for the attributes on the fixed:binding element become the default settings for all the messages being mapped to the current binding.

# fixed:operation

**Synopsis** 

<fixed:operation discriminator="..." />

Description

The fixed:operation element is a child element of the WSDL operation element and specifies that the operation's messages are being mapped to fixed record length data.

**Attributes** 

The fixed:operation element has one attribute, discriminator, that assigns a unique identifier to the operation. If your service only defines a single operation, you do not need to provide a discriminator. However, if your operation has more than one service, you must define a unique discriminator for each operation in the service. Not doing so will result in unpredictable behavior when the service is deployed.

# fixed:body

**Synopsis** 

<fre><fixed:body justification="..." encoding="..." padHexCode="...">

</fixed:body>

Description

The fixed:body element is a child element of the input, output, and fault messages being mapped to fixed record length data. It specifies that the message body is mapped to fixed record length data on the wire and describes the exact mapping for the message's parts.

The order in which the message parts are listed in the <code>fixed:body</code> element represent the order in which they are placed on the wire. It does not need to correspond to the order in which they are specified in the WSDL <code>message</code> element defining the logical message.

The following child elements are used in defining how logical data is mapped to a concrete fixed format message:

- fixed:field maps message parts defined using a simple type.
- <u>fixed:sequence</u> maps message parts defined using a sequence complex type.

**Note:** Complex types defined using all are not supported by the fixed binding.

• <u>fixed:choice</u> maps message parts defined using a choice complex type.

#### **Attributes**

The fixed:body element has three attributes:

 ${\tt justification} \quad \text{Specifies how the data in the messages are justified}.$ 

Valid values are left and right.

encoding Specifies the codeset used to encode text data. Valid

values are any valid ISO locale or IANA codeset name.

padHexCode Specifies the hex value of the character used to pad the

record.

#### fixed:field

#### **Synopsis**

#### Description

The fixed:field element is used to map simple data types to a field in a fixed record length message. It is the child of a fixed:body element.

#### **Attributes**

The fixed: field element has the following attributes:

name Specifies the name of the logical message part that this

element represents. It is a required attribute.

size Specifies the maximum number of characters in a

message part whose base type is xsd:string. Also used to specify the number of characters in the on-wire values used to represent the values of an enumerated type. For more information see "fixed:enumeration" on page 70.

format Specifies how non-string data is formatted when it is

placed on the wire. For numerical data, formats are entered using # to represent numerical fields and . to represent decimal places. For example ##.## would be

used to represent 12.04.

Also can be used for string data that is a date. Date formats use the standard date format syntax. For example, mm/dd/yy would represent dates such as

02/23/04 and 11/02/98.

justification Specifies the default justification of the data contained in

the field. Valid values are left and right. Default is

left.

fixedValue Specifies the value to use for the represented logical

message part. The value of fixedvalue is always the value placed on the wire for the represented message part. It will override any values set in the application

code.

bindingOnly Specifies if the field appears in the logical definition of

the message. The default value is false.

When set to true, this attribute signals Artix that it needs to insert a field into the on-wire message that does not

appear in the logical message.

bindingonly is used in conjunction with the fixedValue attribute. The fixedValue attribute is used to specify the

data to be written into the binding-only field.

#### Examples

The following examples show different ways of representing data using a fixed: field element:

- String data
- Numeric data
- Dates

#### Binding only records

#### String data

The logical message part, raverID, described in Example 26 would be mapped to a fixed:field similar to Example 27.

#### **Example 26:** Fixed String Message

```
<message name="fixedStringMessage">
  <part name="raverID" type="xsd:string"/>
  </message>
```

In order to complete the mapping, you must know the length of the record field and supply it. In this case, the field, raverID, can contain no more than twenty characters.

#### **Example 27:** Fixed String Mapping

```
<fixed:field name="raverID" size="20"/>
```

#### Numeric data

If a field contains a 2-digit numeric value with one decimal place, it would be described in the logical part of the contract as an xsd:float, as shown in Example 28.

#### **Example 28:** Fixed Record Numeric Message

```
<message name="fixedNumberMessage">
  <part name="rageLevel" type="xsd:float"/>
  </message>
```

From the logical description of the message, Artix has no way of determining that the value of <code>rageLevel</code> is a 2-digit number with one decimal place because the fixed record length binding treats all data as characters. When mapping <code>rageLevel</code> in the fixed binding you would specify its <code>format</code> with <code>##.#</code>, as shown in Example 29. This provides Artix with the metadata needed to properly handle the data.

#### **Example 29:** Mapping Numerical Data to a Fixed Binding

```
<fixed:flield name="rageLevel" format="##.#"/>
```

#### **Dates**

Dates are specified in a similar fashion. For example, the format of the date 12/02/72 is MM/DD/YY. When using the fixed binding it is recommended that dates are described in the logical part of the contract using xsd:string. For example, a message containing a date would be described in the logical part of the contract as shown in Example 30.

#### **Example 30:** Fixed Date Message

```
<message name="fixedDateMessage">
  <part name="goDate" type="xsd:string"/>
  </message>
```

If goDate is entered using the standard short date format for US English locales, mm/dd/yyyy, you would map it to a fixed record field as shown in Example 31.

#### **Example 31:** Fixed Format Date Mapping

```
<fixed:field name="goDate" format="mm/dd/yyyy"/>
```

#### Binding only records

If you were sending reports that included a fixed expiration date that you did not want exposed to the application, you could create a binding only record called expDate. It would be mapped to the fixed field shown in Example 32.

#### Example 32: fixedValue Mapping

```
<fixed:field name="goDate" bindingOnly="true"
    fixedValue="11/11/2112"/>
```

#### fixed:enumeration

#### **Synopsis**

Description

```
<fixed:enumeration value="..." fixedValue="..." />
```

The fixed:enumeration element is a child of a fixed:body element. It is used to represent the possible values of an enumerated type and define how those values are represented on the wire.

#### **Attributes**

The fixed:enumeration element has two required attributes:

value Is the value of the corresponding enumeration value in

the logical description of the message part.

fixedValue Specifies the string value that will be used to represent

the logical value on the wire. The length of the string used is determined by the value of the parent

fixed: field element's length attribute.

#### **Examples**

If you had an enumerated type with the values FruityTooty, Rainbow, BerryBomb, and OrangeTango the logical description of the type would be similar to Example 33.

#### **Example 33:** *Ice Cream Enumeration*

```
<xs:simpleType name="flavorType">
  <xs:restriction base="xs:string">
    <xs:enumeration value="FruityTooty"/>
    <xs:enumeration value="Rainbow"/>
    <xs:enumeration value="BerryBomb"/>
    <xs:enumeration value="OrangeTango"/>
    </xs:restriction>
</xs:simpleType>
```

When you map the enumerated type, you need to know the concrete representation for each of the enumerated values. The concrete representations can be identical to the logical definitions or some other value. The enumerated type in Example 33 could be mapped to the fixed field shown in Example 34. Using this mapping Artix will write OT to the wire for this field if the enumerations value is set to OrangeTango.

#### Example 34: Fixed Ice Cream Mapping

```
<fixed:field name="flavor" size="2">
  <fixed:enumeration value="FruityTooty" fixedValue="FT"/>
  <fixed:enumeration value="Rainbow" fixedValue="RB"/>
  <fixed:enumeration value="BerryBomb" fixedValue="BB"/>
  <fixed:enumeration value="OrangeTango" fixedValue="OT"/>
  </fixed:field>
```

#### fixed:choice

#### **Synopsis**

<fixed:choice name="..." discriminatorName="...">

```
<fixed:case ... >
...
</fixed:case>
...
</fixed:choice>
```

#### Description

The fixed:choice element is a child of a fixed:body element. It maps choice complex types to a field in a fixed record length message. The actual values of the choice are defined using fixed:case child elements. A fixed:choice element must have a fixed:case child element for each possible value defined in the choice complex type it represents.

#### **Attributes**

The fixed:choice element has the following attributes:

name Specifies the name of the logical message part the

choice element is mapping. This attribute is required.

discriminatorName

Specifies the name of a binding-only field that is used as the discriminator for the union. The binding-only field must defined as part of the parent fixed:body element and must be capable of representing the discriminator.

#### fixed:case

#### Synopsis

```
<fired:case name="..." fixedValue="...">
...
</fixed:case>
```

#### Description

The fixed:case element is a child of the fixed:choice element. It describes the complete mapping for an element of a choice complex type to a field in a fixed record length message.

To fully describe how the logical data that is represented by a fixed:case element is mapped into a field in a fixed record length message, you need to create a mapping for the logical element using children to the fixed:case element. The child elements used to map the part's type to the fixed message are the same as the possible child elements of a fixed:body element. fixed:field elements describe simple types. fixed:choice elements describe choice complex types. fixed:sequence elements describe sequence complex types.

#### **Attributes**

The fixed:case element has the following required attributes:

name Specifies the value of the name attribute of the

corresponding element in the choice complex type being

mapped.

fixedValue Specifies the discriminator value that selects this case. If

the parent fixed:choice element has its

discriminatorName attribute set, the value must conform

to the format specified for that field.

#### Examples

Example 35 shows an Artix contract fragment mapping a choice complex type to a fixed record length message.

**Example 35:** Mapping a Union to a Fixed Record Length Message

```
<?xml version="1.0" encoding="UTF-8"?>
<definitions name="fixedMappingsample"</pre>
   targetNamespace="http://www.iona.com/FixedService"
    xmlns="http://schemas.xmlsoap.org/wsdl/"
    xmlns:fixed="http://schemas.iona.com/bindings/fixed"
    xmlns:tns="http://www.iona.com/FixedService"
    xmlns:xsd="http://www.w3.org/2001/XMLSchema">
<types>
  <schema targetNamespace="http://www.iona.com/FixedService"</pre>
   xmlns="http://www.w3.org/2001/XMLSchema"
   xmlns:wsdl="http://schemas.xmlsoap.org/wsdl/">
   <xsd:complexType name="unionStationType">
     <xsd:choice>
       <xsd:element name="train" type="xsd:string"/>
       <xsd:element name="bus" type="xsd:int"/>
<xsd:element name="cab" type="xsd:int"/>
       <xsd:element name="subway" type="xsd:string"/>
     </xsd:choice>
   </xsd:complexType>
</types>
<message name="fixedSequence">
  <part name="stationPart" type="tns:unionStationType"/>
<portType name="fixedSequencePortType">
</portType>
<binding name="fixedSequenceBinding"</pre>
         type="tns:fixedSequencePortType">
  <fixed:binding/>
```

**Example 35:** Mapping a Union to a Fixed Record Length Message

```
<fixed:field name="disc" format="##" bindingOnly="true"/>
   <fixed:choice name="stationPart"
                  descriminatorName="disc">
     <fixed:case name="train" fixedValue="01">
       <fixed:field name="name" size="20"/>
     </fixed:case>
     <fixed:case name="bus" fixedValue="02">
       <fixed:field name="number" format="###"/>
     </fixed:case>
     <fixed:case name="cab" fixedValue="03">
       <fixed:field name="number" format="###"/>
     </fixed:case>
     <fixed:case name="subway" fixedValue="04">
       <fixed:field name="name" format="10"/>
      </fixed:case>
   </fixed:choice>
</binding>
</definition>
```

# fixed:sequence

**Synopsis** 

```
<fixed:sequence name="..." occurs="..." counterName="...">
...
</fixed:field>
```

Description

The fixed:sequence element can be a child to a fixed:body element, a fixed:case element, or another fixed:sequence element. It maps a sequence complex type to a field in a fixed record length message.

To fully describe how the complex type that is represented by a fixed:sequence element is mapped into a field in a fixed record length message, you need to create a mapping for each of the complex type's elements using children to the fixed:sequence element. The child elements used to map the part's type to the fixed message are the same as the possible child elements of a fixed:body element. fixed:field elements describe simple types. fixed:choice elements describe choice complex types. fixed:sequence elements describe sequence complex types.

#### **Attributes**

The fixed:sequence element has the following attributes:

name Specifies the value of the name attribute from the

corresponding logical complex type. This attribute is

required.

occurs Specifies the number of times this sequence occurs in the

message buffer. This value corresponds the value of the maxOccurs attribute of the corresponding logical complex

type.

counterName Specifies the name of the binding-only field that is used

to store the actual number of times this sequence occurs in the on-wire message. The corresponding fixed:field element must have enough digits to hold the any whole

number up the value of the occurs attribute.

#### **Examples**

A structure containing a name, a date, and an ID number would contain three fixed: field elements to fully describe the mapping of the data to the fixed record message. Example 36 shows an Artix contract fragment for such a mapping.

**Example 36:** Mapping a Sequence to a Fixed Record Length Message

```
<?xml version="1.0" encoding="UTF-8"?>
<definitions name="fixedMappingsample"</pre>
   targetNamespace="http://www.iona.com/FixedService"
    xmlns="http://schemas.xmlsoap.org/wsdl/"
    xmlns:fixed="http://schemas.iona.com/bindings/fixed"
    xmlns:tns="http://www.iona.com/FixedService"
    xmlns:xsd="http://www.w3.org/2001/XMLSchema">
<tvpes>
  <schema targetNamespace="http://www.iona.com/FixedService"</pre>
   xmlns="http://www.w3.org/2001/XMLSchema"
   xmlns:wsdl="http://schemas.xmlsoap.org/wsdl/">
   <xsd:complexType name="person">
     <xsd:sequence>
       <xsd:element name="name" type="xsd:string"/>
       <xsd:element name="date" type="xsd:string"/>
       <xsd:element name="ID" type="xsd:int"/>
     </xsd:sequence>
   </xsd:complexType>
</types>
<message name="fixedSequence">
  <part name="personPart" type="tns:person"/>
</message>
```

## **Example 36:** Mapping a Sequence to a Fixed Record Length Message

# Tagged Binding

The tagged binding maps between XMLSchema message definitions and self-describing, variable record length messages.

# **Runtime Compatibility**

The tagged binding's extension elements are only compatible with the C++ runtime.

# Namespace

The extensions used to describe tagged data bindings are defined in the namespace http://schemas.iona.com/bindings/tagged. Artix tools use the prefix tagged to represent the tagged data extensions. Add the following line to the definitions element of your contract:

xmlns:tagged="http://schemas.iona.com/bindings/tagged"

# tagged:binding

#### **Synopsis**

#### Description

The tagged:binding element specifies that the binding maps logical messages to tagged data messages.

#### **Attributes**

The tagged:binding element has the following ten attributes:

selfDescribing Specifies if the message data on the wire

includes the field names. Valid values are true or false. If this attribute is set to false, the setting for fieldNameValueSeparator is ignored. This attribute is required.

fieldSeparator Specifies the delimiter the message uses to

separate fields. Valid values include any character that is not a letter or a number. This

attribute is required.

fieldNameValueSeparator Specifies the delimiter used to separate field

names from field values in self-describing messages. Valid values include any character

that is not a letter or a number.

scopeType Specifies the scope identifier for complex

messages. Supported values are tab(\t), curlybrace({data}), and none. The default is

tab.

flattened Specifies if data structures are flattened when

they are put on the wire. If selfDescribing is false, then this attribute is automatically set

to true.

messageStart Specifies a special token at the start of a

message. It is used when messages that require a special character at the start of a the data sequence. Valid values include any character that is not a letter or a number.

messageEnd Specifies a special token at the end of a

message. Valid values include any character

that is not a letter or a number.

unscopedArrayElement Specifies if array elements need to be scoped

as children of the array. If set to true arrays

take the form

echoArray{myArray=2;item=abc;item=def}.

If set to false arrays take the form
echoArray{myArray=2; {0=abc; 1=def;}}.

Default is false.

ignoreUnknownElements Specifies if Artix ignores undefined element in

the message payload. Default is false.

ignoreCase Specifies if Artix ignores the case with element

names in the message payload. Default is

false.

The settings for the attributes on these elements become the default settings for all the messages being mapped to the current binding.

## tagged:operation

**Synopsis** 

<tagged:operation discriminator="..." discriminatorStyle="..." />

Description

The tagged: operation element is a child element of the WSDL operation element. It specifies that the operation's messages are being mapped to a tagged data message.

**Attributes** 

The tagged: operation element takes two optional attributes:

discriminator Specifies a discriminator to be used by the Artix

runtime to identify the WSDL operation that will

be invoked by the message receiver.

discriminatorStyle Specifies how the Artix runtime will locate the

discriminator as it processes the message. Supported values are msgname, partlist,

fieldvalue, and fieldname.

# tagged:body

**Synopsis** 

<tagged:body>

. . .

</tagged:body>

Description

The tagged:body element is a child element of the input, output, and fault messages being mapped to a tagged data format. It specifies that the message body is mapped to tagged data on the wire and describes the exact mapping for the message's parts.

The tagged:body element will have one or more of the following child elements:

tagged:field

- tagged:sequence
- tagged:choice

The children describe the detailed mapping of the XMLSchema message to the tagged data to be sent on the wire.

# tagged:field

#### **Synopsis**

```
<tagged:field name="..." alias="...">
  <tagged:enumeration ... />
    ...
</tagged:field>
```

The tagged:field element is a child of a tagged:body element. It maps simple types and enumerations to a field in a tagged data message. When describing enumerated types a tagged:field element will have one or more tagged:enumeration child elements.

#### **Attributes**

The tagged: field element has two attributes:

name A required attribute that must correspond to the name of

the logical message part that is being mapped to the

tagged data field.

alias An optional attribute specifying an alias for the field that

can be used to identify it on the wire.

# tagged:enumeration

**Synopsis** 

<tagged:enumeration value="..." />

Description

The tagged:enumeration element is a child element of a tagged:field element. It is used to map the value of an enumerated types to a field in a tagged data message.

**Parameters** 

The tagged:enumeration element has one required attribute, value, that corresponds to the enumeration value as specified in the logical description of the enumerated type.

#### **Examples**

If you had an enumerated type, flavorType, with the values FruityTooty, Rainbow, BerryBomb, and OrangeTango the logical description of the type would be similar to Example 37.

#### **Example 37:** Ice Cream Enumeration

flavorType would be mapped to a tagged data field as shown in Example 38.

#### **Example 38:** Tagged Data Ice Cream Mapping

```
<tagged:field name="flavor">
  <tagged:enumeration value="FruityTooty"/>
  <tagged:enumeration value="Rainbow"/>
  <tagged:enumeration value="BerryBomb"/>
  <tagged:enumeration value="OrangeTango"/>
  </tagged:field>
```

# tagged:sequence

#### **Synopsis**

```
<tagged:sequence name="..." alias="..." occurs="...">
...
</tagged:sequence>
```

#### Description

The taggeded:sequence element is a child of a tagged:body element, a tagged:sequence element, or a tagged:case element. It maps arrays and sequence complex types to fields in a tagged data message. A tagged:sequence element contains one or more children to map the corresponding logical type's parts to fields in a tagged data message. The child elements can be of the following types:

- tagged:field
- tagged:sequence
- tagged:choice

#### **Attributes**

The taggeded: sequence element has three attributes:

name Specifies the name of the logical message part that is

being mapped into the tagged data message. This is a

required attribute.

alias Specifies an alias for the sequence that can be used to

identify it on the wire.

occurs Specifying the number of times the sequence appears.

This attribute is used to map arrays.

#### **Examples**

A structure containing a name, a date, and an ID number would contain three tagged: field elements to fully describe the mapping of the data to the fixed record message. Example 39 shows an Artix contract fragment for such a mapping.

**Example 39:** Mapping a Sequence to a Tagged Data Format

```
<?xml version="1.0" encoding="UTF-8"?>
<definitions name="taggedDataMappingsample"</pre>
   targetNamespace="http://www.iona.com/taggedService"
    xmlns="http://schemas.xmlsoap.org/wsdl/"
    xmlns:fixed="http://schemas.iona.com/bindings/tagged"
    xmlns:tns="http://www.iona.com/taggedService"
    xmlns:xsd="http://www.w3.org/2001/XMLSchema">
<types>
 <schema targetNamespace="http://www.iona.com/taggedService"</pre>
   xmlns="http://www.w3.org/2001/XMLSchema"
   xmlns:wsdl="http://schemas.xmlsoap.org/wsdl/">
  <xsd:complexType name="person">
     <xsd:sequence>
       <xsd:element name="name" type="xsd:string"/>
       <xsd:element name="date" type="xsd:string"/>
       <xsd:element name="ID" type="xsd:int"/>
     </xsd:sequence>
  </xsd:complexType>
</types>
<message name="taggedSequence">
 <part name="personPart" type="tns:person"/>
</message>
<portType name="taggedSequencePortType">
</portType>
```

#### **Example 39:** Mapping a Sequence to a Tagged Data Format

# tagged:choice

#### **Synopsis**

```
<tagged:choice name="..." discriminatorName="..." alais="...">
    <tagged:case ...>
    ...
</tagged:choice>
```

The tagged:choice element is a child of a tagged:body element, a tagged:sequence element, or a tagged:case element. It maps unions to a field in a tagged data message. A tagged:choice element may contain one or more tagged:case child elements to map the cases for the union to a field in a tagged data message.

#### **Parameters**

The tagged:choice element has three attributes:

name Specifies the name of the logical message part being mapped into the tagged data message. This

is a required attribute.

discriminatorName Specifies the message part used as the

discriminator for the union.

alias Specifies an alias for the union that can be used

to identify it on the wire.

## tagged:case

**Synopsis** 

<tagged:case value="..." />

Description

The tagged:case element is a child element of a tagged:choice element. It describes the complete mapping of a union's individual cases to a field in a tagged data message. A tagged:case element must have one child element to describe the mapping of the case's data to a field, or fields, to a tagged data message. Valid child elements are tagged:field, tagged:sequence, and tagged:choice.

**Attributes** 

The tagged: case element has one required attribute, name, that corresponds to the name of the case element in the union's logical description.

**Examples** 

Example 40 shows an Artix contract fragment mapping a union to a tagged data format.

**Example 40:** Mapping a Union to a Tagged Data Format

```
<?xml version="1.0" encoding="UTF-8"?>
<definitions name="fixedMappingsample"</pre>
   targetNamespace="http://www.iona.com/tagService"
   xmlns="http://schemas.xmlsoap.org/wsdl/"
   xmlns:fixed="http://schemas.iona.com/bindings/tagged"
   xmlns:tns="http://www.iona.com/tagService"
   xmlns:xsd="http://www.w3.org/2001/XMLSchema">
<types>
  <schema targetNamespace="http://www.iona.com/tagService"</pre>
   xmlns="http://www.w3.org/2001/XMLSchema"
   xmlns:wsdl="http://schemas.xmlsoap.org/wsdl/">
  <xsd:complexType name="unionStationType">
     <xsd:choice>
      <xsd:element name="train" type="xsd:string"/>
      <xsd:element name="bus" type="xsd:int"/>
      <xsd:element name="cab" type="xsd:int"/>
      <xsd:element name="subway" type="xsd:string"/>
     </xsd:choice>
  </xsd:complexType>
</types>
<message name="tagUnion">
 <part name="stationPart" type="tns:unionStationType"/>
</message>
```

#### **Example 40:** Mapping a Union to a Tagged Data Format

```
<portType name="tagUnionPortType">
</portType>
<binding name="tagUnionBinding" type="tns:tagUnionPortType">
  <tagged:binding selfDescribing="false"
                  fieldSeparator="comma"/>
    <tagged:choice name="stationPart" descriminatorName="disc">
      <tagged:case name="train">
        <tagged:field name="name"/>
      </tagged:case>
      <tagged:case name="bus">
        <tagged:field name="number"/>
      </tagged:case>
      <tagged:case name="cab">
        <tagged:field name="number"/>
      </tagged:case>
      <tagged:case name="subway">
        <tagged:field name="name"/>
      </tagged:case>
    </tagged:choice>
</binding>
</definition>
```

## CHAPTER 7 | Tagged Binding

# TibrvMsg Binding

The Artix TibrvMsg binding elements describe a mapping between XMLSchema messages and the TibrvMsg messages used by Tibco Rendezvous.

# **Runtime Compatibility**

The TibrvMsg binding's extension elements are only compatible with the C++ runtime.

# **Namespace**

The extensions used to describe TibrvMsg bindings are defined in the namespace http://schemas.iona.com/transports/tibrv. Artix tools use the prefix tibrv to represent the tagged data extensions. Add the following line to the definitions element of your contract:

xmlns:tibrv="http://schemas.iona.com/transports/tibrv"

# TIBRVMSG to XMLSchema Type Mapping

Table 5 shows how TibrvMsg data types are mapped to XMLSchema types in Artix contracts.

 Table 5:
 TIBCO to XMLSchema Type Mapping

| TIBRVMSG                       | XSD                    |
|--------------------------------|------------------------|
| TIBRVMSG_STRING                | xsd:string             |
| TIBRVMSG_BOOL                  | xsd:boolean            |
| TIBRVMSG_I8                    | xsd:byte               |
| TIBRVMSG_I16                   | xsd:short              |
| TIBRVMSG_I32                   | xsd:int                |
| TIBRVMSG_I64                   | xsd:long               |
| TIBRVMSG_U8                    | xsd:unsignedByte       |
| TIBRVMSG_U16                   | xsd:unsignedShort      |
| TIBRVMSG_U32                   | xsd:unsignedInt        |
| TIBRVMSG_U64                   | xsd:unsignedLong       |
| TIBRVMSG_F32                   | xsd:float              |
| TIBRVMSG_F64                   | xsd:double             |
| TIBRVMSG_STRING                | xsd:decimal            |
| TIBRVMSG_DATETIME <sup>a</sup> | xsd:dateTime           |
| TIBRVMSG_OPAQUE                | xsd:base64Binary       |
| TIBRVMSG_OPAQUE                | xsd:hexBinary          |
| TIBRVMSG_STRING                | xsd:QName              |
| TIBRVMSG_STRING                | xsd:nonPositiveInteger |
| TIBRVMSG_STRING                | xsd:negativeInteger    |
| TIBRVMSG_STRING                | xsd:nonNegativeInteger |

 Table 5:
 TIBCO to XMLSchema Type Mapping

| TIBRVMSG        | XSD                 |
|-----------------|---------------------|
| TIBRVMSG_STRING | xsd:positiveInteger |
| TIBRVMSG_STRING | xsd:time            |
| TIBRVMSG_STRING | xsd:date            |
| TIBRVMSG_STRING | xsd:gYearMonth      |
| TIBRVMSG_STRING | xsd:gMonthDay       |
| TIBRVMSG_STRING | xsd:gDay            |
| TIBRVMSG_STRING | xsd:gMonth          |
| TIBRVMSG_STRING | xsd:anyURI          |
| TIBRVMSG_STRING | xsd:token           |
| TIBRVMSG_STRING | xsd:language        |
| TIBRVMSG_STRING | xsd:NMTOKEN         |
| TIBRVMSG_STRING | xsd:Name            |
| TIBRVMSG_STRING | xsd:NCName          |
| TIBRVMSG_STRING | xsd:ID              |

a. While TIBRYMSG DATETIME has microsecond precision, xsd:dateTime only supports millisecond precision. Therefore, Artix rounds all times to the nearest millisecond.

# tibrv:binding

**Synopsis** 

<tibrv:binding stringEncoding="..." stringAsOpaque="...">
...

Description

The tibrv:binding element is a child of the WSDL binding element. It identifies that the data is to be packed into a TibrvMsg. The tibrv:binding element can be used to set a default array policy for the TibrvMsg generated

by the binding by adding a tibrv:array child element.

</tibrv:binding>

The tibrv:binding element can also define binding-only message data by including child elements. The following elements can be a child:

- tibrv:msg
- tibrv:field
- tibry:context

Any binding-only data defined at the binding level is attached to all messages that use the binding.

The tibry:binding element has the following attributes:

stringEncoding Specifies the character set used in encoding

string data included in the message. The

default value is utf-8.

stringAsOpaque Specifies how string data is passed in

messages. false, the default value, specifies that strings data is passed as TIRBMSG\_STRING. true specifies that string data is passed as

OPAQUE.

# tibrv:operation

Synopsis

**Attributes** 

<tibry:operation>

. .

</tibrv:operation>

Description

The tibry:operation element is a child of a WSDL operation element. It signifies that the messages used for this operation are mapped into a TibryMsg and defines any operation specific array policies and data fields.

A tibry:operation element can specify an operation specific array policy by adding a child tibry:array element. This array policy overrides any array policy set at the binding level.

A tibry:operation element can define binding-only message data to be inserted into all TibryMsg messages generated by the operation by adding children to define the data. The following elements are valid children:

- tibrv:msg
- tibrv:field
- tibrv:context

Any binding-only data defined by a tibrv:operation element is attached to all messages generated by the operation.

# tibrv:input

## **Synopsis**

#### Description

The tibrv:input element is a child of a WSDL input element. It defines the exact mapping of the logical input message to the TibrvMsg that is used to make requests on a service. When the tibrv:input element does not have any children, it signifies that the default XMLSchema message to TibrvMsg message mappings are used. If you want to define a custom mapping from the XMLSchema message to the TibrvMsg message, want to add context information to the TibrvMsg message, or want to add binding only elements to the TibrvMsg message, you can add children to the tibrv:input element. Valid child elements include:

- tibrv:msg
- tibrv:field
- tibrv:context

A tibry:input element can specify an operation specific array policy by adding a child tibry:array element. This array policy overrides any array policy set at the binding level or the operation level.

#### **Attributes**

The tibry:input element has the following attributes:

| messageNameFieldPath  | Specifies the field path that includes the message name. If this attribute is not specified, the first field in the top level message will be used as the message name and given the value IT_BUS_MESSAGE_NAME. |
|-----------------------|----------------------------------------------------------------------------------------------------|
| messageNameFieldValue | Specifies the field value that corresponds to the message name. If this attribute is not specified, the value of the WSDL message element's name attribute will be used.                                        |
| stringEncoding        | Specifies the character set used in encoding string data included in the message. This value will override the value set in tibrv:binding.                                                                      |

stringAsOpaque

Specifies how string data is passed in the message. false specifies that strings data is passed as TIBRVMSG\_STRING. true specifies that string data is passed as OPAQUE. This value will override the value set in tibrv:binding.

## tibrv:output

#### **Synopsis**

#### Description

The tibrv:output element is a child of a WSDL output element. It defines the exact mapping of the logical output message to the TibrvMsg that is used when responding to requests. When the tibrv:output element does not have any children, it signifies that the default XMLSchema message to TibrvMsg message mappings are used. If you want to define a custom mapping from the XMLSchema message to the TibrvMsg message, want to add context information to the TibrvMsg message, or want to add binding only elements to the TibrvMsg message, you can add children to the tibrv:output element. Valid child elements include:

- tibrv:msg
- tibry:field
- tibrv:context

A tibry:output element can specify an operation specific array policy by adding a child tibry:array element. This array policy overrides any array policy set at the binding level or the operation level.

#### **Attributes**

The tibry:output element has the following attributes:

messageNameFieldPath

Specifies the field path that includes the message name. If this attribute is not specified, the first field in the top level message will be used as the message name and given the value IT BUS MESSAGE NAME.

messageNameFieldValue Specifies th

Specifies the field value that corresponds to the message name. If this attribute is not specified, the value of the WSDL message element's name

attribute will be used.

stringEncoding

Specifies the character set used in encoding string data included in the message. This value will override the value set in tibrv:binding.

stringAsOpaque

Specifies how string data is passed in the message. false specifies that strings data is passed as TIRBMSG\_STRING. true specifies that string data is passed as OPAQUE. This value will override the value set in tibry:binding.

# tibrv:array

**Synopsis** 

<tibrv:array elementName="..." integralAsSingleField="..."
loadSize="..." sizeName="..." />

Description

The tibrv:array element defines how arrays are mapped into elements as a TibrvMsg message. The array mapping properties can be set at any level of granuality by making it the child of different TibrvMsg binding elements. The array mapping properties at lower levels always override the array mapping properties. For example, the mapping properties defined by a tibrv:array element that is the child of a tibrv:msg element will override the array mapping properties defined by a tibrv:array element that is a child of the parent tibrv:operation element.

**Attributes** 

The array mapping properties are set using the attributes of the tibrv:array element. The tibrv:array element has the following attributes:

elementName

Specifies an expression that when evaluated will be used as the name of the TibrvMsg field to which array elements are mapped. The default element naming scheme is to concatenate the value of WSDL element element's name attribute with a counter. For information on specifying naming expressions see "Custom array naming expressions".

| integralAsSingleField | Specifies how scalar array data is mapped into TibrvMsgField instances. true, the default, specifies that arrays are mapped into a single TibrvMsgField. false specifies that each member of an array is mapped into a separate TibrvMsgField.                                                                                                    |
|-----------------------|----------------------------------------------------------------------------------------------------|
| loadSize              | Specifies if the number of elements in an array is included in the TibrvMsg. true specifies that the number of elements in the array is added as a TibrvMsgField in the same TibrvMsg as the array. false, the default, specifies that the number of elements in the array is not included in the TibrvMsg.                                        |
| sizeName              | Specifies an expression that when evaluated will be used as the name of the TibrvMsgField to which the size of the array is written. The default naming scheme is to concatenate the value of WSDL element element's name attribute with @size. For information on specifying naming expressions see "Custom array naming expressions" on page 94. |

#### **Custom array naming expressions**

When specifying a naming policy for array element names you use a string expression that combines XML properties, strings, and custom naming functions. For example, you could use the expression  $concat(xml:attr('name'), '\_', counter(1,1))$  to specify that each element in the array street is named  $street_n$ .

Table 6 shows the available functions for use in building array element names.

 Table 6:
 Functions Used for Specifying TibrvMsg Array Element Names

| Function              | Purpose                                                |
|-----------------------|--------------------------------------------------------|
| xml:attr('attribute') | Inserts the value of the named attribute.              |
| concat(item1, item2,) | Concatenates all of the elements into a single string. |

**Table 6:** Functions Used for Specifying TibrvMsg Array Element Names

| Function                  | Purpose                                                                                     |
|---------------------------|---------------------------------------------------------------------------------------------|
| counter(start, increment) | Adds an increasing numerical value. The counter starts at start and increases by increment. |

#### **Examples**

Example 41 shows an example of an Artix contract containing a TibrvMsg binding that uses array policies. The policies are set at the binding level and:

- Force the name of the TibrvMsg containing array elements to be named street0, street1, ....
- Write out the number of elements in each street array.
- Force each element of a street array to be written out as a separate field

**Example 41:** TibrvMsg Binding with Array Policies Set

```
<?xml version="1.0" encoding="UTF-8"?>
<definitions name="widgetOrderForm.wsdl"</pre>
targetNamespace="http://widgetVendor.com/widgetOrderForm"
xmlns="http://schemas.xmlsoap.org/wsdl/"
xmlns:tns="http://widgetVendor.com/widgetOrderForm"
xmlns:soap="http://schemas.xmlsoap.org/wsdl/soap/"
xmlns:tibrv="http://schemas.iona.com/transports/tibrv"
xmlns:xsd="http://www.w3.org/2001/XMLSchema"
xmlns:xsd1="http://widgetVendor.com/types/widgetTypes">
 <tvpes>
    <schema targetNamespace="http://widgetVendor.com/types/widgetTypes"</pre>
     xmlns="http://www.w3.org/2001/XMLSchema"
    xmlns:wsdl="http://schemas.xmlsoap.org/wsdl/">
     <xsd:complexType name="Address">
        <xsd:sequence>
          <xsd:element name="name" type="xsd:string"/>
          <xsd:element name="street" type="xsd:string" minOccurs="1" maxOccurs="5"</pre>
                       nillable="true"/>
          <xsd:element name="city" type="xsd:string"/>
          <xsd:element name="state" type="xsd:string"/>
          <xsd:element name="zipCode" type="xsd:string"/>
        </xsd:sequence>
      </xsd:complexType>
    </schema>
 </types>
```

**Example 41:** TibrvMsg Binding with Array Policies Set (Continued)

```
<message name="addressRequest">
    <part name="resident" type="xsd:string"/>
 </message>
 <message name="addressResponse">
    <part name="address" type="xsd1:Address"/>
 </message>
 <portType name="theFourOneOne">
    <operation name="lookUp">
     <input message="tns:addressRequest" name="request"/>
     <output message="tns:addressResponse" name="response"/>
   </operation>
 </portType>
  <binding name="lookUpBinding" type="tns:theFourOneOne">
    <tibrv:binding>
      <tibrv:array elementName="concat(xml:attr('name'), counter(0, 1))"</pre>
                    integralsAsSingleField="false"
                    loadSize="true"/>
    <\tibry:binding>
    <operation name="lookUp">
     <tibrv:operation/>
       <input name="addressRequest">
         <tibrv:input/>
       </input>
       <output name="addressResponse">
         <tibrv:output/>
      </output>
    </operation>
 </binding>
 <service name="orderWidgetsService">
    <port name="widgetOrderPort" binding="tns:orderWidgetsBinding">
    </port>
 </service>
</definitions>
```

# tibrv:msg

Description

The tibrv:msg element instructs Artix to create an instance of a TibrvMsg.

#### **Attributes**

The tibry:msg element has the following attributes:

| name                    | Specifies the name of the contract element which this TibrvMsg instance gets its value. If this attribute is not present, then the TibrvMsg is considered a binding-only element. |
|-------------------------|----------------------------------------------------------------------------------------------------|
| alias                   | Specifies the value of the $name$ member of the TibrvMsg instance. If this attribute is not specified, then the binding will use the value of the $name$ attribute.               |
| element                 | Used only when tibrv:msg is an immediate child of tibrv:context. Specifies the QName of the element defining the context data to use when populating the TibrvMsg.                |
| id                      | Specifies the value of the $id$ member of the TibrvMsg instance. The default value is 0.                                                                                          |
| minOccurs/<br>maxOccurs | Used only with elements that correspond to logical message parts. The values must be identical to the values specified in the schema definition.                                  |

# tibry:field

#### **Synopsis**

#### Description

The  ${\tt tibrv:field}$  element instructs Artix to create an instance of a TibrvMsgField.

#### **Parameters**

The tibrv:field element has the following attributes:

name

|         | TibrvMsgField instance gets its value. If this attribute is not present, then the TibrvMsgField is considered a binding-only element.                                                          |
|---------|----------------------------------------------------------------------------------------------------|
| alias   | Specifies the value of the <code>name</code> member of the TibrvMsgField instance. If this attribute is not specified, then the binding will use the value of the <code>name</code> attribute. |
| element | Used only when tibrv:field is an immediate child of tibrv:context. Specifies the QName of the element defining the context data to use when populating the TibrvMsgField.                      |
| id      | Specifies the value of the id member of the TibrvMsgField instance. The default value is 0.                                                                                                    |

Specifies the name of the contract element which this

Specifies the XML Schema type of the data being used to

populate the data member of the TibrvMsgField instance.

value Specifies the value inserted into the data member of the

TibrvMsgField instance when the field is a binding-only

element.

minOccurs/ Used only with elements that correspond to logical message maxOccurs parts. The values must be identical to the values specified in

the schema definition.

#### tibry:context

Synopsis <tibrv:context>

• • •

</tibrv:context>

#### Description

The tibry:context element specifies that the following message parts are populated from an Artix context. The child of a tibry:context element can be either:

- a tibrv:msg element if the context data is a complex type.
- a tibrv:msg element if you wanted to wrap the context data with a TibrvMsg on the wire.
- a tibry:field element if the context data is a native XMLSchema type.

When a tibrv:msg element or a tibrv:field element are used to insert context information into a TibrvMsg they use the element attribute in place of the name attribute. The element attribute specifies the QName used to register the context data with Artix bus. It must correspond to a globally defined XML Schema element. Also, when inserting context information you cannot specify values for any other attributes except the alias attribute.

#### **Examples**

If you were integrating with a Tibco server that used a header to correlate messages using an ASCII correlation ID, you could use the TibrvMsg binding's context support to implement the correlation ID on the Artix side of the solution. The first step would be to define an XML Schema element called corrID for the context that would hold the correlation ID. Then in your TibrvMsg binding definition you would include a tibrv:context element in the tibrv:binding element to specify that all messages passing through the

binding will have the header. Example 42 shows a contract fragment containing the appropriate entries for this scenario.

#### Example 42: Using Context Data in a TibrvMsg Binding

```
<definitions</pre>
  xmlns:xsd1="http://widgetVendor.com/types/widgetTypes"
 <types>
   <schema
    targetNamespace="http://widgetVendor.com/types/widgetTypes"
    xmlns="http://www.w3.org/2001/XMLSchema"
    xmlns:wsdl="http://schemas.xmlsoap.org/wsdl/">
     <element name="corrID" type="xsd:string"/>
    </schema>
  </types>
  <portType name="correalatedService">
  </portType>
  <binding name="tibrvCorrBinding" type="correlatedService">
    <tibry:binding>
     <tibry:context>
        <tibry:field element="xsd1:corrID"/>
      </tibrv:context>
    </tibrv:binding>
    . . .
  </binding>
</definitions>
```

The context for <code>corrID</code> will be registered with the Artix bus using the QName "http://widgetVendor.com/types/widgetTypes", "corrID".

For information on using contexts in Artix applications, see Developing Artix Applications with  $C++\ or\ Developing\ Artix\ Applications$  with Java.

See also

# XML Binding

Artix includes a binding that supports the exchange of XML documents without the overhead of a SOAP envelope.

# **Runtime Compatibility**

The XML binding's extensions are compatible with both the C++ runtime and the Java runtime.

# **Namespace**

The extensions used to describe XML format bindings are defined in the namespace <code>http://celtix.objectweb.org/bindings/xmlformat</code>. Artix tools use the prefix <code>xformat</code> to represent the XML binding extensions. Add the following line to your contracts:

xmlns:xformat="http://celtix.objectweb.org/bindings/xmlformat"

# xformat:binding

Synopsis

<xformat:binding rootNode="..." />

Description

The xformat:binding element is the child of the WSDL binding element. It signifies that the messages passing through this binding will be sent as XML documents without a SOAP envelope.

#### **Attributes**

The xformat:binding element has a single optional attribute called rootNode. The rootNode attribute specifies the QName for the element that serves as the root node for the XML document generated by Artix. When the rootNode attribute is not set, Artix uses the root element of the message part as the root element when using doc style messages or an element using the message part name as the root element when using RCP style messages.

## xformat:body

**Synopsis** 

<xformat:body rootNode="..." />

Description

The xformat:body element is an optional child of the WSDL input element, the WSDL output element, and the WSDL fault element. It is used to override the value of the rootNode attribute specified in the binding's xformat:binding element.

**Attributes** 

The xformat:body element has a single attribute called rootNode. The rootNode attribute specifies the QName for the element that serves as the root node for the XML document generated by Artix. When the rootNode attribute is not set, Artix uses the root element of the message part as the root element when using doc style messages or an element using the message part name as the root element when using RCP style messages.

# RMI Binding

RMI provides a way for Artix JAX-RPC applications to communicate with other RMI services. This is particularly useful for connecting to EJBs.

# **Runtime Compatibility**

The RMI binding's extensions are only compatible with the C++ runtime.

# **Namespace**

The elements Artix uses for defining RMI information is defined in the http://schemas.iona.com/bindings/rmi namespace. When defining RMI information in an Artix contract your contract's definition element must have the following entry:

xmlns:rmi="http://schemas.iona.com/bindings/rmi"

#### rmi:class

Synopsis

<rmi:class name="..."s />

Description

The rmi:class element is a child of a WSDL binding element. It specifies the Java interface the service implements.

**Attributes** 

The rmi:class element has the following required attribute:

name

Specifies the full name of the Java interface that the service implements. This interface must extend

java.rmi.Remote.

rmi:address

Synopsis <rmi:address url="..." />

**Description**The rmi: address element is a child of a WSDL port element. It specifies the

JNDI URL the application will to connect to remote objects.

Attributes The rmi:address element has the following required attribute:

url Specifies the JNDI URL the application will use to

connect to remote objects.

# Pass Through Binding

The pass through binding is a simple binding that passes blobs through the message layers. The application level code must know how to handle the incoming data.

# **Runtime Compatibility**

The pass through binding's extension elements are only compatible with the C++ runtime.

# **Namespace**

The extensions used to describe tagged data bindings are defined in the namespace http://schemas.iona.com/bindings/tagged. Artix tools use the prefix tagged to represent the tagged data extensions. Add the following line to the definitions element of your contract:

xmlns:passthru="http://schemas.iona.com/bindings/passthru"

# tagged:binding

**Synopsis** 

<passthru:binding />

# Description

The  ${\tt passthru:binding}$  element specifies that the binding passes the message through as a blob.

# Part II

# Ports

# In this part

# This part contains the following chapters:

| HTTP Port                   | page 109 |
|-----------------------------|----------|
| CORBA Port                  | page 131 |
| IIOP Tunnel Port            | page 135 |
| WebSphere MQ Port           | page 139 |
| JMS Port                    | page 159 |
| Tuxedo Port                 | page 169 |
| Tibco/Rendezvous Port       | page 171 |
| File Transfer Protocol Port | page 179 |

# **HTTP Port**

Along with the standard WSDL elements used to specify the location of an HTTP port, Artix uses a number of extensions for fine tuning the configuration of an HTTP port.

#### In this chapter

This chapter discusses the following topics:

| Standard WSDL Elements            | page 110 |
|-----------------------------------|----------|
| Configuration Extensions for C++  | page 111 |
| Configuration Extensions for Java | page 117 |
| Attribute Details                 | page 121 |

# **Standard WSDL Elements**

## http:address

Synopsis <a href="http:address location="..." />

**Description**The http:address element is a child of the WSDL port element. It specifies

the address of the HTTP port of a service that is not using SOAP messages

to communicate.

Attributes The http:address element has a single required attribute called location.

The location attribute specifies the service's address as a URL.

### soap:address

**Description** The soap:address element is a child of the WSDL port element. It specifies

the address of the HTTP port of a service that uses SOAP 1.1 messages to

communicate.

Attributes The soap:address element has a single required attribute called location.

The location attribute specifies the service's address as a URL.

# wsoap12:address

**Synopsis** <wsoap12:address location="..." />

Description The wsoap12:address element is a child of the WSDL port element. It

specifies the address of the HTTP port of a service that uses SOAP 1.2

messages to communicate.

Attributes The wsoap12:address element has a single required attribute called location.

The location attribute specifies the service's address as a URL.

# **Configuration Extensions for C++**

# **Namespace**

Example 43 shows the namespace entries you need to add to the definitions element of your contract to use the Artix C++ runtime's HTTP extensions.

**Example 43:** Artix HTTP Extension Namespaces

```
<definitions
...
xmlns:http-conf="http://schemas.iona.com/transports/http/configuration"
... >
```

## http-conf:client

#### **Synopsis**

```
<http-conf:client SendTimeout="..." RecieveTimeout="..."
    AutoRedirect="..." UserName="..."
    Password="..." AuthorizationType="..."
    Authorization="..." Accept="..."
    AcceptLanguage="..." AcceptEncoding="..."
    ContentType="..." Connection="..."
    Host="..." ConnectionAttempts="..."
    CacheControl="..." Cookie="..."
    BrowserType="..." Refferer="..."
    ProxyServer="..." ProxyUsername="..."
    ProxyPassword="..." ProxyAuthorizationType="..."
    ProxyAuthorization="..." UseSecureSockets="..."
    ClientCertificates="..." ClientCertificateChain="..."
    ClientPrivateKey="..." ClientPrivateKeyPassword="..."
    TrustedRootCertificate="..." />
```

#### Description

The http-conf:client element is a child of the WSDL port element. It is used to specify client-side configuration details.

|  |  | ıtes |
|--|--|------|
|  |  |      |
|  |  |      |

The http-conf:client element has the following attributes:

SendTimeout Specifies the length of time, in

milliseconds, the client tries to send a request to the server before the connection

is timed out. Default is 30000.

ReceiveTimeout Specifies the length of time, in

milliseconds, the client tries to receive a response from the server before the connection is timed out. The default is

30000.

AutoRedirect Specifies if a request should be

automatically redirected when the server issues a redirection reply via Redirecturl. The default is false, to let the client

redirect the request itself.

UserName Specifies the user name that the client will

use for authentication with a service. This value is passed as an attribute in each

request's transport header.

Password Specifies the password that the client will

use for authentication with a service. This value is passed as an attribute in each

request's transport header.

AuthorizationType Specifies the name of the authorization

scheme the client wishes to use.

Authorization Specifies the authorization credentials used

to perform the authorization.

Accept Specifies what media types the client is

prepared to handle.

AcceptLanguage Specifies the client's preferred language for

receiving responses.

AcceptEncoding Specifies what content codings the client is

prepared to handle.

ContentType Specifies the media type of the data being

sent in the body of the client request.

<u>Host</u> Specifies the Internet host and port number

of the resource on which the client request

is being invoked.

<u>Connection</u> Specifies if the client wants a particular

connection to be kept open after each

request/response dialog.

ConnectionAttempts Specifies the number of times a client will

transparently attempt to connect to server.

<u>CacheControl</u> Specifies directives about the behavior that

must be adhered to by caches involved in the chain comprising a request from a

client to a server.

Cookie Specifies a static cookie to be sent to the

server along with all requests.

<u>BrowserType</u> Specifies information about the browser

from which the client request originates.

<u>Referer</u> Specifies the URL of the resource that

directed the client to make requests on a

particular service.

<u>ProxyServer</u> Specifies the URL of the proxy server, if one

exists along the message path.

ProxyUserName Specifies the username to use for

authentication on the proxy server if it

requires separate authorization.

ProxyPassword Specifies the password to use for

authentication on the proxy server if it

requires separate authorization.

ProxyAuthorizationType Specifies the name of the authorization

scheme used with the proxy server.

ProxyAuthorization Specifies the authorization credentials used

to perform the authorization with the proxy

server.

UseSecureSockets Indicates if the client wants to open a

secure connection.

ClientCertificate Specifies the full path to the

PKCS12-encoded X509 certificate issued by the certificate authority for the client.

ClientCertificateChain Specifies the full path to the file that

contains all the certificates in the chain.

ClientPrivateKey Specifies the full path to the

PKCS12-encoded private key that corresponds to the X509 certificate specified by ClientCertificate.

ClientPrivateKeyPassword Specifies a password that is used to decrypt

the PKCS12-encoded private key.

TrustedRootCertificate Specifies the full path to the

PKCS12-encoded X509 certificate for the

certificate authority.

### http-conf:server

Synopsis

Description

The http-conf:server element is a child of the WSDL port element. It is used to specify server-side configuration details.

**Attributes** 

The http-conf:server element has the following attributes:

SendTimeout Sets the length of time, in milliseconds,

the server tries to send a response to the client before the connection times

out. The default is 30000.

ReceiveTimeout Sets the length of time, in milliseconds,

the server tries to receive a client request before the connection times out.

The default is 30000.

SuppressClientSendErrors Specifies whether exceptions are to be

thrown when an error is encountered on receiving a client request. The default is

false; exceptions are thrown on encountering errors.

0 10 1 1

 ${\tt SuppressClientReceiveErrors} \qquad {\tt Specifies whether exceptions \ are \ to \ be}$ 

thrown when an error is encountered on sending a response to a client. The default is false; exceptions are thrown

on encountering errors.

HonorKeepAlive Specifies whether the server honors

client requests for a connection to remain open after a response has been sent. The default is Keep-Alive;

Keep-alive requests are honored. false specifies that keep-alive requests are

ignored.

RedirectURL Sets the URL to which the client

request should be redirected if the URL specified in the client request is no longer appropriate for the requested

resource.

<u>CacheControl</u> Specifies directives about the behavior

that must be adhered to by caches involved in the chain comprising a response from a server to a client.

ContentLocation Sets the URL where the resource being

sent in a server response is located.

ContentType Sets the media type of the information

being sent in a server response, for example, text/html or image/gif.

<u>ContentEncoding</u> Specifies what additional content

codings have been applied to the information being sent by the server.

ServerType Specifies what type of server is sending

the response to the client. Values take the form <code>program-name/version</code>. For

example, Apache/1.2.5.

 $\underline{{\tt UseSecureSockets}} \hspace{1.5cm} {\sf Indicates \ whether \ the \ server \ wants \ a}$ 

secure HTTP connection running over

SSL or TLS.

ServerCertificate Sets the full path to the

PKCS12-encoded X509 certificate issued by the certificate authority for the

server.

ServerCertificateChain Sets the full path to the file that

contains all the certificates in the

server's certificate chain.

ServerPrivateKey Sets the full path to the

PKCS12-encoded private key that corresponds to the X509 certificate specified by ServerCertificate.

ServerPrivateKeyPassword Sets a password that is used to decrypt

the PKCS12-encoded private key, if it has been encrypted with a password.

TrustedRootCertificate Sets the full path to the

PKCS12-encoded X509 certificate for the certificate authority. This is used to validate the certificate presented by the

client.

# **Configuration Extensions for Java**

# **Namespace**

Example 44 shows the namespace entries you need to add to the definitions element of your contract to use the Java runtime's HTTP extensions.

**Example 44:** Artix Java Runtime HTTP Extension Namespaces

```
<definitions
...
xmlns:http-conf="http://cxf.apache.org/transports/http/configuration"
... >
```

## http-conf:client

#### **Synopsis**

```
<http-conf:client ConnectionTimeout="..." RecieveTimeout="..."
    AutoRedirect="..." MaxRetransmits="..."
    AllowChunking="..." Accept="..."
    AcceptLanguage="..." AcceptEncoding="..."
    ContentType="..." Host="..." Connection="..."
    CacheControl="..." Cookie="..." BrowserType="..."
    Referer="..." DecoupledEndpoint="..."
    ProxyServer="..." ProxyServerPort="..."
    ProxyServerType="..." />
```

#### Description

The http-conf:client element is a child of the WSDL port element. It is used to specify client-side configuration details.

#### **Attributes**

The http-conf:client element has the following attributes:

ConnectionTimeout

Specifies the length of time, in milliseconds, the client tries to establish a connection before timing out. Default is 30000.

ReceiveTimeout Specifies the length of time, in

milliseconds, the client tries to receive a response from the server before the connection is timed out. The default is

30000.

AutoRedirect Specifies if a request should be

automatically redirected when the server issues a redirection reply via Redirecturl. The default is false, to let the client

redirect the request itself.

AllowChunking Specifies whether the consumer will send

requests using chunking. The default is

true.

Accept Specifies what media types the client is

prepared to handle.

AcceptLanguage Specifies the client's preferred language for

receiving responses.

AcceptEncoding Specifies what content codings the client is

prepared to handle.

<u>ContentType</u> Specifies the media type of the data being

sent in the body of the client request.

AuthorizationType Specifies the name of the authorization

scheme the client wishes to use.

Host Specifies the Internet host and port number

of the resource on which the client request

is being invoked.

<u>Connection</u> Specifies if the client wants a particular

connection to be kept open after each

request/response dialog.

<u>CacheControl</u> Specifies directives about the behavior that

must be adhered to by caches involved in the chain comprising a request from a

client to a server.

Cookie Specifies a static cookie to be sent to the

server along with all requests.

BrowserType Specifies information about the browser

from which the client request originates.

Referer Specifies the URL of the resource that

directed the client to make requests on a

particular service.

DecoupledEndpoint Specifies the URL of a decoupled endpoint

for the receipt of responses over a separate

connection.

<u>ProxyServer</u> Specifies the URL of the proxy server, if one

exists along the message path.

ProxyServerPort Specifies the port number of the proxy

server.

ProxyServerType Specifies the type of proxy server to use.

The default is HTTP.

# http-conf:server

Synopsis <a href="http-conf:server RecieveTimeout="..."

SuppressClientSendErrors="..."
SuppressClientReceiveErrors="..."

HonorKeepAlive="..." RedirectURL="..."

CacheControl="..." ContentLocation="..."

ContentType="..." ContentEncoding="..."

ServerType="..."

**Description** The http-conf: server element is a child of the WSDL port element. It is used

to specify server-side configuration details.

Attributes The http-conf:server element has the following attributes:

ReceiveTimeout Sets the length of time, in milliseconds,

the server tries to receive a client request before the connection times out.

The default is 30000.

SuppressClientSendErrors Specifies whether exceptions are to be

thrown when an error is encountered on receiving a client request. The default is

false; exceptions are thrown on

encountering errors.

SuppressClientReceiveErrors Specifies whether exceptions are to be

thrown when an error is encountered on sending a response to a client. The default is false; exceptions are thrown

on encountering errors.

HonorKeepAlive Specifies whether the server honors

client requests for a connection to remain open after a response has been sent. The default is Keep-Alive; Keep-alive requests are honored. false specifies that keep-alive requests are

ignored.

RedirectURL Sets the URL to which the client

request should be redirected if the URL specified in the client request is no longer appropriate for the requested

resource.

CacheControl Specifies directives about the behavior

that must be adhered to by caches involved in the chain comprising a response from a server to a client.

ContentLocation Sets the URL where the resource being

sent in a server response is located.

<u>ContentType</u> Sets the media type of the information

being sent in a server response, for example, text/html or image/gif.

ContentEncoding Specifies what additional content

codings have been applied to the information being sent by the server.

ServerType Specifies what type of server is sending the response to the client. Values take

the form program-name/version. For

example, Apache/1.2.5.

# **Attribute Details**

# AuthorizationType

#### Description

The AuthorizationType attribute corresponds to the HTTP AuthorizationType property. It specifies the name of the authorization scheme the client wishes to use. This information is specified and handled at the application level. Artix does not perform any validation on this value. It is the user's responsibility to ensure that the correct scheme name is specified, as appropriate.

**Note:** If the client wants to use basic username and password-based authentication this does not need to be set.

#### **Authorization**

#### Description

The Authorization attribute corresponds to the HTTP Authorization property. It specifies the authorization credentials the client wants the server to use when performing the authorization. The credentials are encoded and handled at the application-level. Artix does not perform any validation on the specified value. It is the user's responsibility to ensure that the correct authorization credentials are specified, as appropriate.

**Note:** If the client wants to use basic username and password-based authentication this does not need to be set.

# **Accept**

#### Description

The Accept attribute corresponds to the HTTP Accept property. It specifies what media types the client is prepared to handle. The value of the attribute is specified using as multipurpose internet mail extensions (MIME) types.

#### MIME type values

MIME types are regulated by the Internet Assigned Numbers Authority (IANA). They consist of a main type and sub-type, separated by a forward slash. For example, a main type of text might be qualified as follows: text/html or text/xml. Similarly, a main type of image might be qualified as follows: image/gif or image/jpeg.

An asterisk (\*) can be used as a wildcard to specify a group of related types. For example, if you specify image/\*, this means that the client can accept any image, regardless of whether it is a GIF or a JPEG, and so on. A value of \*/\* indicates that the client is prepared to handle any type.

Examples of typical types that might be set are:

- text/xml
- text/html
- text/text
- image/gif
- image/ipeg
- application/jpeq
- application/msword
- application/xbitmap
- audio/au
- audio/wav
- video/avi
- video/mpeg

See also

See http://www.iana.org/assignments/media-types/ for more details.

# **AcceptLanguage**

Description

The AcceptLanguage attribute corresponds to the HTTP AcceptLanguage property. It specifies what language (for example, American English) the client prefers for the purposes of receiving a response.

Specifying the language

Language tags are regulated by the International Organization for Standards (ISO) and are typically formed by combining a language code, determined by the ISO-639 standard, and country code, determined by the ISO-3166 standard, separated by a hyphen. For example, en-US represents American English.

See also

A full list of language codes is available at  $\frac{\text{http://www.w3.org/WAI/ER/IG/ert/iso639.htm.}}{\text{tm}}$ 

A full list of country codes is available at http://www.iso.ch/iso/en/prods-services/iso3166ma/02iso-3166-code-lists/list-en1.html.

# **AcceptEncoding**

#### Description

The AcceptEncoding attribute corresponds to the HTTP AcceptEncoding Property. It specifies what content encodings the client is prepared to handle. Content encoding labels are regulated by the Internet Assigned Numbers Authority (IANA). Possible content encoding values include zip, gzip, compress, deflate, and identity.

The primary use of content encodings is to allow documents to be compressed using some encoding mechanism, such as zip or gzip. Artix performs no validation on content codings. It is the user's responsibility to ensure that a specified content coding is supported at application level.

See <a href="http://www.w3.org/Protocols/rfc2616/rfc2616-sec3.html">http://www.w3.org/Protocols/rfc2616/rfc2616-sec3.html</a> for more details on content encodings.

# See also

### ContentType

#### Description

MIME type values

# The <code>ContentType</code> attribute corresponds to the HTTP ContentType property. It specifies the media type of the data being sent in the body of a message. Media types are specified using multipurpose internet mail extensions (MIME) types.

MIME types are regulated by the Internet Assigned Numbers Authority (IANA). MIME types consist of a main type and sub-type, separated by a forward slash. For example, a main type of text might be qualified as follows: text/html or text/xml. Similarly, a main type of image might be qualified as follows: image/gif or image/jpeg.

The default type is text/xml. Other specifically supported types include:

- application/jpeg
- application/msword
- application/xbitmap
- audio/au
- audio/wav
- text/html
- text/text

- image/gif
- image/jpeg
- video/avi
- video/mpeq.

Any content that does not fit into any type in the preceding list should be specified as application/octet-stream.

For clients this attribute is only relevant if the client request specifies the POST method to send data to the server for processing.

For web services, this should be set to text/xml. If the client is sending HTML form data to a CGI script, this should be set to application/x-www-form-urlencoded. If the HTTP POST request is bound to a fixed payload format (as opposed to SOAP), the content type is typically set to application/octet-stream.

See http://www.iana.org/assignments/media-types/ for more details.

#### Client settings

See also

# ContentEncoding

#### Description

The <code>ContentEncoding</code> attribute corresponds to the HTTP ContentEncoding property. This property specifies any additional content encodings that have been applied to the information being sent by the server. Content encoding labels are regulated by the Internet Assigned Numbers Authority (IANA). Possible content encoding values include <code>zip</code>, <code>gzip</code>, <code>compress</code>, <code>deflate</code>, and <code>identity</code>.

The primary use of content encodings is to allow documents to be compressed using some encoding mechanism, such as zip or gzip. Artix performs no validation on content codings. It is the user's responsibility to ensure that a specified content coding is supported at application level.

See <a href="http://www.w3.org/Protocols/rfc2616/rfc2616-sec3.html">http://www.w3.org/Protocols/rfc2616/rfc2616-sec3.html</a> for more details on content encodings.

#### See also

#### Host

#### Description

The Host attribute corresponds to the HTTP Host property. It specifies the internet host and port number of the resource on which the client request is being invoked. This attribute is typically not required. Typically, this attribute does not need to be set. It is only required by certain DNS scenarios or

application designs. For example, it indicates what host the client prefers for clusters (that is, for virtual servers mapping to the same internet protocol (IP) address).

#### Connection

#### Description

The connection attribute specifies whether a particular connection is to be kept open or closed after each request/response dialog. Valid values are close and Keep-Alive. The default, Keep-Alive, specifies that the client want to keep its connection open after the initial request/response sequence. If the server honors it, the connection is kept open until the client closes it. close specifies that the connection to the server is closed after each request/response sequence.

#### CacheControl

#### Description

Client-side

The CacheControl attribute specifies directives about the behavior of caches involved in the message chain between clients and servers. The attribute is used for both client and server. However, clients and servers have different settings for specifying cache behavior.

Table 7 shows the valid settings for CacheControl in http-conf:client.

 Table 7:
 Settings for http-conf:client CacheControl

| Directive | Behavior                                                                                                    |
|-----------|----------------------------------------------------------------------------------------------------|
| no-cache  | Caches cannot use a particular response to satisfy subsequent client requests without first revalidating that response with the server. If specific response header fields are specified with this value, the restriction applies only to those header fields within the response. If no response header fields are specified, the restriction applies to the entire response. |
| no-store  | Caches must not store any part of a response or any part of the request that invoked it.                                                                                                    |
| max-age   | The client can accept a response whose age is no greater than the specified time in seconds.                                                                                                    |

 Table 7:
 Settings for http-conf:client CacheControl

| Directive       | Behavior                                                                                                    |
|-----------------|----------------------------------------------------------------------------------------------------|
| max-stale       | The client can accept a response that has exceeded its expiration time. If a value is assigned to max-stale, it represents the number of seconds beyond the expiration time of a response up to which the client can still accept that response. If no value is assigned, it means the client can accept a stale response of any age. |
| min-fresh       | The client wants a response that will be still be fresh for at least the specified number of seconds indicated.                                                                                                    |
| no-transform    | Caches must not modify media type or location of the content in a response between a server and a client.                                                                                                    |
| only-if-cached  | Caches should return only responses that are currently stored in the cache, and not responses that need to be reloaded or revalidated.                                                                                                    |
| cache-extension | Specifies additional extensions to the other cache directives. Extensions might be informational or behavioral. An extended directive is specified in the context of a standard directive, so that applications not understanding the extended directive can at least adhere to the behavior mandated by the standard directive.      |

#### Server-side

Table 8 shows the valid values for CacheControl in http-conf:server.

 Table 8:
 Settings for http-conf:server CacheControl

| Directive        | Behavior                                                                                                    |
|------------------|----------------------------------------------------------------------------------------------------|
| no-cache         | Caches cannot use a particular response to satisfy subsequent client requests without first revalidating that response with the server. If specific response header fields are specified with this value, the restriction applies only to those header fields within the response. If no response header fields are specified, the restriction applies to the entire response. |
| public           | Any cache can store the response.                                                                                                    |
| private          | Public (shared) caches cannot store the response because the response is intended for a single user. If specific response header fields are specified with this value, the restriction applies only to those header fields within the response. If no response header fields are specified, the restriction applies to the entire response.                                    |
| no-store         | Caches must not store any part of response or any part of the request that invoked it.                                                                                                    |
| no-transform     | Caches must not modify the media type or location of the content in a response between a server and a client.                                                                                                    |
| must-revalidate  | Caches must revaildate expired entries that relate to a response before that entry can be used in a subsequent response.                                                                                                    |
| proxy-revelidate | Means the same as must-revalidate, except that it can only be enforced on shared caches and is ignored by private unshared caches. If using this directive, the public cache directive must also be used.                                                                                                    |
| max-age          | Clients can accept a response whose age is no greater that the specified number of seconds.                                                                                                    |

 Table 8:
 Settings for http-conf:server CacheControl (Continued)

| Directive       | Behavior                                                                                                    |
|-----------------|----------------------------------------------------------------------------------------------------|
| s-maxage        | Means the same as max-age, except that it can only be enforced on shared caches and is ignored by private unshared caches. The age specified by s-maxage overrides the age specified by max-age. If using this directive, the proxy-revalidate directive must also be used.                                                      |
| cache-extension | Specifies additional extensions to the other cache directives. Extensions might be informational or behavioral. An extended directive is specified in the context of a standard directive, so that applications not understanding the extended directive can at least adhere to the behavior mandated by the standard directive. |

# **BrowserType**

#### Description

The BrowserType attribute specifies information about the browser from which the client request originates. In the HTTP specification from the World Wide Web consortium (W3C) this is also known as the *user-agent*. Some servers optimize based upon the client that is sending the request.

### Referer

The Referer attribute corresponds to the HTTP Referer property. It specifies the URL of the resource that directed the client to make requests on a particular service. Typically this HTTP property is used when a request is the result of a browser user clicking on a hyperlink rather than typing a URL. This can allow the server to optimize processing based upon previous task flow, and to generate lists of back-links to resources for the purposes of logging, optimized caching, tracing of obsolete or mistyped links, and so on. However, it is typically not used in web services applications.

If the AutoRedirect attribute is set to true and the client request is redirected, any value specified in the Referer attribute is overridden. The value of the HTTP Referer property will be set to the URL of the service who redirected the client's original request.

# **ProxyServer**

#### Description

The ProxyServer attribute specifies the URL of the proxy server, if one exists along the message path. A proxy can receive client requests, possibly modify the request in some way, and then forward the request along the chain possibly to the target server. A proxy can act as a special kind of security firewall.

**Note:** Artix does not support the existence of more than one proxy server along the message path.

# **ProxyAuthorizationType**

#### Description

The ProxyAuthorizationType attribute specifies the name of the authorization scheme the client wants to use with the proxy server. This name is specified and handled at application level. Artix does not perform any validation on this value. It is the user's responsibility to ensure that the correct scheme name is specified, as appropriate.

**Note:** If basic username and password-based authentication is being used by the proxy server, this does not need to be set.

# **ProxyAuthorization**

#### Description

The ProxyAuthorization attribute specifies the authorization credentials the client will use to perform authorization with the proxy server. These are encoded and handled at application-level. Artix does not perform any

validation on the specified value. It is the user's responsibility to ensure that the correct authorization credentials are specified, as appropriate.

**Note:** If basic username and password-based authentication is being used by the proxy server, this does not need to be set.

#### **UseSecureSockets**

#### Description

The UseSecureSockets attribute indicates if the application wants to open a secure connection using SSL or TLS. A secure HTTP connection is commonly referred to as HTTPS. Valid values are true and false. The default is false; the endpoint does not want to open a secure connection.

**Note:** If the http:address element's location attribute, or the soap:address element's location attribute, has a value with a prefix of https://, a secure HTTP connection is automatically enabled, even if UseSecureSockets is not set to true.

#### RedirectURL

#### Description

The Redirecturl attribute corresponds to the HTTP Redirecturl property. It specifies the URL to which the client request should be redirected if the URL specified in the client request is no longer appropriate for the requested resource. In this case, if a status code is not automatically set in the first line of the server response, the status code is set to 302 and the status description is set to Object Moved.

# ServerCertificateChain

#### Description

PKCS12-encoded X509 certificates can be issued by intermediate certificate authorities that are not trusted by the client, but which have had their certificates issued in turn by a trusted certificate authority. If this is the case, you can use the <code>serverCertificateChain</code> attribute to allow the certificate chain of PKCS12-encoded X509 certificates to be presented to the client for verification. It specifies the full path to the file that contains all the certificates in the chain.

# **CORBA** Port

Artix supports a robust mechanism for configuring a CORBA endpoint.

# **Runtime Compatibility**

The CORBA transport's extension elements are compatible with both the C++ runtime and the Java runtime.

# C++ Runtime Namespace

The namespace under which the C++ runtime CORBA extensions are defined is http://schemas.iona.com/bindings/corba. If you are going to add a C++ runtime CORBA port by hand you will need to add this to your contract's definition element as shown below.

xmlns:corba="http://schemas.iona.com/bindings/corba"

# **Java Runtime Namespace**

The namespace under which the Java runtime CORBA extensions are defined is http://schemas.apache.org/yoko/bindings/corba. If you are going to add a Java runtime CORBA port by hand you will need to add this to your contract's definition element as shown below.

xmlns:corba="http://schemas.apache.org/yoko/bindings/corba"

#### corba:address

**Synopsis** 

Description

**Attributes** 

<corba:address location="..."/>

The corba:address element is a child of a WSDL port element. It specifies the IOR for the service's CORBA object.

The <code>corba:address</code> element has one required attribute named <code>location</code>. The <code>location</code> attribute contains a string specifying the IOR. You have four options for specifying IORs in Artix contracts:

 Entering the object's IOR directly into the contract using the stringified IOR format:

IOR:22342...

• Entering a file location for the IOR using the following syntax:

file:///file name

**Note:** The file specification requires three backslashes (///).

• Entering the object's name using the corbaname format:

corbaname:rir/NameService#object name

When you use the corbaname format for specifying the IOR, Artix will look-up the object's IOR in the CORBA name service.

 Entering the port at which the service exposes itself, using the corbaloc syntax.

corbaloc:iiop:host:port/service name

# corba:policy

**Synopsis** 

Description

<corba:policy poaname="..."|persistent="..."|serviceid="..." />

The corba:policy element is a child of a WSDL port element. It specifies the POA polices the Artix service will use when creating the POA for connecting to a CORBA object. Each corba:policy element can only specify one policy.

Therefore to define multiple policies you must use multiple <code>corba:policy</code> elements.

**Attributes** 

The corba:policy element uses attributes to specify the policy it is describing. The following attributes are used:

poaname Specifies the POA name to use when connecting to the

CORBA object. The default POA name is ws\_orb.

persistent Specifies the value of the POA's persistence policy. The

default is false; the POA is not persistent.

serviceid Specifies the value of the POA's ID. By default, Artix

POAs are assigned their IDs by the ORB.

See also

For more information about CORBA POA policies see the Orbix documentation.

# **IIOP Tunnel Port**

The IIOP tunnel transport allows you to send non-CORBA data over IIOP. This allows you to use a number of the CORBA services

# **Runtime Compatibility**

The IIOP tunnel transport's extensions are only compatible with the C++ runtime.

# **Namespace**

The namespace under which the IIOP tunnel extensions are defined is <a href="http://schemas.iona.com/bindings/iiop\_tunnel">http://schemas.iona.com/bindings/iiop\_tunnel</a>. If you are going to add an IIOP tunnel port by hand you will need to add this to your contract's definition element as shown below.

xmlns:iiop="http://schemas.iona.com/bindings/iiop tunnel"

# iiop:address

**Synopsis** 

<iiop:address location="..."/>

Description

The iiop:address element is a child of a WSDL port element. It specifies the IOR for the CORBA object created for the service.

#### **Attributes**

The iiop:address element has one required attribute named location. The location attribute contains a string specifying the IOR. You have four options for specifying IORs in Artix contracts:

 Entering the object's IOR directly into the contract using the stringified IOR format:

IOR:22342...

Entering a file location for the IOR using the following syntax:

file:///file name

**Note:** The file specification requires three backslashes (///).

Entering the object's name using the corbaname format:

corbaname:rir/NameService#object name

When you use the corbaname format for specifying the IOR, Artix will look-up the object's IOR in the CORBA name service.

 Entering the port at which the service exposes itself, using the corbaloc syntax.

corbaloc:iiop:host:port/service name

# iiop:payload

**Synopsis** 

<iiop:payload type="..." />

Description

The iiop:payload element is a child of the WSDL port element. It specifies the type of payload being passed through the IIOP tunnel. If the iiop:payload element is set, Artix will use the information to attempt codeset negotiation on the contents of the payload being sent through the tunnel. If you do not want codeset negotiation attempted, do not use this element in your IIOP Tunnel port definition.

**Attributes** 

The iiop:payload element has a single required element named type. The type attribute specifies the type of data contained in the payload.

#### **Examples**

If your payload contains string data and you want Artix to attempt codeset negotiation you would use the following:

<iiop:payload type="string"/>

# iiop:policy

Synopsis <iiop:policy poaname="..."|persistent="..."|serviceid="..." />

**Description**The <code>iiop:policy</code> element is a child of a WSDL port element. It specifies the

POA polices the Artix service will use when creating the POA for the IIOP port. Each <code>iiop:policy</code> element can only specify one policy. Therefore to define

multiple policies you must use multiple policy elements.

Attributes The iiop:policy element uses attributes to specify the policy it is describing.

The following attributes are used:

poaname Specifies the POA name to use when creating the IIOP

port. The default POA name is ws ORB.

persistent Specifies the value of the POA's persistence policy. The

default is false; the POA is not persistent.

serviceid Specifies the value of the POA's ID. By default, Artix

POAs are assigned their IDs by the ORB.

See also For more information about CORBA POA policies see the Orbix

documentation.

#### 137

# WebSphere MQ Port

Artix provides a number of WSDL extensions to configure a WebSphere MQ service.

In this chapter

This chapter discusses the following topics:

| Artix Extension Elements | page 140 |
|--------------------------|----------|
| Attribute Details        | page 146 |

# **Artix Extension Elements**

# **Runtime Compatibility**

The WebSphere MQ transport's extension elements are only compatible with the C++ runtime.

# **Namespace**

The WSDL extensions used to describe WebSphere MQ transport details are defined in the WSDL namespace

xmlns:mq="http://schemas.iona.com/transports/mq"

# mq:client

#### **Synopsis**

```
<mq:client QueueManager="..." QueueName="..."
    ReplyQueueManager="..." ReplyQueueName="..."
    Server_Client="..." ModelQueueName="..."
    AliasQueueName="..." ConnectionName="..."
    ConnectionReusable="..." ConnectionFastPath="..."
    UsageStyle="..." CorrelationStyle="..." AccessMode="..."
    Timeout="..." MessageExpiry="..." MessagePriority="..."
    Delivery="..." Transactional="..." ReportOption="..."
    Format="..." MessageID="..." CorrelationID="..."
    ApplicationData="..." AccountingToken="..."
    ApplicationIdData="..." ApplicationOriginData="..."
    UserIdentification="..." />
```

#### Description

The mq:client element is used to configure a client endpoint for connecting to WebSphere MQ. For an MQ client endpoint that receives replies you must provide values for the <code>QueueManager</code>, <code>QueueName</code>, <code>ReplyQueueManager</code>, and <code>ReplyQueueName</code> attributes. If the endpoint is not going to receive replies, you do not need to supply settings for the reply queue.

#### **Attributes**

The mg:client element has the following attributes:

QueueManager Specifies the name of the queue manager used

for making requests.

QueueName Specifies the name of the queue used for

making requests.

ReplyQueueName Specifies the name of the queue used for

receiving responses.

ReplyQueueManager Specifies the name of the queue manager used

for receiving responses.

Server\_Client Specifies which MQ libraries are to be used.

ModelQueueName Specifies the name of the queue to use as a

model for creating dynamic queues.

AliasQueueName Specifies the local name of the reply queue

when the reply queue manager is not on the same host as the client's local queue manager.

ConnectionName Specifies the name of the connection Artix uses

to connect to its queue.

ConnectionReusable Specifies if the connection can be used by more

than one application. The default is false; the

connection is not reusable.

 ${\tt ConnectionFastPath} \qquad \qquad {\tt Specifies if the queue \ manager \ will \ be \ loaded \ in}$ 

process. The default is false; the queue manager runs as a separate process.

UsageStyle Specifies if messages can be queued without

expecting a response.

CorrelationStyle Specifies what identifier is used to correlate

request and response messages.

AccessMode Specifies the level of access applications have to

the queue.

Timeout Specifies the amount of time, in milliseconds,

between a request and the corresponding reply

before an error message is generated.

MessageExpiry Specifies the value of the MQ message

descriptor's Expiry field. It specifies the lifetime of a message in tenths of a second. The default value is INFINITE; messages never expire.

MessagePriority Specifies the value of the MQ message

descriptor's Priority field.

Delivery Specifies the value of the MQ message

descriptor's Persistence field.

Transactional Specifies if transaction operations must be

performed on the messages.

ReportOption Specifies the value of the MQ message

descriptor's Report field.

Format Specifies the value of the MQ message

descriptor's Format field.

MessageID Specifies the value of the MQ message

descriptor's MsgId field. A value must be specified if CorrelationStyle is set to none.

CorrelationID Specifies the value for the MQ message

descriptor's Correlid field. A value must be specified if CorrelationStyle is set to none.

ApplicationData Specifies any application-specific information

that needs to be set in the message header.

AccountingToken Specifies the value for the MQ message

decscriptor's AccountingToken field.

ApplicationIdData Specifies the value for the MQ message

descriptor's ApplIdentityData field.

ApplicationOriginData Specifies the value for the MQ message

descriptor's ApploriginData field.

UserIdentification Specifies the value for the MQ message

descriptor's UserIdentifier field.

#### mq:server

**Synopsis** 

<mq:server QueueManager="..." QueueName="..."
 ReplyQueueManager="..." ReplyQueueName="..."
 Server\_Client="..." ModelQueueName="..."
 ConnectionName="..." ConnectionReusable="..."
 ConnectionFastPath="..." UsageStyle="..."
 CorrelationStyle="..." AccessMode="..." Timeout="..."
 MessageExpiry="..." MessagePriority="..." Delivery="..."
 Transactional="..." ReportOption="..." Format="..."
 MessageID="..." CorrelationID="..." ApplicationData="..."
 AccountingToken="..." ApplicationOriginData="..."
 PropogateTransactions="..." />

Description

The mq:server element is used to configure a server endpoint for connecting to WebSphere MQ. For an MQ server endpoint you must provide values for the QueueManager and QueueName attributes.

**Attributes** 

The mg: server element has the following attributes:

QueueManager Specifies the name of the queue manager used

for receiving requests.

QueueName Specifies the name of the queue used to receive

requests.

ReplyQueueName Specifies the name of the queue where

responses are placed. This setting is ignored if the client specifies a ReplyToQ in a request's

message descriptor.

ReplyQueueManager Specifies the name of the reply queue manager.

This setting is ignored if the client specifies a ReplyToQMgr in a request's message descriptor.

Server\_Client Specifies which MQ libraries are to be used.

ModelQueueName Specifies the name of the queue to use as a

model for creating dynamic queues.

ConnectionName Specifies the name of the connection Artix uses

to connect to its queue.

ConnectionReusable Specifies if the connection can be used by more

than one application. The default is false; the

connection is not reusable.

ConnectionFastPath Specifies if the queue manager will be loaded in

process. The default is false; the queue manager runs as a separate process.

UsageStyle Specifies if messages can be queued without

expecting a response.

CorrelationStyle Specifies what identifier is used to correlate

request and response messages.

AccessMode Specifies the level of access applications have to

the queue.

Timeout Specifies the amount of time, in milliseconds,

between a request and the corresponding reply

before an error message is generated.

MessageExpiry Specifies the value of the MQ message

descriptor's Expiry field. It specifies the lifetime of a message in tenths of a second. The default value is INFINITE; messages never expire.

MessagePriority Specifies the value of the MQ message

descriptor's Priority field.

Delivery Specifies the value of the MQ message

descriptor's Persistence field.

Transactional Specifies if transaction operations must be

performed on the messages.

ReportOption Specifies the value of the MQ message

descriptor's Report field.

Format Specifies the value of the MQ message

descriptor's Format field.

MessageID Specifies the value of the MQ message

descriptor's MsgId field. A value must be specified if CorrelationStyle is set to none.

CorrelationID Specifies the value for the MQ message

descriptor's Correlld field. A value must be specified if CorrelationStyle is set to none.

ApplicationData Specifies any application-specific information

that needs to be set in the message header.

AccountingToken Specifies the value for the MQ message

decscriptor's AccountingToken field.

ApplicationOriginData Specifies the value for the MQ message

descriptor's ApplOriginData field.

PropogateTransactions Specifies if local MQ transactions should be

included in flowed transactions. Default is true.

Table 12 describes the correlation between the Artix attribute settings and the MOOPEN settings.

**Options** 

# **Attribute Details**

# Server\_Client

Description

**Parameters** 

The Server\_Client attribute specifies which shared libraries to load on systems with a full WebSphere MQ installation.

Table 9 describes the settings for this attribute for each type of WebSphere MQ installation.

 Table 9:
 Server Client Attribute Settings

| MQ<br>Installation | Server_Client<br>Setting | Behavior                                                                                                    |
|--------------------|--------------------------|----------------------------------------------------------------------------------------------------|
| Full               |                          | The server shared library (libmqm) is loaded and the application will use queues hosted on the local machine.                                                                          |
| Full               | server                   | The server shared library (libmqm) is loaded and the application will use queues hosted on the local machine.                                                                          |
| Full               | client                   | The client shared library (libmqic) is loaded and the application will use queues hosted on a remote machine.                                                                          |
| Client             |                          | The application will attempt to load the server shared library (libmqm) before loading the client shared library(libmqic). The application accesses queues hosted on a remote machine. |
| Client             | server                   | The application will fail because it cannot load the server shared libraries.                                                                                                    |
| Client             | client                   | The client shared library (libmqic) is loaded and the application accesses queues hosted on a remote machine.                                                                          |

#### **AliasQueueName**

#### Description

The AliasQueueName attribute specifies the local name of the reply queue when the service's queue manager is running a different host from the client. Using this attribute ensures that the server will put the replies on the proper queue. Otherwise, the server will receive a request message with the ReplyToQ field set to a queue that is managed by a queue manager on a remote host and will be unable to send the reply.

#### Effect of AliasQueueName

When you specify a value for the AliasQueueName attribute in an mq:client element, you alter how Artix populates the request's ReplyToQ field and ReplyToQMgr field. Typically, Artix populates the reply queue information in the request's message descriptor with the values specified in ReplyQueueManager and ReplyQueueName. Setting AliasQueueName causes Artix to leave ReplytoQMgr empty and to set ReplyToQ to the value of AliasQueueName. When the ReplyToQMgr field of the message descriptor is left empty, the sending queue manager inspects the queue named in the ReplyToQ field to determine who its queue manager is and uses that value for ReplyToQMgr. The server puts the message on the remote queue that is configured as a proxy for the client's local reply queue.

#### **Examples**

If you had a system defined similar to that shown in Figure 1, you would need to use the AliasQueueName attribute setting when configuring your WebSphere MQ client. In this set up the client is running on a host with a local queue manager QMgrA. QMgrA has two queues configured. RqA is a remote queue that is a proxy for RqB and RplyA is a local queue. The server is running on a different machine whose local queue manager is QMgrB. QMgrB also has two queues. RqB is a local queue and RplyB is a remote queue that is a proxy for

RplyA. The client places its request on RqA and expects replies to arrive on RplyA.

Figure 1: MQ Remote Queues

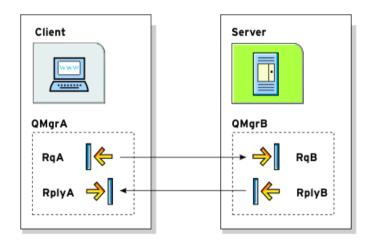

The Artix WebSphere MQ port definitions for the client and server for this deployment are shown in Example 45. AliasQueueName is set to RplyB because that is the remote queue proxying for the reply queue in server's local queue manager. ReplyQueueManager and ReplyQueueName are set to the client's local queue manager so that it knows where to listen for responses. In this example, the server's ReplyQueueManager and ReplyQueueName do not need to be set because you are assured that the client is populating the request's message descriptor with the needed information for the server to determine where replies are sent.

**Example 45:** Setting Up WebSphere MQ Ports for Intercommunication

# **UsageStyle**

Description

The UsageStyle specifies if a message can be queued without expecting a response. The default value is Requester.

**Options** 

The valid settings for UsageStyle are described in Table 10.

Table 10: UsageStyle Settings

| Attribute Setting | Description                                                                                                    |
|-------------------|----------------------------------------------------------------------------------------------------|
| Peer              | Specifies that messages can be queued without expecting any response.                                                                    |
| Requester         | Specifies that the message sender expects a response message. This is the default.                                                       |
| Responder         | Specifies that the response message must contain enough information to facilitate correlation of the response with the original message. |

**Examples** 

In Example 46, the WebSphere MQ client wants a response from the server and needs to be able to associate the response with the request that generated it. Setting the <code>UsageStyle</code> to responder ensures that the server's response will properly populate the response message descriptor's <code>CorrelID</code> field according to the defined correlation style. In this case, the correlation style is set to <code>correlationId</code>.

**Example 46:** MQ Client with UsageStyle Set

| <mq:client< th=""><th>QueueManager="postmaster" QueueName="eddie"</th></mq:client<> | QueueManager="postmaster" QueueName="eddie"          |
|-------------------------------------------------------------------------------------|------------------------------------------------------|
|                                                                                     | ReplyQueueManager="postmaster" ReplyQueueName="fred" |
|                                                                                     | UsageStyle="responder"                               |
|                                                                                     | CorrelationStyle="correlationId"/>                   |

# **CorrelationStyle**

#### Description

#### **Options**

The <code>CorrelationStyle</code> attribute specifies how WebSphere MQ matches both the message identifier and the correlation identifier to select a particular message to be retrieved from the queue (this is accomplished by setting the corresponding <code>MQMO\_MATCH\_MSG\_ID</code> and <code>MQMO\_MATCH\_CORREL\_ID</code> in the <code>MatchOptions</code> field in <code>MQGMO</code> to indicate that those fields should be used as selection criteria).

The valid correlation styles for an Artix WebSphere MQ port are messageId, correlationId, and messageId copy.

**Note:** When a value is specified for ConnectionName, you cannot use messageId copy as the correlation style.

Table 11 shows the actions of MQGET and MQPUT when receiving a message using a WSDL specified message ID and a WSDL specified correlation ID.

**Table 11:** MQGET and MQPUT Actions

| Artix Port<br>Setting | Action for MQGET                                                           | Action for MQPUT                                                        |
|-----------------------|----------------------------------------------------------------------------|-------------------------------------------------------------------------|
| messageId             | Set the CorrelId of the message descriptor to value of the MessageID.      | Copy the value of the MessageID onto the message descriptor's CorrelId. |
| correlationId         | Set Correlld of the message descriptor to that value of the CorrelationID. | Copy value of the CorrelationID onto message descriptor's CorrelId.     |
| messageId copy        | Set MsgId of the message descriptor to value of the messageID.             | Copy the value of the MessageID onto message descriptor's MsgId.        |

# AccessMode

#### Description

The  ${\tt AccessMode}$  attribute controls the action of  ${\tt MQOPEN}$  and  ${\tt MQPUT}$  in the Artix WebSphere MQ transport.

 Table 12:
 Artix WebSphere MQ Access Modes

| Attribute Setting | Description                                                                                                    |
|-------------------|----------------------------------------------------------------------------------------------------|
| peek              | peek opens a queue to browse messages. Equivalent to MQOO_BROWSE. This setting is not valid for remote queues.                                                                                                    |
| send              | send has the same effect as send+setall for backward compatibility reasons.                                                                                                    |
| send+setall       | send+setall opens a queue to put messages into. The queue is opened for use with subsequent MQPUT calls. Equivalent to:                                                                                                  |
|                   | MQOPEN => MQOO_SET_ALL_CONTEXT   MQOO_OUTPUT MQPUT => MQPMO_SET_ALL_CONTEXT                                                                                                    |
|                   | You can specify different authorizations using other send+ settings (for example, send+setid).                                                                                                    |
| send+setid        | Equivalent to:                                                                                                    |
|                   | MQOPEN => MQOO_SET_IDENTITY_CONTEXT   MQOO_OUTPUT MQPUT => MQPMO_SET_IDENTITY_CONTEXT                                                                                                    |
| send+passall      | Equivalent to:                                                                                                    |
|                   | MQOPEN => MQOO_PASS_ALL_CONTEXT   MQOO_OUTPUT MQPUT => MQPMO_PASS_ALL_CONTEXT                                                                                                    |
| send+passid       | Equivalent to:                                                                                                    |
|                   | MQOPEN => MQOO_PASS_IDENTITY_CONTEXT   MQOO_OUTPUT MQPUT => MQPMO_PASS_IDENTITY_CONTEXT                                                                                                    |
| send+none         | Equivalent to MQOO_OUTPUT only. This setting has no associated authorization level.                                                                                                    |
| receive (default) | receive opens a queue to get messages using a queue-defined default. Equivalent to MQOO_INPUT_AS_Q_DEF. The default value depends on the DefInputOpenOption queue attribute (MQOO_INPUT_EXCLUSIVE or MQOO_INPUT_SHARED). |

Table 12: Artix WebSphere MQ Access Modes

| Attribute Setting | Description                                                                                                    |
|-------------------|----------------------------------------------------------------------------------------------------|
| receive exclusive | receive exclusive opens a queue to get messages with exclusive access. Equivalent to MQOO_INPUT_EXCLUSIVE. The queue is opened for use with subsequent MQGET calls. The call fails with reason code MQRC_OBJECT_IN_USE if the queue is currently open (by this or another application) for input of any type. |
| receive shared    | receive shared opens queue to get messages with shared access. Equivalent to MQOO_INPUT_SHARED. The queue is opened for use with subsequent MQGET calls. The call can succeed if the queue is currently open by this or another application with MQOO_INPUT_SHARED.                                           |

# MessagePriority

#### Description

The MessagePriority attribute specifies the value for the MQ message descriptor's Priority field. Its value must be greater than or equal to zero; zero is the lowest priority. Special values for MessagePriority include highest (9), high (7), medium (5), low (3) and lowest (0). The default is normal.

# **Delivery**

#### Description

**Options** 

The Delivery attribute specifies the value of the MQ message descriptor's Persistence field.

Table 13 describes the settings for Delviery.

**Table 13:** Delivery Attribute Settings

| Artix                    | WebSphere MQ         |
|--------------------------|----------------------|
| persistent               | MQPER_PERSISTENT     |
| not persistent (Default) | MQPER_NOT_PERSISTENT |

To support transactional messaging, you must make the messages persistent.

#### **Transactional**

#### Description

#### **Options**

The Transactional controls how messages participate in transactions and what role WebSphere MQ plays in the transactions.

The values of the Transactional attribute are explained in Table 14.

**Table 14:** Transactional Attribute Settings

| Attribute Setting | Description                                                                                              |
|-------------------|----------------------------------------------------------------------------------------------------|
| none (Default)    | The messages are not part of a transaction. No rollback actions will be taken if errors occur.           |
| internal          | The messages are part of a transaction with WebSphere MQ serving as the transaction manager.             |
| ха                | The messages are part of a flowed transaction with WebSphere MQ serving as an enlisted resource manager. |

When the transactional attribute to internal for an Artix service, the following happens during request processing:

- When a request is placed on the service's request queue, MQ begins a transaction.
- 2. The service processes the request.
- 3. Control is returned to the server transport layer.
- 4. If no reply is required, the local transaction is committed and the request is permanently discarded.
- 5. If a reply message is required, the local transaction is committed and the request is permanently discarded only after the reply is successfully placed on the reply queue.
- 6. If an error is encountered while the request is being processed, the local transaction is rolled back and the request is placed back onto the service's request queue.

#### **Examples**

Example 47 shows the settings for a WebSphere MQ server port whose requests will be part of transactions managed by WebSphere MQ. Note that the Delivery attribute must be set to persistent when using transactions.

**Example 47:** MQ Client Setup to use Transactions

<mq:server QueueManager="herman" QueueName="eddie"
 ReplyQueueManager="gomez" ReplyQueueName="lurch"
 UsageStyle="responder" Delivery="persistent"
 CorrelationStyle="correlationId"
 Transactional="internal"/>

# **ReportOption**

#### Description

The ReportOption attribute is mapped to the MQ message descriptor's Report field. It enables the application sending the original message to specify which report messages are required, whether the application message data is to be included in them, and how the message and correlation identifiers in the report or reply message are to be set. Artix only allows you to specify one ReportOption per Artix port. Setting more than one will result in unpredictable behavior.

#### **Options**

The values of this attribute are explained in Table 15.

**Table 15:** ReportOption Attribute Settings

| Attribute Setting | Description                                                                                                    |
|-------------------|----------------------------------------------------------------------------------------------------|
| none (Default)    | Corresponds to MQRO_NONE. none specifies that no reports are required. You should never specifically set ReportOption to none; it will create validation errors in the contract.                                                 |
| coa               | Corresponds to MORO_COA. COA specifies that confirm-on-arrival reports are required. This type of report is generated by the queue manager that owns the destination queue, when the message is placed on the destination queue. |

 Table 15:
 ReportOption Attribute Settings

| Attribute Setting | Description                                                                                                    |
|-------------------|----------------------------------------------------------------------------------------------------|
| cod               | Corresponds to MQRO_COD. cod specifies that confirm-on-delivery reports are required. This type of report is generated by the queue manager when an application retrieves the message from the destination queue in a way that causes the message to be deleted from the queue.                                                                                                    |
| exception         | Corresponds to MQRO_EXCEPTION. exception specifies that exception reports are required. This type of report can be generated by a message channel agent when a message is sent to another queue manager and the message cannot be delivered to the specified destination queue. For example, the destination queue or an intermediate transmission queue might be full, or the message might be too big for the queue. |
| expiration        | Corresponds to MQRO_EXPIRATION. expiration specifies that expiration reports are required. This type of report is generated by the queue manager if the message is discarded prior to delivery to an application because its expiration time has passed.                                                                                                    |
| discard           | Corresponds to MQRO_DISCARD_MSG. discard indicates that the message should be discarded if it cannot be delivered to the destination queue. An exception report message is generated if one was requested by the sender                                                                                                    |

## **Format**

#### Description

#### **Options**

The Format attribute is mapped to the MQ message descriptor's Format field. It specifies an optional format name to indicate to the receiver the nature of the data in the message.

The value may contain any character in the queue manager's character set, but it is recommended that the name be restricted to the following:

- Uppercase A through Z
- Numeric digits 0 through 9

In addition, the FormatType attribute can take the special values none, string, event, programmable command, and unicode. These settings are described in Table 16.

**Table 16:** FormatType Attribute Settings

| Attribute Setting | Description                                                                                                    |
|-------------------|----------------------------------------------------------------------------------------------------|
| none (Default)    | Corresponds to MQFMT_NONE. No format name is specified.                                                                                                    |
| string            | Corresponds to MQFMT_STRING. string specifies that the message consists entirely of character data. The message data may be either single-byte characters or double-byte characters. |
| unicode           | Corresponds to MQFMT_STRING. unicode specifies that the message consists entirely of Unicode characters. (Unicode is not supported in Artix at this time.)                           |
| event             | Corresponds to MQFMT_EVENT. event specifies that the message reports the occurrence of an WebSphere MQ event. Event messages have the same structure as programmable commands.       |

 Table 16:
 FormatType Attribute Settings

| Attribute Setting    | Description                                                                                                    |
|----------------------|----------------------------------------------------------------------------------------------------|
| programmable command | Corresponds to MQFMT_PCF. programmable command specifies that the messages are user-defined messages that conform to the structure of a programmable command format (PCF) message.              |
|                      | For more information, consult the IBM Programmable Command Formats and Administration Interfaces documentation at http://publibfp.boulder.ibm.com/epubs/html/csqzac03/csqzac030d.htm#Header_12. |

When you are interoperating with WebSphere MQ applications hosted on a mainframe and the data needs to be converted into the systems native data format, you should set Format to string. Not doing so will result in the mainframe receiving corrupted data.

# JMS Port

JMS is a powerful messaging system used by Java applications.

In this chapter

This chapter discusses the following topics:

| C++ Runtime Extensions  | page 160 |
|-------------------------|----------|
| Java Runtime Extensions | page 164 |

# C++ Runtime Extensions

# **Namespace**

The WSDL extensions used to describe JMS transport details for the C++ runtime are defined in the namespace

http://celtix.objectweb.org/transports/jms. If you are going to use a JMS port you need to include the following in the definitions tag of your contract:

xmlns:jms="http://celtix.objectweb.org/transports/jms"

#### jms:address

**Synopsis** 

Description

The jms:address element specifies the information needed to connect to a JMS system.

**Attributes** 

The jms:address element has the following attributes:

| destinationStyle          | Specifies if the JMS destination is a JMS queue or a JMS topic.                                            |
|---------------------------|----------------------------------------------------------------------------------------------------|
| jndiConnectionFactoryName | Specifies the JNDI name bound to the JMS connection factory to use when connecting to the JMS destination. |
| jndiDestinationName       | Specifies the JNDI name bound to the JMS destination to which Artix connects.                              |

jndiReplyDestinationName Specifies the JNDI name bound to the

JMS destination where replies are sent. This attribute allows you to use a user

defined destination for replies.

jmsDestinationName Specifies the JMS name of the JMS

destination to which requests are sent.

jmsReplyDestinationName Specifies the JMS name of the JMS

destination where replies are sent. This attribute allows you to use a user defined

destination for replies.

connectionUserName Specifies the username to use when

connecting to a JMS broker.

connectionPassword Specifies the password to use when

connecting to a JMS broker.

# jms:JMSNamingProperty

Synopsis

<jms:JMSNamingProperty name="..." value="..." />

Description

The jms:JMSNamingProperty element is a child of the jms:address element. It is used to provide the values used to populate the properties object used when connecting to a JNDI provider.

**Attributes** 

The jms: JMSNamingProperty element has the following attributes:

name Specifies the name of the JNDI property to set.
value Specifies the value for the specified property.

JNDI property names

The following is a list of common JNDI properties that can be set:

- java.naming.factory.initial
- java.naming.provider.url
- java.naming.factory.object
- java.naming.factory.state
- java.naming.factory.url.pkgs
- java.naming.dns.url
- java.naming.authoritative
- java.naming.batchsize
- java.naming.referral
- java.naming.security.protocol
- java.naming.security.authentication

- java.naming.security.principal
- java.naming.security.credentials
- java.naming.language
- java.naming.applet

For more details on what information to use in these attributes, check your JNDI provider's documentation and consult the Java API reference material.

# jms:client

**Synopsis** 

<jms:client messageType="..." />

Description

The jms:client element is a child of the WSDL port element. It is used to specify the types of messages being used by a JMS client endpoint and the timeout value for a JMS client endpoint.

**Attributes** 

The jms:client element has the following attributes:

messageType

Specifies how the message data will be packaged as a JMS message. text specifies that the data will be packaged as a TextMessage. binary specifies that the data will be packaged as an ObjectMessage.

#### ims:server

**Synopsis** 

Description

The jms:server element is a child of the WSDL port element. It specifies settings used to configure the behavior of a JMS service endpoint.

**Attributes** 

The jms:server element has the following attributes:

useMessageIDAsCorrealationID Specifies whether JMS will use the

message ID to correlate messages. The

default is false.

durableSubscriberName Specifies the name used to register a

durable subscription.

messageSelector Specifies the string value of a message

selector to use.

transactional

Specifies whether the local JMS broker will create transactions around message processing. The default is false.

# **Java Runtime Extensions**

## **Namespace**

The WSDL extensions for defining a JMS endpoint are defined in the namespace http://cxf.apache.org/transports/jms. In order to use the JMS extensions you will need to add the line shown in Example 48 to the definitions element of your contract.

#### Example 48: Java Runtime Namespace

xmlns:jms="http://cxf.apache.org/transports/jms"

# jms:address

Synopsis

Description

The  ${\tt jms:address}$  element specifies the information needed to connect to a JMS system.

**Attributes** 

The jms:address element has the following attributes:

destinationStyle Specifies if the JMS destination is a JMS

queue or a JMS topic.

jndiConnectionFactoryName Specif

Specifies the JNDI name bound to the JMS connection factory to use when connecting to the JMS destination.

jndiDestinationName Specifies the JNDI name bound to the

JMS destination to which Artix connects.

jndiReplyDestinationName Specifies the JNDI name bound to the

JMS destination where replies are sent. This attribute allows you to use a user

defined destination for replies.

 ${\tt jmsDestinationName} \qquad \qquad {\tt Specifies \ the \ JMS \ name \ of \ the \ JMS}$ 

destination used for requests.

jmsReplyDestinationName Specifies the JMS name of the JMS

destination where replies are sent. This attribute allows you to use a user defined

destination for replies.

connectionUserName Specifies the username to use when

connecting to a JMS broker.

connectionPassword Specifies the password to use when

connecting to a JMS broker.

# jms:JMSNamingProperties

Synopsis

<jms:JMSNamingProperty name="..." value="..." />

Description

The jms:JMSNamingProperty element is a child of the jms:address element. It is used to provide the values used to populate the properties object used when connecting to a JNDI provider.

**Attributes** 

The jms: JMSNamingProperty element has the following attributes:

name Specifies the name of the JNDI property to set.
value Specifies the value for the specified property.

JNDI property names

The following is a list of common JNDI properties that can be set:

- java.naming.factory.initial
- java.naming.provider.url
- java.naming.factory.object
- java.naming.factory.state
- java.naming.factory.url.pkgs
- java.naming.dns.url
- java.naming.authoritative
- java.naming.batchsize
- java.naming.referral

- java.naming.security.protocol
- java.naming.security.authentication
- java.naming.security.principal
- java.naming.security.credentials
- java.naming.language
- java.naming.applet

For more details on what information to use in these attributes, check your JNDI provider's documentation and consult the Java API reference material.

#### jms:client

**Synopsis** 

<jms:client messageType="..." />

Description

The jms:client element is a child of the WSDL port element. It is used to specify the types of messages being used by a JMS client endpoint and the timeout value for a JMS client endpoint.

**Attributes** 

The jms:client element has the following attributes:

messageType

Specifies how the message data will be packaged as a JMS message. text specifies that the data will be packaged as a TextMessage. binary specifies that the data will be packaged as an ObjectMessage.

## jms:server

**Synopsis** 

Description

The jms:server element is a child of the WSDL port element. It specifies settings used to configure the behavior of a JMS service endpoint.

messageSelector="..." transactional="..." />

**Attributes** 

The jms:server element has the following attributes:

 ${\tt useMessageIDAsCorrealationID} \begin{tabular}{l} \textbf{Specifies whether JMS will use the} \\ \textbf{Specifies whether JMS will use the} \\ \textbf{Specifies whether JMS will use$ 

message ID to correlate messages. The

default is false.

durableSubscriberName

Specifies the name used to register a

durable subscription.

messageSelector Specifies the string value of a message

selector to use.

 ${\tt transactional} \qquad \qquad {\tt Specifies \ whether \ the \ local \ JMS \ broker}$ 

will create transactions around message

processing. The default is false.

Currently this feature is not supported by the Java runtime.

# Tuxedo Port

Artix can connect to applications that use BEA's Tuxedo as their messaging backbone.

# **Runtime Compatibility**

The Tuxedo transport's extension elements are only compatible with the C++ runtime.

# **Namespace**

The extensions used to describe a Tuxedo port are defined in the namespace http://schemas.iona.com/transports/tuxedo. When a Tuxedo endpoint is defined in a contract, the contract will need the following namespace declaration in the contract's definition element:

xmlns:tuxedo="http://schemas.iona.com/transports/tuxedo"

#### tuxedo:server

#### **Synopsis**

#### Description

The tuxedo:server element is a child of a WSDL port element. It contains the definition of a Tuxedo endpoint.

#### tuxedo:service

Synopsis <tuxedo:service name="...">

<tuxedo:input .../>

. . .

</tuxedo:service>

**Description**The tuxedo:service element is the child of a tuxedo:server element. It

specifies the bulletin board name used to post and receive messages. It has a number of tuxedo:input child elements that provide a map to the operations

from which messages are routed.

Attributes The tuxedo:service element has a single required attribute called name. The

name attribute specifies the bulletin board name for the service.

# tuxedo:input

**Description** The tuxedo:input element specify which of the operations bound to the port

being defined are handled by the Tuxedo service.

Attributes The tuxedo:input element has a single required attribute called operation.

The operation attribute specifies the WSDL operation that is handled by the Tuxedo service. The value must correspond the value of the name attribute of

the appropriate WSDL operation element.

# Tibco/Rendezvous Port

Artix provides a number of attributes to define a TIB/RV service.

#### In this chapter

This chapter discusses the following topics:

| Artix Extension Elements | page 172 |
|--------------------------|----------|
| Attribute Details        | page 176 |

# **Artix Extension Elements**

# **Runtime Compatibility**

The Tibco/Rendezvous transport's extensions are only compatible with the C++ runtime.

# **Namespace**

The extensions used to describe a Tibco/Rendezvous endpoint are defined in the namespace http://schemas.iona.com/transports/tibrv. When a Tibco endpoint is defined in a contract, the contract will need the following namespace declaration in the contract's definition element:

xmlns:tibrv="http://schemas.iona.com/transports/tibrv"

# tibrv:port

#### Synopsis

```
<tibrv:port serverSubject="..." clientSubject="..."</pre>
            bindingType="..." callbackLevel="..."
            responseDispatchTimeout="..." transportService="..."
            transportNetwork="..." transportDeamon="..."
            transportBatchMode="..." cmSupport="..."
           cmTransportServerName="..." cmTransportClientName="..."
           cmTransportRequestOld="..." cmTransportLedgerName="..."
            cmTransportSyncLedger="..."cmTransportRelayAgent="..."
            cmTransportDefaultTimeLimit="..."
            cmListenerCancelAgreement="..."
            cmQueueTransportServerName="..."
            cmQueueTransportWorkerWeight="..."
            cmQueueTransportWorkerTasks="..."
            cmQueueTransportSchedulerWeight="..."
            cmQueueTransportSchedulerHeartbeat="..."
            cmQueueTransportSchedulerActivation="..."
```

cmQueueTransportCompleteTime="..." />

#### Description

The tibrv:port element is the child of a WSDL port element. It specifies the properties used to configure an endpoint that use Tibco/Rendezvous as its messaging backbone. The element's attributes specify the information needed to configure the transport layer. The serverSubject attribute is required to be set and its value must match on both the server side and the client side.

#### **Attributes**

The tibry:port element has the following attributes:

serverSubject Specifies the subject to which the

server listens. This parameter must be the same between client and

server.

clientSubject Specifies the prefix to the subject

that the client listens to. The default is to use a uniquely

generated name.

bindingType Specifies the message binding

type.

callbackLevel Specifies the server-side callback

level when TIB/RV system advisory

messages are received.

responseDispatchTimeout Specifies the client-side response

timeout.

transportService Specifies the UDP service name or

port for TibrvNetTransport.

transportNetwork Specifies the binding network

addresses for TibrvNetTransport.

transportDaemon Specifies the TCP daemon port for

TibrvNetTransport. The default is to use 7500 for the TRDP daemon, or 7550 for the PGM daemon.

transportBatchMode Specifies if the TIB/RV transport

uses batch mode to send messages. The default is false; The endpoint will send messages

as soon as they are ready.

cmSupport Specifies if Certified Message

Delivery support is enabled. The default is false; CM support is

disabled.

cmTransportServerName Specifies the server's

TibrvCmTransport correspondent

name.

cmTransportClientName Specifies the client

TibrvCmTransport correspondent name. The default is to use a transient correspondent name.

cmTransportRequestOld Specifies if the endpoint can

request old messages on start-up. The default is false; the endpoint cannot request old messages on

start-up.

cmTransportLedgerName Specifies the TibrvCmTransport

ledger file. The default is to use an in-process ledger that is stored in

memory.

cmTransportSyncLedger Specifies if the endpoint uses a

synchronous ledger. The default is false; the endpoint does not use a

synchronous ledger.

cmTransportRelayAgent Specifies the endpoint's

TibrvCmTransport relay agent. If this attribute is not set, the endpoint does not use a relay

agent.

cmTransportDefaultTimeLimit Specifies the default time limit for

a Certified Message to be

delivered. The default is no time

limit.

cmListenerCancelAgreements Specifies if Certified Message

agreements are canceled when the endpoint disconnects. The default is false; agreements remain in place after disconnecting.

cmQueueTransportServerName Specifies the server's

TibrvCmQueueTransport correspondent name.

 ${\tt cmQueueTransportWorkerWeight} \qquad \qquad {\tt Specifies \ the \ endpoint's}$ 

TibrvCmQueueTransport worker

weight. The default is

TIBRVCM DEFAULT WORKER WEIGHT.

cmQueueTransportWorkerTasks Specifies the value of the

endpoint's

TibrvCmQueueTransport worker tasks parameter. The default is TIBRVCM DEFAULT WORKER TASKS.

cmQueueTransportSchedulerWeight Specifies the value of the

TibrvCmQueueTransport

scheduler weight parameter. The

default is

TIBRVCM\_DEFAULT\_SCHEDULER\_WEIGHT.

 ${\tt cmQueueTransportSchedulerHeartbeat} \ \ {\tt Specifies \ the \ value \ of \ the }$ 

TibrvCmQueueTransport

scheduler heartbeat parameter.

The default is

TIBRVCM DEFAULT SCHEDULER HB.

cmQueueTransportSchedulerActivation Specifies the value of the

TibrvCmQueueTransport

scheduler activation parameter.

The default is

TIBRVOM DEFAULT SCHEDULER ACTIVE.

cmQueueTransportCompleteTime Specifies the value of the

TibrvCmQueueTransport complete time parameter. The default is 0.

# **Attribute Details**

# bindingType

Description

**Options** 

The bindingType attribute specifies the message binding type.

Artix TIB/RV ports support three types of payload formats as described in Table 17.

**Table 17:** TIB/RV Supported Payload formats

| Value  | Payload Formats                                             | TIB/RV Message Implications                                                                                |
|--------|-------------------------------------------------------------|----------------------------------------------------------------------------------------------------|
| msg    | TibrvMsg                                                    | The message data is encapsulated in a TibrvMsg described by the binding section of the service's contract. |
| xml    | SOAP, tagged data                                           | The message data is encapsulated in a field of TIBRVMSG_XML with a null name and an ID of 0.               |
| opaque | fixed record length<br>data, variable<br>record length data | The message data is encapsulated in a field of TIBRVMSG_OPAQUE with a null name and an ID of 0.            |

## callbackLevel

Description

The callbackLevel attribute specifies the server-side callback level when TIB/RV system advisory messages are received.

**Options** 

It has three settings:

- INFO
- WARN
- ERROR (default)

## responseDispatchTimeout

#### Description

The responseDispatchTimeout attribute specifies the client-side response receive dispatch timeout. The default is TIBRV WAIT FOREVER.

**Note:** If only the TibrvNetTransport is used and there is no server return response for a request, then not setting a timeout value causes the client to block forever.

# transportService

#### Description

The transportService attribute specifies the UDP service name or port for TibrvNetTransport. The default is rendezvous. If no corresponding entry exists in /etc/services, 7500 for the TRDP daemon, or 7550 for the PGM daemon will be used. This parameter must be the same for both client and server.

#### transportNetwork

#### Description

The transportNetwork attribute specifies the binding network addresses for TibrvNetTransport. The default is to use the interface IP address of the host for the TRDP daemon, 224.0.1.78 for the PGM daemon. This parameter must be interoperable between the client and the server.

## **cmTransportServerName**

#### Description

The cmTransportServerName attribute specifies the server's TibrvCmTransport correspondent name. The default is to use a transient correspondent name. This parameter must be the same for both client and server if the client also uses Certified Message Delivery.

# cmQueueTransportServerName

#### Description

The cmQueueTransportServerName attribute specifies the server's TibrvCmQueueTransport correspondent name. If this property is set, the server

listener joins to the distributed queue of the specified name. This parameter must be the same among the server queue members.

# File Transfer Protocol Port

Artix can use an FTP server as a middle-tier message broker.

# **Runtime Compatibility**

The FTP transport's extensions are compatible with both the C++ runtime and the lava runtime.

# Namespace

The extensions used to describe a File Transfer Protocol (FTP) port are defined in the namespace http://schemas.iona.com/transports/ftp. When an FTP endpoint is defined in a contract, the contract will need the following namespace declaration in the contract's definition element:

xmlns:ftp="http://schemas.iona.com/transports/ftp"

# ftp:port

**Synopsis** 

</ftp:properties>

</ftp:port>

**Description** The ftp:port element is a child of a WSDL port element. It defines the

connection details for an FTP endpoint. It may contain an ftp:properties

element.

Attributes The ftp:port element has the following attributes:

host Specifies the domain name or IP address of the

machine hosting the FTPD used by the endpoint.

port Specifies the port number on which the endpoint will

contact the FTPD.

requestLocation Specifies the path on the FTPD host the endpoint will

use for requests. The default is /.

replyLocation Specifies the path on the FTPD host the endpoint will

use for replies. The default is /.

connectMode Specifies the connection mode used to connect to the

FTPD. Valid values are passive and active. The default

is passive.

scanInterval Specifies the interval, in seconds, at which the request

and reply directories are scanned for updates. The

default is 5.

# ftp:properties

Synopsis <ftp:properties>

<ftp:property ... />

. . .

</ftp:property>

**Description**The ftp:properties element defines a number of file naming properties used

by the endpoint for storing requests and replies. It contains one or more

ftp:property elements.

# ftp:property

Synopsis <ftp:property name="..." value="..." />

**Description**The ftp:property element defines specific file naming properties to use when

reading and writing messages on the FTPD host. The properties are defined by the implementation used for the naming scheme classes. Artix provides a default implementation. However, a custom naming scheme implementation

may have different properties.

**Attributes** The ftp:property element has the following attributes:

name Specifies the name of the property to set.

value Specifies the value of the property.

**Default Naming Properties** The default naming implementation provided with Artix supports the

following properties:

staticFilenames Determines if the endpoint uses a static,

non-unique, naming scheme for its files. Valid values are true and false. The default is true.

requestFilenamePrefix Specifies the prefix to use for file names when

staticFilenames is set to false.

## Part III

## Other Extensions

### In this part

This part contains the following chapters:

| Routing            | page 185 |
|--------------------|----------|
| Security           | page 195 |
| Codeset Conversion | page 199 |

## Routing

Artix provides a number of WSDL extensions for defining how messages are routed between services.

## **Runtime Compatibility**

The router is a stand-alone service that can be used with both the C++ runtime and the Java runtime. The extensions described below are only recognized by the Artix router.

## **Namespace**

The Artix routing elements are defined in the

http://schemas.iona.com/routing namespace. When describing routes in an Artix contract your contract's definition element must have the following entry:

xmlns:routing="http://schemas.iona.com/routing"

## routing:expression

```
<routing:expression name="..." evaluator="..."
...
</routing:expression>
```

#### Description

The routing:expression element is a child of the WSDL definitions element. It specifies an XPATH expression that evaluates messages for content-based routing.

#### **Attributes**

The routing: expression requires the following two attributes:

name Specifies a string that is used to refer to the expression

when defining routes.

evaluator Specifies the name of the grammar used in the

expression. Currently the only valid value is xpath.

## routing:route

**Synopsis** 

```
<routing:route name="..." mulitRoute="...">
```

</routing:route>

#### Description

The routing:route element is the root element of each route described in a contract.

#### **Attributes**

The routing:route element takes the following attributes:

name Specifies a unique identifier for the route. This attribute is

required.

multiRoute An optional attribute that specifies how messages are

sent to the listed destinations. Values are fanout, failover, or loadBalance. Default is to route messages

to a single destination.

#### **Options**

Standard routes define a single source/destination pair. When the mulitRoute attribute is specified, your route description will contain more than one destination.

Setting the multiRoute attribute has the following effects:

- fanout instructs Artix to send messages from the source to all the listed destinations.
- failover instructs Artix to move through the list of destinations until it can successfully send the message.
- loadBalance instructs Artix to use a round-robin algorithm to spread messages across all of the listed destinations.

### routing:source

**Synopsis** 

<routing:source service="..." port="..." />

Description

The routing: source element is a child of a routing: route element. It specifies the port from which the route will redirect messages. A route can have several source elements as long as they all meet the compatibility rules for port-based routing.

**Attributes** 

The routing:source element requires two attributes:

service Specifies the WSDL service element in which the source

port is defined.

port Specifies the name of the WSDL port element from

which messages are being received. The router will create

a proxy to listen for messages on this port.

## routing:query

**Synopsis** 

```
<routing:query expression="...">
  <routing:desitination id="..." ... />
    ...
</routing:query>
```

Description

The routing:query element is a child of a routing:route element. It specifies the destinations for a content-based route. The child routing:destination elements must use the id attribute to specify the value used to select the destination.

**Attributes** 

The routing: query element has one attribute:

expression

Specifies the value of the name attribute from the routing:expression element defining the XPATH expression used to select the destination of the message. The query selects the destination with the id value that matches the result of applying the expression to the message content.

## routing:destination

Synopsis <routing:destination value="..." service="..."

port="..." route="..." />

**Description** The routing:destination element is a child of a routing:route element. It

specifies the port to which the source messages are directed. The destination

must be compatible with all of the source elements.

Attributes The routing:destination element has the following attributes:

value Specifies the value of the content-based routing query

that triggers the destination. This attribute is required when the element is the child of a routing:query element

and ignored otherwise.

service Specifies the WSDL service element in which the

destination port is defined.

port Specifies the name of the port WSDL element to which

messages are routed.

route Specifies a linked route to use for selecting the ultimate

destination. When this attribute is used, you should not

use the service attribute or the port attribute.

## routing:transportAttribute

Synopsis <routing:transportAttribute>

. . .

</routing:transportAttribute>

**Description**The routing:transportAttribute element is a child of a routing:route element. It defines routing rules based on the transport attributes set in a

element. It defines routing rules based on the transport attributes set in a message's header when using HTTP, CORBA, or WebSphere MQ. The criteria for determining if a message meets the transport attribute rule are specified

using the following child elements:

- routing:equals
- routing:greater
- routing:less
- routing:startswith

- routing:endswith
- routing:contains
- routing:empty
- routing:nonempty

A message passes the rule if it meets each criterion specified by the child elements.

Transport attribute rules are defined after all of the operation-based routing rules and before any destinations are listed.

Example 49 shows a route using transport attribute rules based on HTTP header attributes. Only messages sent to the server whose UserName is equal to JohnQ will be passed through to the destination port.

#### **Example 49:** Transport Attribute Rules

## routing:equals

**Synopsis** 

Description

The routing:equals element is a child of a routing:transportAttribute element. It defines a rule that is triggered when the specified attribute equals the value given. It applies to string or numeric attributes.

Examples

#### **Attributes**

The routing:equals element has the following attributes:

contextName Specifies the QName of the context in which the

desired transport attributes are stored.

contextAttributeName Specifies the QName of the transport attribute the

rule evaluates.

value Specifies the value against which the specified

attribute is evaluated.

ignorecase Specifies whether the case of characters in a string

are ignored. The default is no; case is considered

when evaluating string data.

## routing:greater

**Synopsis** 

<routing:greater contextName="..."</pre>

 $\verb|contextAttributeName="..."|$ 

value="..." />

Description

The routing:greater element is a child of a routing:transportAttribute element. It defines a rule that is triggered when the value of the specified attribute is greater than the value given. It applies to numeric attributes.

Attributes

The routing:greater element has the following attributes:

contextName Specifies the QName of the context in which the

desired transport attributes are stored.

contextAttributeName Specifies the QName of the transport attribute the

rule evaluates.

value Specifies the value against which the specified

attribute is evaluated.

## routing:less

Description

The routing:less element is a child of a routing:transportAttribute element. It defines a rule that is triggered when the value of the specified attribute is less than the value given. It applies to numeric attributes.

**Attributes** 

The routing:less element has the following attributes:

contextName Specifies the QName of the context in which the

desired transport attributes are stored.

contextAttributeName Specifies the QName of the transport attribute the

rule evaluates.

value Specifies the value against which the specified

attribute is evaluated.

## routing:startswith

Synopsis

<routing:startswith contextName="..."</pre>

contextAttributeName="..."

value="..."

ingnorecase="..." />

Description

The routing:startswith element is a child of a routing:transportAttribute element. It applies to string attributes and tests whether the attribute starts with the specified value.

**Attributes** 

The routing:startswith element has the following attributes:

contextName Specifies the QName of the context in which the

desired transport attributes are stored.

contextAttributeName Specifies the QName of the transport attribute the

rule evaluates.

value Specifies the value against which the specified

attribute is evaluated.

ignorecase Specifies whether the case of characters in a string

are ignored. The default is no; case is considered

when evaluating string data.

## routing:endswith

**Synopsis** 

<routing:endswith contextName="..."</pre>

```
contextAttributeName="..."
value="..."
ingnorecase="..." />
```

#### Description

The routing:endswith element is a child of a routing:transportAttribute element. It applies to string attributes and tests whether the attribute ends with the specified value.

#### **Attributes**

The routing:endswith element has the following attributes:

contextName Specifies the QName of the context in which the

desired transport attributes are stored.

contextAttributeName Specifies the QName of the transport attribute the

rule evaluates.

value Specifies the value against which the specified

attribute is evaluated.

ignorecase Specifies whether the case of characters in a string

are ignored. The default is no; case is considered

when evaluating string data.

## routing:contains

Synopsis <routing:contains contextName="..."

contextAttributeName="..."

value="..."

ingnorecase="..." />

Description

The routing:contains element is a child of a routing:transportAttribute element. It applies to string or list attributes. For strings, it tests whether the attribute contains the value. For lists, it tests whether the value is a member of the list.

#### **Attributes**

The routing:contains element has the following attributes:

contextName Specifies the QName of the context in which the

desired transport attributes are stored.

contextAttributeName Specifies the QName of the transport attribute the

rule evaluates.

value Specifies the value against which the specified

attribute is evaluated.

ignorecase

Specifies whether the case of characters in a string are ignored. The default is no; case is considered when evaluating string data.

## routing:empty

Synopsis <routing:empty contextName="..."

contextAttributeName="..." />

**Description** The routing: empty element is a child of a routing: transportAttribute element.

It applies to string or list attributes. For lists, it tests whether the list is empty.

For strings, it tests for an empty string.

**Attributes**The routing:empty element has the following attributes:

contextName Specifies the QName of the context in which the

desired transport attributes are stored.

contextAttributeName Specifies the QName of the transport attribute the

rule evaluates.

## routing:nonempty

Synopsis <routing:nonempty contextName="..."

contextAttributeName="..." />

**Description**The routing:nonempty element is a child of a routing:transportAttribute

element. It applies to string or list attributes. For lists, it passes if the list is  $\frac{1}{2}$ 

not empty. For strings, it passes if the string is not empty.

Attributes The routing:nonempty element has the following attributes:

contextName Specifies the QName of the context in which the

desired transport attributes are stored.

contextAttributeName Specifies the QName of the transport attribute the

rule evaluates.

## **Transport Attribute Context Names**

The  ${\tt contextName}$  attribute is specified using the QName of the context in which the attribute is defined. The contexts shipped with Artix are described in Table 18.

Table 18: Context QNames

| Context QName                        | Details                                                                       |
|--------------------------------------|-------------------------------------------------------------------------------|
| http-conf:HTTPServerIncomingContexts | Contains the attributes for HTTP messages being received by a server.         |
| corba:corba_input_attributes         | Contains the data stored in the CORBA principle                               |
| mq:MQConnectionAttributes            | Contains the attributes used to connect to an MQ queue.                       |
| mq:MQIncomingMessageAttributes       | Contains the attributes in the message header of an MQ message.               |
| bus-security                         | Contains the attributes used by the security service to secure your services. |

## Security

Artix uses a special WSDL extension element to specify security policies for endpoints.

## **Runtime Compatibility**

The security extensions are only compatible with C++ runtime.

## **Namespace**

The elements Artix uses for specifying security policies are defined in the http://schemas.iona.com/bus/security namespace. When defining security policies in an Artix contract your contract's definition element must have the following entry:

xmlns:bus-security="http://schemas.iona.com/bus/security"

## bus-security:security

authorizationRealm="..."
defaultPassword="..." />

#### Description

The bus-security:security element is a child of a WSDL port element. It's attributes specify security policies for the endpoint.

#### **Attributes**

The bus-security: security element has the following attributes:

enableSecurity Specifies if the service should loud

the ASP plug-in. Default is false.

is2AuthorizationActionRoleMapping Specifies the URL of the action role

mapping file the Artix security framework uses to authenticate requests for this endpoint.

enableAuthorization Specifies if the endpoint should use

the Artix security framework for authentication. Default is false.

enableSSO Specifies if the service can use

single-sign on (SSO). Default is

false.

authenticationCacheSize Specifies the maximum number of

credentials stored in the

authentication cache. A value of -1 (the default) means unlimited size. A value of 0 disables the cache.

authenticationCacheTimeout Specifies the time (in seconds) after

which a credential is considered stale. A value of -1 (the default) means an infinite time-out. A value

of o disables the cache.

securityLevel Specifies the level from which security credentials are picked up.

The following options are supported by the Artix security framework:

 MESSAGE\_LEVEL—Get security information from the transport header. This is the default.

 REQUEST\_LEVEL—Get the security information from the message header. authorizationRealm Specifies the Artix authorization

realm to which an Artix server belongs. The value of this variable determines which of a user's roles are considered when making an access control decision. The default is

IONAGlobalRealm.

defaultPassword Specifies the password to use on the

server side when the client credentials originate either from a CORBA Principal (embedded in a SOAP header) or from a certificate

subject. The default is default password.

default

See also

For more information about Artix security policies see The Artix Security Guide.

# Codeset Conversion

For transports that do not natively support codeset conversion Artix has the ability to perform codeset conversion.

## **Runtime Compatibility**

The extension elements used to configure codeset conversion are only compatible with the C++ runtime.

## Namespace

The elements Artix uses for defining codeset conversion rules are defined in the http://schemas.iona.com/bus/i18n/context namespace. When defining codeset conversion rules in an Artix contract your contract's definition element must have the following entry:

xmlns:i18n-context="http://schemas.iona.com/bus/i18n/context"

### i18n-context:client

**Description** The i18n-context:client element is a child of a WSDL port element. It

specifies codeset conversion rules for Artix endpoints that are acting as

servers.

Attributes The i18n-context:client element has the following attributes for defining

how message codesets are converted:

LocalCodeSet Specifies the client's native codeset. Default is the

codeset specified by the local system's locale setting.

OutboundCodeSet Specifies the codeset into which requests are converted.

Default is the codeset specified in LocalCodeSet.

InboundCodeSet Specifies the codeset into which replies are converted.

Default is the codeset specified in OutboundCodeSet.

#### i18n-context:server

Synopsis <i18n-context:server LocalCodeSet="..." OutboundCodeSet="..."

InboundCodeSet="..." />

Description The i18n-context: server element is a child of a WSDL port element. It

specifies codeset conversion rules for Artix endpoints that are acting as

servers.

Attributes The i18n-context:server element has the following attributes for defining

how message codesets are converted:

LocalCodeSet Specifies the server's native codeset. Default is the

codeset specified by the local system's locale setting.

 ${\tt OutboundCodeSet} \ \ \textbf{Specifies the codeset into which replies are converted}.$ 

Default is the codeset specified in InboundCodeSet.

InboundCodeSet Specifies the codeset into which requests are converted.

Default is the codeset specified in LocalCodeSet.

## Index

| A                                                   | type attribute 53                         |
|-----------------------------------------------------|-------------------------------------------|
| adding a SOAP header 19, 27                         | corba:array 50                            |
| arrays                                              | bound attribute 50                        |
| mapping to a fixed binding 74                       | elemtype attribute 50                     |
| mapping to a tagged binding 81                      | name attribute 50                         |
| mapping to a TibrvMsg 93                            | repositoryID attribute 50                 |
| mapping to CORBA 50                                 | type attribute 50                         |
| Artix contexts                                      | corba:binding 39                          |
| using in a TibrvMsg 98                              | bases attribute 39                        |
| Artix reference                                     | repositoryID attribute 39                 |
| mapping to CORBA 56                                 | corba:case 48                             |
| attribute based routing 188                         | label attribute 48                        |
|                                                     | corba:enumerator_45                       |
| В                                                   | corba:exception 52                        |
| bus-security:security 196                           | name attribute 52                         |
| authenticationCacheSize attribute 196               | repositoryID attribute 52                 |
| authenticationCacheTimeout attribute 196            | type attribute 52                         |
| authorizationRealm attribute 197                    | corba:fixed 45                            |
| defaultPassword attribute 197                       | digits attribute 46                       |
| enableAuthorization attribute 196                   | name attribute 46                         |
| enableSecurity attribute 196                        | repositoryID attribute 46                 |
| enableSSO attribute 196                             | scale attribute 46                        |
| is2AuthorizationActionRoleMapping attribute 196     | type attribute 46                         |
| securityLevel attribute 196                         | corba:member 43                           |
| ,                                                   | idltype attribute 43                      |
| С                                                   | name attribute 43                         |
| _                                                   | corba:object                              |
| choice complexType<br>mapping to a fixed binding 71 | binding attribute 56<br>name attribute 57 |
| mapping to a fixed binding 71                       | repositoryID attribute 57                 |
| complex types                                       | type attribute 57                         |
| mapping to a TibrvMsg 96                            | corba:operation 39                        |
| mapping to a Historia 50                            | name attribute 40                         |
| corba:address 132                                   | corba:param 40                            |
| location attribute 132                              | idltype attribute 40                      |
| corba:alias 49                                      | mode attribute 40                         |
| name attribute 49                                   | name attribute 40                         |
| repositoryID attribute 49                           | corba:policy 132                          |
| type attribute 49                                   | persistent attribute 133                  |
| corba:anonsequence 53                               | poaname attribute 133                     |
| bound attribute 53                                  | serviceid attribute 133                   |
| elemtype attribute 53                               | corba:raises 41                           |
| name attribute 53                                   | exception attribute 41                    |
|                                                     |                                           |

| corbo roturo 40                   | nama attributa 72                                           |
|-----------------------------------|-------------------------------------------------------------|
| corba:return 40                   | name attribute 73                                           |
| idltype attribute 41              | fixed:choice 72                                             |
| name attribute 41                 | discriminatorName attribute 72                              |
| corba:sequence 51                 | name attribute 72                                           |
| bound attribute 51                | fixed:enumeration 70                                        |
| elemtype attribute 51             | fixedValue attribute 71                                     |
| name attribute 51                 | value attribute 71                                          |
| repositoryID attribute 51         | fixed:field 67                                              |
| corba:typeMapping 42              | bindingOnly attribute 68                                    |
| targetNamespace attribute 42      | fixedValue attribute 68                                     |
| corba:union 47                    | format attribute 68                                         |
| discriminator attribute 47        | justification attribute 68                                  |
| name attribute 47                 | name attribute 68                                           |
| repositoryID attribute 47         | size attribute 68                                           |
| type attribute 47                 | fixed:operation 66                                          |
| corba:unionbranch 47              | discriminator attribute 66                                  |
| default attribute 48              | fixed:sequence 74                                           |
| idltype attribute 47              | counterName attribute 75                                    |
| name attribute 47                 | name attribute 75                                           |
|                                   | occurs attribute 75                                         |
| D                                 | ftp:port 180                                                |
| defining a fixed message body 66  | connectMode 180                                             |
| defining a tagged message body 79 | host 180                                                    |
| defining a TibrvMsg 96            | port 180                                                    |
| durable subscriptions 162, 166    | replyLocation 180                                           |
| durable subscriptions 102, 100    | requestLocation 180                                         |
| _                                 | scanInsterval 180                                           |
| E                                 | ftp:properties 180                                          |
| enumerations                      | ftp:property 181                                            |
| mapping to a fixed binding 70     | name 181                                                    |
| mapping to a tagged binding 80    | value 181                                                   |
| mapping to CORBA 44               |                                                             |
| exceptions                        | Н                                                           |
| mapping to CORBA 41, 52           |                                                             |
| mapping to SOAP 20, 28            | http:address 110<br>location attribute 110                  |
|                                   | http-conf:client 111, 117                                   |
| F                                 | Accept attribute 121                                        |
| failover routing 186              | Accept attribute 121 AcceptEncoding attribute 123           |
| fanout routing 186                | AcceptLincoding attribute 123 AcceptLanguage attribute 122  |
| fixed:binding 65                  | Acception guage attribute 122 AllowChunking attribute 118   |
| encoding attribute 66             | Authorization attribute 121                                 |
| justification attribute 66        | Authorization attribute 121 AuthorizationType attribute 121 |
| padHexCode attribute 66           | AutoRedirect attribute 121, 118                             |
| fixed:body 66                     | BrowserType attribute 128                                   |
| encoding attribute 67             | CacheControl attribute 125                                  |
| justification attribute 67        | cache-extension directive 126                               |
| padHexCode attribute 67           | max-age directive 125                                       |
| fixed:case 72                     | max-stale directive 123                                     |
| fixedValue attribute 73           | min-fresh directive 126                                     |
|                                   |                                                             |

| no-cache directive 125 no-store directive 125 no-transform directive 126 only-if-cached directive 126 ClientCertificate attribute 113 ClientCertificateChain attribute 113 ClientPrivateKey attribute 114                                    | ServerPrivateKeyPassword attribute 116<br>ServerType attribute 115, 120<br>SuppressClientReceiveErrors attribute 115, 120<br>SuppressClientSendErrors attribute 115, 119<br>TrustedRootCertificate attribute 116<br>UseSecureSockets attribute 130 |
|----------------------------------------------------------------------------------------------------|----------------------------------------------------------------------------------------------------|
| ClientPrivateKeyPassword attribute 114 ConnectionAttempts attribute 113 Connection attribute 125 ConnectionTimeout attribute 117 ContentType attribute 112, 118 Cookie attribute 113, 118 DecoupledEndpoint attribute 119 Host attribute 124 | i18n-context:client 200 InboundCodeSet 200 LocalCodeSet 200 OutboundCodeSet 200 i18n-context:server 200 InboundCodeSet 200 LocalCodeSet 200                                                                                                    |
| Password attribute 112 ProxyAuthorization attribute 129 ProxyAuthorizationType attribute 129 ProxyPassword attribute 113 ProxyServer attribute 129 ProxyUserName attribute 113 ReceiveTimeout attribute 112, 118                             | OutboundCodeSet 200 IDL types fixed 45 Object 56 sequence 51 typedef 49                                                                                                    |
| Referer attribute 128 SendTimeout attribute 112 TrustedRootCertificate attribute 114 UserName attribute 112 UseSecureSockets attribute 130 http-conf:server 114, 119                                                                         | iiop:address 135 location attribute 136 iiop:payload 136 type attribute 136 iiop:policy 137 persistent attribute 137 poaname attribute 137                                                                                                    |
| CacheControl attribute 125 cache-extension directive 128 max-age directive 127 must-revalidate directive 127                                                                                                    | serviceid attribute 137 IOR 132, 135                                                                                                    |
| no-cache directive 127 no-store directive 127 no-transform directive 127 private directive 127 proxy-revelidate directive 127 public directive 127                                                                                           | jms:address 160, 164 connectionPassword attribute 161, 165 connectionUserName attribute 161, 165 destinationStyle attribute 160, 164 jmsDestinationName attribute 161, 165 jmsReplyDestinationName 161, 165                                        |
| s-maxage directive 128 ContentEncoding attribute 124 ContentLocation attribute 115, 120 ContentType attribute 115, 120 HonorKeepAlive attribute 115, 120 ReceiveTimeout attribute 114, 119                                                   | jndiConnectionFactoryName attribute 160, 164<br>jndiDestinationName attribute 160, 165<br>jndiReplyDestinationName 161, 165<br>jms:client 162, 166<br>messageType attribute 162, 166                                                               |
| RedirectURL attribute 130 SendTimeout attrubute 114 ServerCertificate 116 ServerCertificateChain 130 ServerPrivateKev attribute 116                                                                                                    | jms:JMSNamingProperty 161, 165<br>name attribute 161, 165<br>value attribute 161, 165<br>jms:server 162, 166<br>durableSubscriberName attribute 162, 166                                                                                           |

| messageSelector attribute 162, 167          | AccountingToken attribute 145        |
|---------------------------------------------|--------------------------------------|
| transactional attribute 163, 167            | ApplicationData attribute 144        |
| useMessageIDAsCorrealationID attribute 162, | ApplicationOriginData attribute 145  |
| 166                                         | ConnectionFastPath attribute 144     |
| JNDI                                        | ConnectionName attribute 143         |
| connection factory 160, 164                 | ConnectionReusable attribute 144     |
| 2020                                        | CorrelationId attribute 144          |
| L                                           | CorrelationStyle attribute 150       |
|                                             | Delivery attribute 152               |
| load balancing 186                          | Format attribute 156                 |
|                                             | MessageExpiry attribute 144          |
| M                                           | MessageId attribute 144              |
| message broadcasting 186                    | MessagePriority attribute 152        |
| mime:content 32                             | ModelQueueName attribute 143         |
| part attribute 33                           | PropogateTransactions attributes 145 |
| type attribute 33                           | QueueManager attribute 143           |
| mime:multipartRelated 32                    | QueueName attribute 143              |
| mime:part 32                                | ReplyQueueManager attribute 143      |
| name attribute 32                           | ReplyQueueName attribute 143         |
| mq:client 141                               | ReportOption attribute 154           |
| AccessMode attribute 151                    | Server Client attribute 146          |
| AccountingToken attribute 142               | Timeout attribute 144                |
| AliasQueueName attribute 147                | Transactional attribute 153          |
| ApplicationData attribute 142               | UsageStyle attribute 149             |
| ApplicationIdData attribute 142             | coageotyte authorite 115             |
| ApplicationOriginData attribute 142         | Р                                    |
| ConnectionFastPath attribute 141            | •                                    |
| ConnectionName attribute 141                | passthru:binding 106                 |
| ConnectionReusable attribute 141            | POA policies 132, 137                |
| CorrelationId attribute 142                 | port address                         |
| CorrelationStyle attribute 150              | HTTP 110                             |
| Delivery attribute 152                      | primitive types                      |
| Format attribute 156                        | mapping to a fixed binding 67        |
| MessageExpiry attribute 142                 | mapping to a tagged binding 80       |
| Messageld attribute 142                     | mapping to a TibrvMsg 88, 97         |
| MessagePriority attribute 152               | mapping to CORBA 37                  |
| ModelQueueName attribute 141                | mapping to FML 62                    |
| QueueManager attribute 141                  | _                                    |
| QueueName attribute 141                     | R                                    |
| ReplyQueueManager attribute 141             | reply queue                          |
| ReplyQueueName attribute 141                | queue manager 141, 143               |
| ReportOption attribute 154                  | queue name 141, 143                  |
| Server_Client attribute 146                 | request queue                        |
| Timeout attribute 142                       | queue manager 141, 143               |
| Transactional attribute 153                 | queue name 141, 143                  |
| UsageStyle attribute 149                    | rmi:address 104                      |
| UserIdentification attribute 142            | url 104                              |
| mq:server 143                               | rmi:class 103                        |
| AccessMode attribute 151                    | name 104                             |

| routing:contains 192<br>contextAttributeName attribute | 192 | contextName attribute 191 ignorecase attribute 191 |
|--------------------------------------------------------|-----|----------------------------------------------------|
| contextName attribute 192 ignorecase attribute 193     |     | value attribute 191 routing:transportAttribute 188 |
| value attribute 192 routing:destination 188            |     | C                                                  |
| port attribute 188                                     |     | <b>S</b>                                           |
| route attribute 188                                    |     | sequence complexType                               |
| service attribute 188                                  |     | mapping to a fixed binding 74                      |
| value attribute 188                                    |     | mapping to a tagged binding 81                     |
| routing:empty 193                                      |     | service failover 186                               |
| contextAttributeName attribute                         | 193 | soap:address 110                                   |
| contextName attribute 193                              |     | location attribute 110                             |
| routing:endswith 191                                   |     | soap:binding 15                                    |
| contextAttributeName attribute                         | 192 | style attribute 15                                 |
| contextName attribute 192                              |     | transport attribute 16                             |
| ignorecase attribute 192                               |     | soap:body 17                                       |
| value attribute 192                                    |     | encodingStyle attribute 19                         |
| routing:equals 189                                     |     | namespace attribute 19 parts attribute 19          |
| contextAttributeName attribute                         | 190 | use attribute 18                                   |
| contextName attribute 190                              |     | encoded 18                                         |
| ignorecase attribute 190                               |     | literal 18                                         |
| value attribute 190                                    |     | soap:fault 20                                      |
| routing:expression 186                                 |     | name attribute 21                                  |
| evaluator attribute 186                                |     | use attribute 21                                   |
| name attribute 186                                     |     | encoded 18                                         |
| routing:greater 190                                    |     | literal 18                                         |
| contextAttributeName attribute                         | 190 | soap:header 19                                     |
| contextName attribute 190                              |     | encodingStyle attribute 20                         |
| value attribute 190                                    |     | message attribute 20                               |
| routing:less 190                                       |     | namespace attribute 20                             |
| contextAttributeName attribute                         | 191 | part attribute 20                                  |
| contextName attribute 191                              |     | use attribute 20, 28                               |
| value attribute 191                                    |     | encoded 18                                         |
| routing:nonempty 193                                   | 100 | literal 18                                         |
| contextAttributeName attribute                         | 193 | soap:operation 17                                  |
| contextName attribute 193                              |     | soapAction attribute 17                            |
| routing:query 187                                      |     | style attribute 17                                 |
| routing:route 186                                      |     | specifying a password                              |
| multiRoute attribute 186                               |     | HTTP 112                                           |
| failover 186                                           |     | specifying a user name                             |
| fanout 186                                             |     | HTTP 112                                           |
| loadBalance 186                                        |     |                                                    |
| name attribute 186                                     |     | Т                                                  |
| routing:source 187                                     |     | tagged:binding 77, 78, 105                         |
| port attribute 187                                     |     | fieldNameValueSeparator attribute 78               |
| service attribute 187                                  |     | fieldSeparator attribute 78                        |
| routing:startswith 191                                 | 101 | flattened attribute 78                             |
| contextAttributeName attribute                         | 131 |                                                    |

| ignoreCase attribute 79            | tibrv:msg 96                                                            |
|------------------------------------|-------------------------------------------------------------------------|
| ignoreUnknownElements attribute 79 | alias attribute 97                                                      |
| messageEnd attribute 78            | element attribute 97                                                    |
| messageStart attribute 78          | id attribute 97                                                         |
| scopeType attribute 78             | maxOccurs attribute 97                                                  |
| selfDescribing attribute 78        | minOccurs attribute 97                                                  |
| unscopedArrayElement attribute 78  | name attribute 97                                                       |
| tagged:body 79                     | tibry:operation 90                                                      |
| tagged:case 84                     | tibry:output 92                                                         |
| name attribute 84                  | messageNameFieldPath attribute 92                                       |
| tagged:choice 83                   | messageNameFieldValue attribute 93                                      |
| alias attribute 83                 | stringAsOpaque attribute 93                                             |
| discriminatorName attribute 83     | stringEncoding attribute 93                                             |
| name attribute 83                  | tibry:port 173                                                          |
| tagged:enumeration 80              | bindingType attribute 176                                               |
| value attribute 80                 | callbackLevel attribute 176                                             |
| tagged:field 80                    | clientSubject attribute 173                                             |
| alias attribute 80                 | cmListenerCancelAgreements attribute 174                                |
| name attribute 80                  | cmQueueTransportCompleteTime attribute 175                              |
| tagged:operation 79                | cmQueueTransportSchedulerActivation                                     |
| discriminator attribute 79         | attribute 175                                                           |
| discriminator attribute 79         | cmQueueTransportSchedulerHeartbeat                                      |
| tagged:sequence 81                 | attribute 175                                                           |
| alias attribute 82                 | cmQueueTransportSchedulerWeight attribute 175                           |
| name attribute 82                  | cmQueueTransportServerName attribute 177                                |
| occurs attribute 82                | cmQueueTransportWorkerTasks attribute 177                               |
| tibrv:array 93                     | cmQueueTransportWorkerWeight attribute 175                              |
| elementName attribute 93           | cmSupport attribute 174                                                 |
| integralAsSingleField attribute 94 | cmTransportClientName attribute 174                                     |
| loadSize attribute 94              | cmTransportDefaultTimeLimit attribute 174                               |
| sizeName attribute 94              | cmTransportLedgerName attribute 174                                     |
| tibry:binding 89                   | cmTransportLedgerName attribute 174 cmTransportRelayAgent attribute 174 |
| stringAsOpaque attribute 90        | cmTransportRequestOld attribute 174                                     |
| stringEncoding attribute 90        | cmTransportNequestOld attribute 174 cmTransportServerName attribute 177 |
| tibry:context 98                   | cmTransportSyncLedger attribute 177                                     |
| tibry:field 97                     | responseDispatchTimeout attribute 177                                   |
| alias attribute 97                 | serverSubject attribute 177                                             |
| element attribute 97               | transportBatchMode attribute 173                                        |
| id attribute 97                    | transportDaemon attribute 173                                           |
| maxOccurs attribute 98             | transportDaemon attribute 173                                           |
| minOccurs attribute 98             | transportNetwork attribute 177                                          |
| name attribute 97                  | timeouts                                                                |
| type attribute 98                  | HTTP 112, 117                                                           |
| value attribute 98                 | MQ 142, 144                                                             |
| tibry:input 91                     | transactions                                                            |
| messageNameFieldPath attribute 91  | MQ 153                                                                  |
| messageNameFieldValue attribute 91 | tuxedo:binding 62                                                       |
| stringAsOpaque attribute 92        | tuxedo:biriding 02<br>tuxedo:field 63                                   |
| stringEncoding attribute 91        | id attribute 63                                                         |
| String Lincouring attribute 31     | id attribute 00                                                         |

name attribute 63 namespace attribute 27 tuxedo:fieldTable 63 parts attribute 27 type attribute 63 use attribute 26 tuxedo:input 170 literal 26 operation attribute 170 wsoap12:fault 28 tuxedo:operation 63 name attribute 28 tuxedo:server 170 namespace attribute 29 tuxedo:service 170 use attribute 29 name attribute 170 literal 26 wsoap12:header 27 encodingStyle attribute 28 U message attribute 28 unions namespace attribute 28 mapping to a fixed binding 72 part attribute 28 mapping to a tagged binding 83 use attribute mapping to CORBA 47 literal 26 wsoap12:operation 25 W soapAction attribute 25 wsoap12/ soapActionRequired attribute 25 fault style attribute 25 encodingStyle attribute 29 wsoap12:address 110 X location attribute 110 xformat:binding 101 wsoap12:binding 23 rootNode attribute 102 style attribute 23 xformat:body 102 transport attribute 24 rootNode attribute 102 wsoap12:body 25

encodingStyle attribute 27